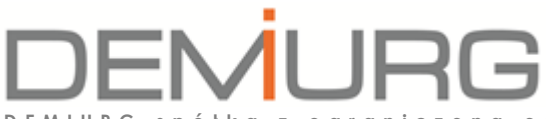

**D E M I U R G** s p ó ł k a z o g r a n i c z o n ą o d p o w i e d z i a l n o śc i ą S p . k .

Z siedzibą w Poznaniu przy ul. Lubeckiego 2, 60-348 Poznań w w w .de m i urg .c o m . p l ; b i u r o @ d e m i urg .c o m . p l ; t e l . / f a x 0 0 4 8 6 1 662 1 1 40 ; S A D R E J O N W O W Y P O Z N A Ń - N O W E M I A S T O I W I LD A W P O Z N A N I U , V II I W Y D Z I A Ł G O S P O D A R C Z Y K R A J O W E G O R E J E S R T U S A D O W E G O K R S 0 0 0 0 3 8 6 7 1 0 , N I P 7 7 9 - 2 3 - 9 3 - 0 7 0 , R E G O N 3 0 1 7 4 9 3 8 6 , IN G O d d z i a ł w P o z n a n i u 45 1050 1520 1000 0090 9019 2833

# **P R O J E K T W Y K O N A W C Z Y T O M V I N S T A L A C J E T E L E T E C H N I C Z N E**

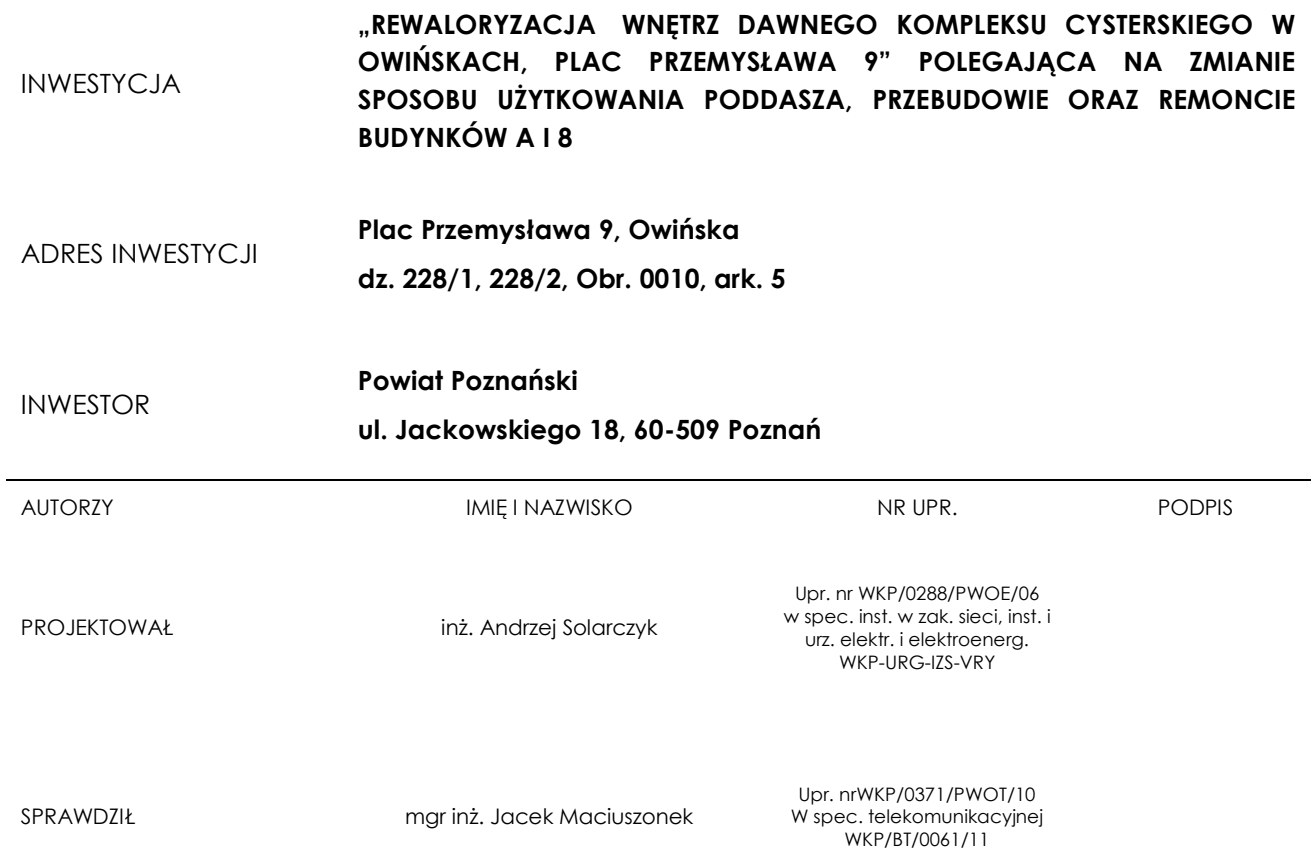

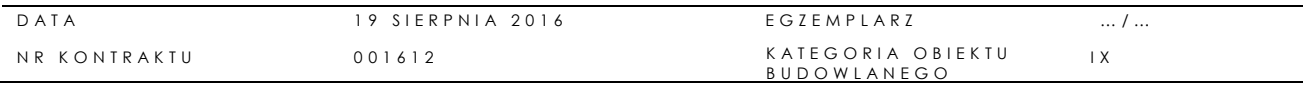

# SPIS ZAWARTOŚCI

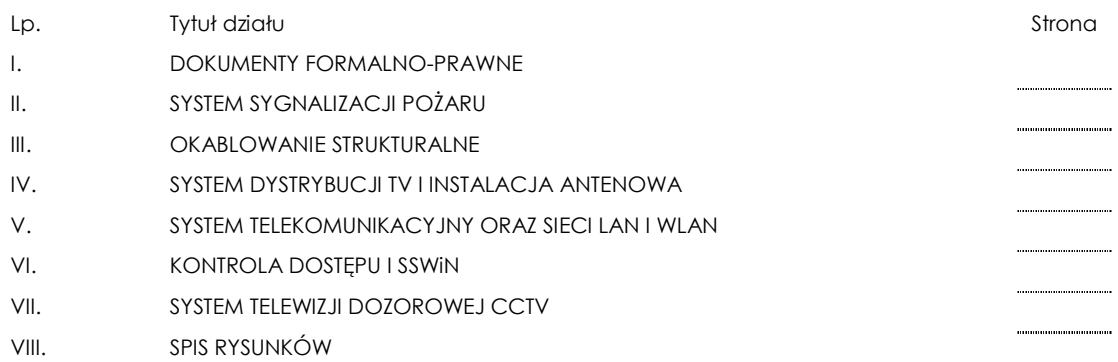

# I. DOKUMENTY FORMALNO-PRAWNE

Poznań, dnia 19.08.2016 r.

### **OŚWIADCZENIE**

Oświadczam, że dokumentacja projektowa pt. "REWALORYZACJA WNĘTRZ DAWNEGO KOMPLEKSU CYSTERSKIEGO W OWIŃSKACH, PLAC PRZEMYSŁAWA 9" POLEGAJĄCA NA ZMIANIE SPOSOBU UŻYTKOWANIA PODDASZA, PRZEBUDOWIE ORAZ REMONCIE BUDYNKÓW A I 8 dla inwestycji zlokalizowanej na dz. nr 228/1 oraz 228/2, obr. 0010, ark. 5 została sporządzona zgodnie ze Specyfikacją Istotnych Warunków Zamówienia, obowiązującymi przepisami w tym techniczno- budowlanymi oraz normami, a także została skoordynowana międzybranżowo oraz nie wskazuje znaków towarowych, nazw własnych produktów, patentów lub pochodzenia produktów, urządzeń i materiałów i jest kompletny z punktu widzenia celu, któremu ma służyć.

Projektant Sprawdzający (Sprawdzający Sprawdzający Sprawdzający Sprawdzający Sprawdzający Sprawdzający Sprawdzający

inż. Andrzej Solarczyk mgr inż. Jacek Maciuszonek

# II. SYSTEM SYGNALIZACJI POŻARU

# **CZĘŚĆ OPISOWA**

#### SPIS TREŚCI

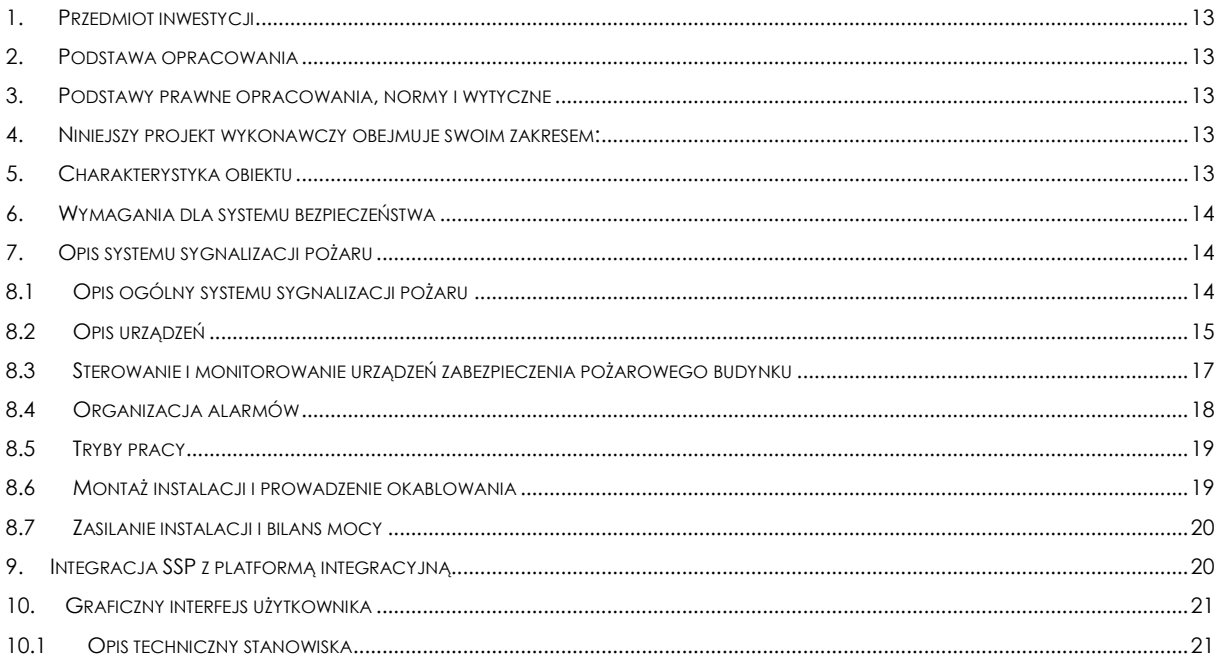

#### **1. Przedmiot inwestycji**

"Rewaloryzacja wnętrz dawnego kompleksu cysterskiego w Owińskach, Plac Przemysława 9" polegająca na zmianie sposobu użytkowania poddasza, przebudowie oraz remoncie budynków A i 8. Plac Przemysława 9, Owińska

dz. nr 228/1, 228/2, obr. 0010, ark. 5

#### **2. Podstawa opracowania**

Przedmiotem opracowania jest projekt instalacji systemu sygnalizacji pożaru w budynku

Podstawę opracowania stanowią:

- − Uzgodnienia z Inwestorem i konserwatorem
- − Wytyczne z PFU, zlecenie z Demiurga
- − Zlecenie wykonania projektu wykonawczego instalacji SSP,
- − Rzuty projektu architektonicznego
- − Przepisy i normy branżowe
- − Ustalenia międzybranżowe

#### **3. Podstawy prawne opracowania, normy i wytyczne**

- − Podstawowe zasady projektowania instalacji sygnalizacji pożarowej opracowane przez CNBOP w oparciu o materiały VdS. Warszawa 1994 r.
- − Ustawa z dnia 24 sierpnia 1991 r. o ochronie przeciwpożarowej (Dz. U. z 2016 r. poz. 904).
- − Rozporządzenie MSWiA z dn. 7 czerwca 2010 r. w sprawie ochrony przeciwpożarowej budynków i innych obiektów budowlanych i terenów (Dz.U. z 2010 r. Nr 109 poz. 719)
- − Rozporządzenie Ministra Infrastruktury z dn. 12 kwietnia 2002 r. w sprawie warunków technicznych, jakim powinny odpowiadać budynki i ich usytuowanie (Dz.U. z 2015 r. poz. 1422).
- − PKN-CEN/TS 54-14:2006 Systemy sygnalizacji pożarowej. Część 14: Wytyczne planowania, projektowania, instalowania, odbioru, eksploatacji i konserwacji.
- − Podręcznik projektanta systemów sygnalizacji pożarowej CNBOP 2013r.

#### **4. Niniejszy projekt wykonawczy obejmuje swoim zakresem:**

- − Opis systemu sygnalizacji pożaru
- − Karty katalogowe, instrukcje obsługi urządzeń
- − Certyfikaty urządzeń
- − Koncepcję prowadzenia instalacji
- − Trasy kablowe
- − Lokalizację urządzeń

#### **5. Charakterystyka obiektu**

Projekt architektoniczny przewiduje przebudowę budynku A oraz budynku 8 wraz z niezbędną infrastrukturą techniczną: wodociągowych, kanalizacji sanitarnej, elektrycznymi oraz teletechnicznymi na terenie nieruchomości należącej do inwestora.

Dopuszczalna powierzchnia strefy pożarowej dla analizowanych budynków wynosi: /budynek A średniowysoki, wielokondygnacyjny/ zakwalifikowany do kategorii zagrożenia ludzi ZL II wynosi 3500 m2. /budynek Nr 8 niski, wielokondygnacyjny/ zakwalifikowany do kategorii zagrożenia ludzi ZL II wynosi 5000 m2. Powierzchnia użytkowa budynku A wynosi 4713,93 m2 i jest większa od dopuszczalnej o 1213,93m2. Powierzchnia użytkowa budynku 8 wynosi 1176,96m2 i jest mniejsza od dopuszczalnej.

Budynek posiada pięć klatek schodowych, trzy klatki schodowe wyposażone są w nadciśnieniowy system zapobiegania zadymieniu. Natomiast w budynku 8 jedna klatka schodowa posiada oddymianie grawitacyjne przez klapy oddymiające. Klatki stanowią drogi ewakuacyjne obudowane ścianami w klasie EI 60 i wyposażone w drzwi EI 30. Klatka schodowa "Zielona" została wyłączona z ewakuacji.

# 6. Wymagania dla systemu bezpieczeństwa

Zgodnie z wytycznymi projektu architektonicznego i wymaganiami w zakresie bezpieczeństwa przeciwpożarowego budynku system sygnalizacji pożaru spełniał będzie następujące funkcje:

- Umożliwienie automatycznego wyprowadzenia sygnału do centrum monitoringu PSP dostawa i montaż w gestii inwestora
- Dwustopniowe alarmowanie po detekcji pożaru
- Automatyczne sterowanie urządzeniami ochrony przeciwpożarowej budynku np. klapami p-poż., centralkami oddymiającymi, wentylacją pożarową.
- Automatyczne zwolnienie trzymaczy drzwi ewakuacyjnych, otwarcie wszystkich przejść ewakuacyjnych
- Uruchomienie dźwiękowe sygnału alarmowania o pożarze, w taki sposób, aby był zrozumiały dla osób z niepełnosprawnością umysłową,
- Wyłączanie wentylacji, klimatyzacji i włączanie wentylacji oddymiającej (w zależności od miejsca pożaru) poprzez podanie bezpotencjałowych styków do szaf automatyki pożarowej,
- Zamknięcie/otworzenie klap na kanałach wentylacji bytowej i pożarowej
- Monitorowanie klap p-poż. na instalacji wentylacji i klimatyzacji,
- Monitorowanie centralek sterujących zamknięciami przeciwpożarowymi.
- Sprowadzenie wind na parter
- Zwolnienie przejść kontroli dostępu
- Wczesne wykrycie źródła potencjalnego pożaru z dokładnym wskazaniem jego miejsca z dokładnością do czujki w komputerowym systemie wizualizacji
- Wyświetlenie mapy na wyświetlaczu centrali SSP
- System powinien posiadać czujki, które w łatwy sposób będzie można sprawdzać stan ich zabrudzenia, np. poprzez urządzenie serwisowe za pomocą podczerwieni (czujki umieszczane w przestrzeni nadsufitowej oraz pomiędzy sufitem podwieszanym a dachem)
- Przekazanie informacji do systemu wizualizacji.

Całość zastosowanych urządzeń powinna posiadać certyfikaty wydane przez CNBOP w Józefowie.

# 7. Opis systemu sygnalizacji pożaru

# 8.1 Opis ogólny systemu sygnalizacji pożaru

W instalacji dla budynku zaprojektowano system SAP oparty na mikroprocesorowej centrali ośmiopętlowej. Centrala pracuje w układzie linii dozorowych pętlowych z możliwością indywidualnego adresowania wszystkich elementów. System będzie obejmował swoim zakresem cały budynek z wyłączeniem pomieszczeń WC.

W skład systemu będą wchodziły następujące elementy:

- Centrala pożarowa (8 pętli)
- Optyczne czujki dymu
- Czujki temperatury
- Czujki optyczno-termiczne
- Czujki 3 sensorowe
- Czujki liniowe z modułami do monitorowania
- Ręczne ostrzegacze pożarowe ROP
- Moduły wejść (monitorujące)
- Moduły wyjść (sterujące)
- Urządzenie serwisowe

Linie dozorowe w konfiguracji pętli wraz z izolatorami zwarć zapewnią wysoką odporność systemu na uszkodzenia linii dozorowej. Izolatory wbudowane są w czujkach i zostaną rozmieszczone zgodnie z zaleceniami producenta i obowiązującymi przepisami.

Centrala pożarowa zostanie wyposażona w panel z dotykowym wyświetlaczem 8 cali, będzie umożliwiała wysłanie sygnału o pożarze i awarii do PSP. Centrala ta zostanie umieszczona w portierni 0.02.

Do wykrywania pożaru przewidziano zastosowanie optycznych czujek dymu, czujek temperatury, czujek optyczno-temperaturowych oraz czujek trzysensorowych (dymu, temperatury i CO). Zastosowane czujki przetwarzają informacje o stanie przestrzeni pomiarowej w formie analogowej, dzięki czemu czułość dostosowuje się do zmian środowiskowych. Czujki liniowe zostaną zamontowane w zabytkowych krużgankach.

Oprogramowanie centrali posiada liczne algorytmy, które skutecznie eliminuje fałszywe alarmy. Wpływ na skuteczność algorytmów ma sposób komunikacji pomiędzy centralą a elementami, która opiera się na modulacji cyfrowej FSK (Frequency Shift Key).

Do wywołania pożaru przez osoby przebywające w obiekcie przewidziano ręczne ostrzegacze pożarowe, które posiadają wbudowane izolatory zwarć.

# 8.2 Opis urządzeń

Centrala pożarowa

Centrala jest wieloprocesorowym urządzeniem z podwójnym układem sterowników procesorowych, gwarantującym niezawodną pracę systemu i dającym wiele udogodnień podczas programowania i późniejszej obsługi.

Centrala jest wyposażona:

- 8 złącz linii pętlowych
- 4 Wyjścia przekaźnikowe
- 2 Wyjścia dozorowane
- 3 Porty szeregowe RS232
- Kolorowy dotykowy wyświetlacz
- 2 Porty USB
- 1 Port Ethernetowy
- Magistralę zewnętrzną Remote-Bus
- Wewnętrzną magistralę sterowania (max. 24 urządzenia wejścia wyjścia)
- Czytnik kart zbliżeniowych

Centrala pożarowa obsługuje do 240 stref, w które w sposób programowy są łączone czujki pożarowe. Do każdej strefy lub sektora można przyporządkować komunikat umożliwiający lokalizację pożaru.

Adresowalna czujka optyczna dymu z wbudowanym izolatorem zwarć

Elementem pomiarowym w czujce jest układ optyczny działający na zasadzie światła rozproszonego. Czujka posiada możliwość programowania poziomów zadziałania, w zależności od warunków. Ma też możliwość raportowania stanu zabrudzenia do centrali pożarowej. Może pracować w zakresie temperatur od -25 °C to +70 °C i wilgotności do 95%. Czujka może być programowana i sprawdzana poprawność działania za pomocą urządzenia serwisującego.

poziomów zadziałania, w zależności od warunków. Ma też możliwość raportowania stanu zabrudzenia do

 Adresowalna czujka temperatury z wbudowanym izolatorem zwarć Elementem pomiarowym w czujce jest układ temperaturowy. Czujka posiada możliwość programowania centrali pożarowej. Może pracować w zakresie temperatur od -25 °C to +70 °C i wilgotności do 95%. Czujka może być programowana i sprawdzana poprawność działania za pomocą urządzenia serwisującego.

- Adresowalna czujka optyczno-temperaturowa z wbudowanym izolatorem zwarć
	- Czujka wielosensorowa wyposażona w dwa czujniki optyczny czujnik zawartości dymu w powietrzu oraz czujnik temperatury. Czujka przekazuje do centrali systemu 8-bitowe informacje o wartości obu tych parametrów. Działając w oparciu o zaawansowane algorytmy oraz technikę wczesnego wykrywania czujka uwzględnia współzależność mierzonych parametrów. W pamięci wewnętrznej czujki przechowywane są liczne informacje serwisowe, możliwe do odczytania z centrali lub przy pomocy przyrządu serwisowego. W zależności od potrzeb może ona być skonfigurowana w sześciu trybach, zaś każdy tryb w trzech czułościach. Czujka może mieć nadany dowolny adres z zakresu od 1do 250. Adres jest nadawany przy pomocy przyrządu serwisowego lub przez centralę systemu.
- Adresowalna czujka wielosensorowa z wbudowanym izolatorem zwarć
	- Czujka wielosensorowa wyposażona w trzy czujniki optyczny czujnik zawartości dymu w powietrzu, czujnik temperatury oraz sensor gazu CO. Czujka przekazuje do centrali systemu 8-bitowe informacje o wartości obu tych parametrów. Działając w oparciu o zaawansowane algorytmy oraz technikę wczesnego wykrywania czujka uwzględnia współzależność mierzonych parametrów. W pamięci wewnętrznej czujki przechowywane są liczne informacje serwisowe, możliwe do odczytania z centrali lub przy pomocy przyrządu serwisowego. W zależności od potrzeb może ona być skonfigurowana w sześciu trybach, zaś każdy tryb w trzech czułościach. Czujka może mieć nadany dowolny adres z zakresu od 1do 250. Adres jest nadawany przy pomocy przyrządu serwisowego lub przez centralę systemu.
- Moduł monitorowania czujek liniowych i czujki liniowe
	- Moduł komunikacji czujek liniowych umożliwia połączenie czujek liniowych z centralą sygnalizacji pożarowej. Czujki liniowe posiadają głowice nadajnika i odbiornika w jednym urządzeniu oraz pryzmat, działają w zasięgu od 5 do 50m.
- Urządzenie serwisowe

Za pomocą urządzenia serwisowego możemy zaprogramować czujkę oraz sprawdzić poprawność ich działania. Urządzenie komunikuje się z czujką na dwa sposoby: poprzez włożenie czujki do urządzenia lub za pomocą podczerwieni. Urządzenie zabezpieczone jest pinem dostępu. Posiada ekran dotykowy.

Moduł sterujący

Moduł sterujący jest adresowalnym urządzeniem liniowym wyposażonym w swobodnie programowalny przekaźnik zawierający jeden przełączalny zestyk bezpotencjałowy, sterowany z centrali sygnalizacji pożaru. Zestyk przekaźnika jest nadzorowany- wykrywane i sygnalizowane są stany aktywny, nieaktywny oraz sklejenie zestyku. Moduł jest wyposażony w diodę świecącą sygnalizującą stan pracy urządzenia. Moduł jest wykorzystywany do realizacji sterowań urządzeniami wykonawczymi przez system wykrywania i sygnalizacji pożaru. Przykładem takich urządzeń są klapy pożarowe, klapy oddymiające, drzwi pożarowe, urządzenia wentylacyjne, windy, schody ruchome, systemy alarmowe.

Moduł monitorowania

Moduł wejściowy jest to adresowalne urządzenie liniowe, przeznaczone do monitorowania zestyków urządzeń takich jak np. sterowanie gaszeniem, wentylacji lub drzwiami pożarowymi. Istnieje możliwość monitorowania zestyków zarówno zwiernych (normalnie otwartych, NO), jak i rozwiernych (normalnie zwartych, NC), z możliwościami kontroli stanu linii i sygnalizacji jej uszkodzeń (zwarcie lub przerwa). Moduł może kontrolować stany dwóch linii niezależnych (klasa B) albo jednej linii w konfiguracji pętlowej (klasa A).

Moduły sterujące

Moduły posiadają odpowiednia 4 wejścia i 4 wyjścia, 4 wyjścia nadzorowane, 4 wyjścia. Wbudowany izolator zwarć zapewnia odporność system na awarie. Moduły posiadają możliwość komunikacji z urządzeniem serwisowym za pomocą dedykowanego kabla lub za pomocą podczerwieni.

Gniazdo czujek 4 calowe bez izolatora zwarć

Gniazda są przeznaczone do montażu czujek na suficie lub stropie podwieszanym i dołączenia do nich przewodów linii dozorowych. Gniazdo czujki zapewnia ciągłość pętli w przypadku wymontowaniu czujki z gniazda celem serwisowania. Takie rozwiązanie pozwala na sprawne uruchomienie całego systemu bezpieczeństwa.

System zarządzania awaryjnego i wykrywania pożaru – graficzny interfejs

Graficzny interfejs systemu zarządzania i wykrywania pożaru zapewnia powiadamianie, wyświetlanie stanu oraz kontrolę różnych systemów wykrywania pożaru, w tym sieci central zawierających najnowsze systemy wykrywania pożaru.

Uwaga: Czujki oraz ROPy muszą posiadać diodę informacyjną, która wskazuje stan danego urządzenia np.: działania poprawne (dioda pulsuje), element dezaktywowany, element uszkodzony. Dla wybranych pomieszczeń (np. muzeum) przewiduje się wyłączenie funkcji powiadamiania/informowania na prośbę konserwatora zabytków.

#### 8.3 Sterowanie i monitorowanie urządzeń zabezpieczenia pożarowego budynku

Zakłada się, że w przypadku wystąpienia pożaru w budynku, system sygnalizacji pożaru będzie spełniał następujące funkcje sterownicze.

- przekazanie sygnału do PSP
- przekazanie sygnału do centrali wentylacji (wyłączenie)
- przekazanie sygnału do klap pożarowych na kanałach wentylacyjnych oddzielających strefy pożarowe (zamknięcie). Poprzez moduł monitorujący należy sprawdzić stan położenia klapy
- przekazanie sygnału do dźwigów osobowych (sprowadzenie na parter i otwarcie drzwi)
- uruchomienie sygnalizatorów akustycznych w odpowiedniej sekwencji ze wzglądu na miejsce wystąpienia zagrożenia
- przekazanie sygnału do central oddymiających o rozpoczęciu oddymiania
- otwarcie lub zwolnienie odpowiednich drzwi w celu zagwarantowania drogi ewakuacyjnej

Funkcje sterownicze zostaną zrealizowane za pomocą modułów sterujących instalowanych na liniach dozorowych.

#### Sterowanie wydzieleniami pożarowymi

W obiekcie zostaną zastosowane odcinające klapy pożarowe. Zaleca się aby siłowniki zostały dostarczone w wersji 24V, wyposażone w dwa wyłączniki krańcowe i sterowane na zasadzie przerwy prądowej.

W czasie normalnej pracy obiektu, wszystkie klapy pożarowe na kanałach wentylacji bytowej pozostaną otwarte. W przypadku wystąpienia pożaru w obiekcie, centrala sygnalizacji pożaru przekaże sygnał do odpowiednich modułów sterujących zainstalowanych na liniach dozorowych. Moduły mają za zadanie odcięcie zasilania dostarczanego do wyzwalaczy elektromagnetycznych, co spowoduje zamknięcie klapy. Linie sterujące jak i monitorujące od modułów do klap należy wykonać kablem niepalnym HTKSH 1x2x1. Kabel układać tak jak obwody linii wykonawczych.

# Sterowanie sygnalizacją optyczną

W przypadku pojawienia się alarmu II stopnia przewiduje się uruchomienie sygnalizacji akustycznej na całym obiekcie. Wysterowanie sygnalizatorów odbywać się będzie za pomocą adresowanych modułów jedno- lub wielowyjściowych z kontrolą ciągłości linii. W ciągach komunikacyjnych zaprojektowano minimum dwa sygnalizatory akustyczne.

Każdy sygnalizator będzie podłączony do wyjścia modułu, za pomocą których będzie możliwe wysterowanie w odpowiedniej sekwencji sygnału dźwiękowego w celu ułatwienia ewakuacji osób niewidomych. W razie objęcia pożarem dodatkowych stref będzie możliwa zmiana kierunku ewakuacji poprzez zmianę sterowań modułów. W pomieszczeniach przewiduje się zastosowanie sygnały ciągłego. Nie dopuszcza się zastosowanie sygnalizatorów akustycznych pętlowych.

Przykład wysterowania sygnalizatorów dla ewakuacji z górnych pięter (pożar na wyższej kondygnacji).

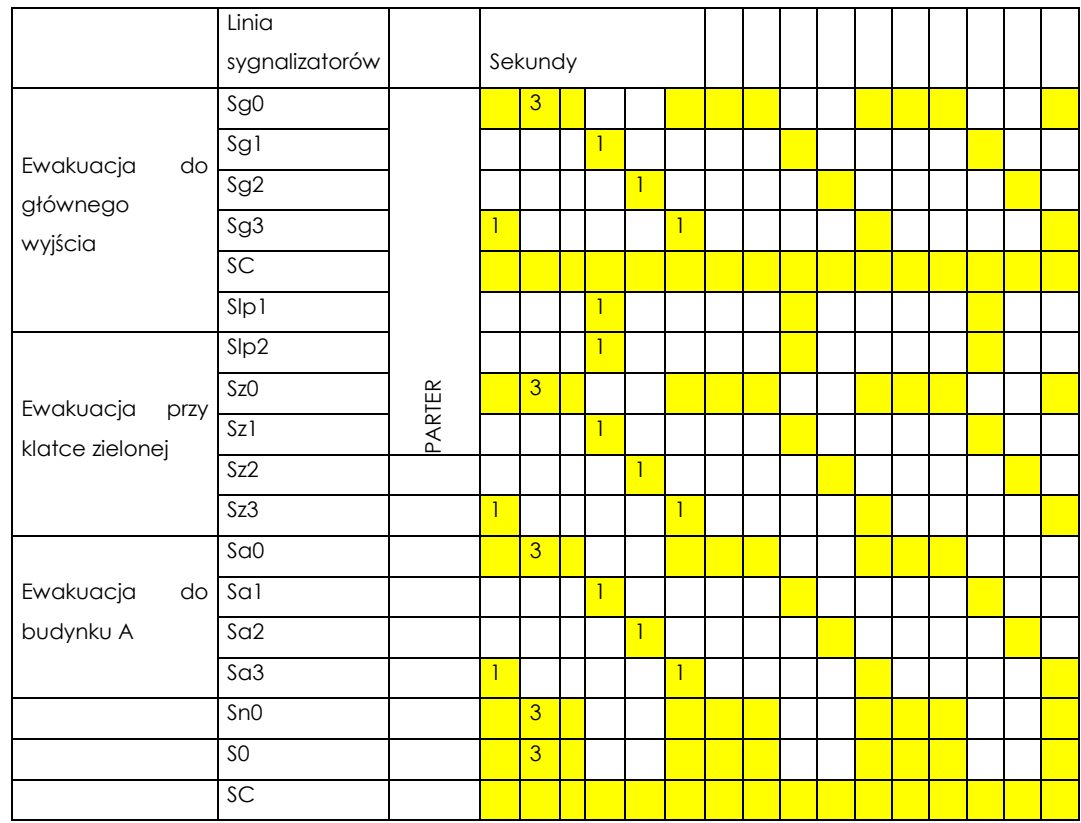

Sygnalizator przy wyjściach ewakuacyjnych będzie włączony na 3 sek. a inne sygnalizatory po 1 sek. i dźwięk będzie prowadził w stronę drzwi ewakuacyjnych.

# Sterowanie oddymianiem

Na trzech klatkach schodowych jest zainstalowane oddymianie nadciśnieniowe. W przypadku wystąpienia pożaru, system przekaże sygnał do uruchomienia procedury oddymiania. Sygnał sterujący zostanie przekazany za pomocą modułu sterującego. Za pozostałą część procesu oddymiania będzie odpowiedzialna centrala oddymiania. Moduł sterowania należy ustawić w taki sposób, aby w przypadku przerwy lub utraty zasilania w pętli, moduł uruchomił system oddymiania.

Funkcje monitorujące jakie ma spełniać system:

- monitorowani stanu położenia klap na kanałach wentylacji bytowej
- monitorowanie stanu central oddymiających (alarm w CSP w przypadku awarii centrali oddymiania lub nieotwarcia okien oddymiających).
- monitorowanie zasilaczy klap pożarowych (dwa stany brak zasilania sieciowego oraz awaria zasilacza)

#### WYMAGANIA DLA URZĄDZEŃ

Zgodnie z polskimi normami i przepisami poszczególne urządzenia muszą posiadać certyfikaty, świadectwa kwalifikacyjne, homologację oraz świadectwa o dopuszczeniu do stosowania w Polsce, wydane przez stosowne instytucje. W przypadku systemów sygnalizacji pożaru taką instytucją jest Centrum Naukowo Badawcze Ochrony Przeciwpożarowej w Józefowie.

#### 8.4 Organizacja alarmów

Centrala rozróżnia dwa rodzaje alarmów:

- alarm z czujki automatycznej
- alarm z ręcznego ostrzegacza pożarowego
- Centrala sygnalizuje alarmy
	- pożarowy I stopnia
	- pożarowy II stopnia

uszkodzeniowy

Alarm z ręcznych ostrzegaczy jest sygnalizowany w centrali od razu jako alarm II stopnia

#### 8.5 Tryby pracy

W zależności od zaprogramowania system może być przystosowany do jednego lub dwóch trybów pracy, czyli do trybu nocnego lub trybu dziennego i nocnego. Jeśli system przystosowano do trybu pracy dziennej i nocnej, przełączanie trybów może odbywać się automatycznie przez sterowanie czasowe lub za pomocą przycisku.

Tryb Nocny

Każdy z alarmów pochodzący z czujek jest od razu traktowany jako alarm II stopnia. Całkowicie automatycznie odbywa się wysterowanie wszystkich urządzeń przeciwpożarowych, zgodnie z zaprogramowanym algorytmem działania, oraz uruchomienie przekaźnika alarmu pożarowego (przekazanie alarmu do PSP).

Tryb Dzienny

W trybie pracy dziennej niezbędna jest obecność przeszkolonego oraz dostępnego w trakcie czasu opóźnienia personelu obsługi.

Po zadziałaniu elementu liniowego w adresowalnej linii dozorowej centrala, na podstawie algorytmów decyzyjnych, sygnalizuje ALARM I STOPNIA lub ALARM II STOPNIA w zależności od wariantów alarmowania zaprogramowanych dla konkretnych stref. Po wystąpieniu alarmu I stopnia (pobudzenie czujki) system pracujący w trybie dziennym przechodzi w tzw. układ interwencji.

Alarm I Stopnia jest alarmem wewnętrznym i wymaga zawsze zgłoszenia się personelu dyżurującego i potwierdzenia alarmu przyciskiem "Zbadaj opóźnienie" - w czasie T1 oraz rozpoznania zagrożenia w obiekcie w czasie T2. W czasie T2 jest możliwość skasowania alarmu przyciskiem "RESET ALARMU POŻAROWEGO", jeśli obsługa uzna, że nie ma zagrożenia. Do tego momentu centrala sygnalizuje alarm I stopnia. Podczas, gdy obsługa ma czas na rozpoznanie naciśnięcie któregokolwiek ROPa wywołuje od razu alarm II stopnia. Jeśli brak jest reakcji dyżurującego personelu na alarm I stopnia, wówczas jest wywoływany alarm II stopnia.

Alarm II stopnia jest wewnętrznym stanem centrali, który powoduje, oprócz wywołania w centrali sygnalizacji optycznej i akustycznej, przekazanie na zewnątrz sygnału o pożarze.

Wystąpienie w centrali alarmu II stopnia powoduje automatyczne przejście stref będących w alarmie I stopnia w stan alarmu II stopnia.

Alarm II stopnia może być poprzedzony alarmem I stopnia lub jest generowany natychmiastowo w zależności od zaprogramowanego wariantu alarmowania dla konkretnej strefy w obiekcie lub trybu pracy centrali. Alarm II stopnia jest wezwaniem do natychmiastowego podjęcia akcji gaśniczej.

Resetowanie centrali odbywa się po naciśnięciu przycisku "RESET ALARMU POŻAROWEGO".

Uruchomienie ręcznego ostrzegacza pożarowego wywołuje od razu "ALARM II STOPNIA".

Centrala wyposażona jest w czytnik kart zbliżeniowych. Każdy z 99 użytkowników może mieć przypisaną swoją kartę zbliżeniową. Takie rozwiązanie pozwala skrócić czas logowania użytkownika do centrali do minimum, ponieważ eliminuje się czynnik stresu wywołany przez alarmowanie centrali o stanie pożaru oraz zaoszczędzeniem czasu T2 na potwierdzenie pożaru.

#### 8.6 Montaż instalacji i prowadzenie okablowania

Montaż wykonywać zgodnie z obowiązującymi w kraju normami i przepisami.

Celem uniknięcia kolizji zaleca się przeprowadzenie montażu instalacji SSP po wykonaniu innych instalacji w obiekcie, lub koordynować ich wykonanie na bieżąco z innymi branżami.

Sposób wykonania połączeń między elementami linii zostanie opracowana w projekcie wykonawczym. Połączenia pętli dozorowych wykonać kablem YnTKSY w rurkach PVC 18 lub listwach instalacyjnych.

Sposób układania przyjąć taki sam jak dla instalacji elektrycznych zachowując zgodność z certyfikatem kabla.

UWAGA:

- W miejscach wystąpienia zabytkowych sklepień lub innych pomieszczeń szczególnie ważnych dla konserwatora zabytków, prace muszą być uzgodnione z osobą upoważnioną przez głównego konserwatora zabytków.
- Na rysunkach przedstawiono przykładowe trasy kablowe. W projekcie wykonawczym zostaną wskazane wytyczne prowadzenia okablowania dla danych pomieszczeń (szczegółowe dla pomieszczeń zabytkowych oraz ogólne dla pomieszczeń o mniejszej wartości zabytkowej)

Obwody linii wykonawczych (sterujących) wykonać kablem HDGs PH90 i HTKSH PH90 – ilość żył i przekrój pojedynczej żyły jest uzależniony od podłączonych urządzeń i odległości. Przewody układać na uchwytach niepalnych posiadających certyfikat wydany przez CNBOP, przytwierdzonych bezpośrednio do podłoża, zgodnie z certyfikatem kabla, jednak nie rzadziej niż co 30cm.

Czujki instalować bezpośrednio na stropie lub na suficie podwieszanym.

Numerację linii i czujek przedstawiona na rzutach jest tymczasowa

W razie wykrycia pomieszczenia, w którym nie przewidziano czujki należy skontaktować się z projektantem instalacji lub osobą pełniącą nadzór autorski w celu uzupełnienia czujek

Moduły pętlowe instalować w miejscach umożliwiających przegląd i konserwację

W przypadkach kolizji lub zbliżeń zachować odległość 50cm czujek od ścian, podciągów, przewodów wentylacyjnych

Zachować odległość czujek min. 1,5m od kratek wentylacyjnych nawiewu i wywiewu.

Zachować odległość min. 30cm przewodów instalacji SAP od innych przewodów i kabli elektrycznych.

Początki i końce linii dozorowych (HTKSH PH90) prowadzone w częściach pionowych instalacji prowadzić w osobnych rurach, przy czym dopuszcza się stosowanie wspólnej rury dla "początków" i końców linii pętlowej.

Ręczne ostrzegacze pożaru instalować na wysokości 1,2-1,6 m od podłogi

Centralę sygnalizacji pożaru zainstalować na wysokości umożliwiającej swobodny odczyt informacji z jej pola odczytowego.

Wszystkie zmiany powstałe podczas montażu instalacji należy nanieść w dokumentacji powykonawczej.

# 8.7 Zasilanie instalacji i bilans mocy

#### Zasilanie podstawowe

Projekt zakłada zasilanie podstawowe centrali SSP napięciem 230 VAC z wydzielonego pola rozdzielni głównej obiektu, sprzed wyłącznika głównego prądu – dopracowanie zasilania zgodnie z projektem elektrycznym.

Przyłącze kablowe wykonać jako nierozłączne, kablem energetycznym ognioodpornym z oddzielnym zabezpieczeniem w rozdzielni głównej. Stosować odpowiednie zasady ochrony przeciwporażeniowej Zasilanie 230V AC doprowadzić również do zasilaczy klap pożarowych.

Zasilanie awaryjne

Projekt przewiduje zastosowanie central SAP wyposażonych w zasilanie akumulatorowe zapewniające pracę przez 72h dla stanu czuwania i 0,5h w stanie alarmu.

Zasilacze klap pożarowych zostaną wyposażone w akumulatory zapewniające podtrzymanie zasilania przez 72h.

# 9 Integracja SSP z platformą integracyjną

System Sygnalizacji Pożaru będzie miała możliwość połączenia z serwerem integrującym za pomocą protokołu komunikacji BACnet. System Sygnalizacji Pożaru będzie przekazywał informacje do serwera takie

jak komunikaty ostrzegawcze, uszkodzenia oraz alarmu/pożaru. W zależności od rodzaju komunikatu i miejsca wystąpienia zdarzenia.

System Sygnalizacji Pożaru będzie przesyłał informacje o stanie alarmu w danej strefie pożarowej za pomocą protokołu BACnet do oprogramowania systemu kontroli dostępu, który w razie konieczności odblokuje dodatkowe przejścia, które nie są objęte drogą ewakuacyjną i ułatwi interwencję straży pożarnej.

Oprogramowanie do zarządzania kontrolą dostępu poprzez wbudowany moduł komunikacji e-mail będzie informować serwis techniczny (serwis Systemu Sygnalizacji Pożaru) o zaistniałych incydentach, które przyspieszą rozpoznanie problemu i przywrócenie systemu do sprawnego funkcjonowania.

Platforma integracyjna nie może w żaden sposób sterować Systemem Sygnalizacji Pożaru .

# 10 Graficzny interfejs użytkownika

Graficzny interfejs będzie realizowany za pomocą oprogramowania do zarządzania kontrolą dostępu, która w pełni integruje się w SSP i zapewnia kompatybilność, ponieważ rozwiązanie jest od tego samego producenta co zapewnia działanie tego rozwiązania w przyszłości w przypadku aktualizacji któregokolwiek oprogramowania. Wykorzystując kombinację symboli, planów pięter, zdjęć, tekstów, komunikatów głosowych i wejścia wideo, oprogramowanie wyświetla dokładną lokalizację i daje wskazówki na temat tego, jakie awaryjne działania należy podjąć w przypadku zadziałania SSP. Graficzny interfejs umożliwia podłączenie kamer z systemu CCTV, gdzie istnieje możliwość przypisania kamery lub kamer do czujki pożarowej lub ROPa, co pozwoli na dodatkowe rozpoznanie zagrożenia. Takie rozwiązanie umożliwi również szybką identyfikację osoby, która wywołała fałszywy alarm za pomocą przycisku ROP.

Z oprogramowania do wizualizacji będzie możliwość drukowania raportów, które są w postaci szablonów, ale również istnieje możliwość tworzenia własnych wzorców.

### 10.1 Opis techniczny stanowiska

Do obsługi Graficznego interfejsów wymagana jest stacja robocza o parametrach technicznych opisanych w tabeli poniżej oraz monitor 32"

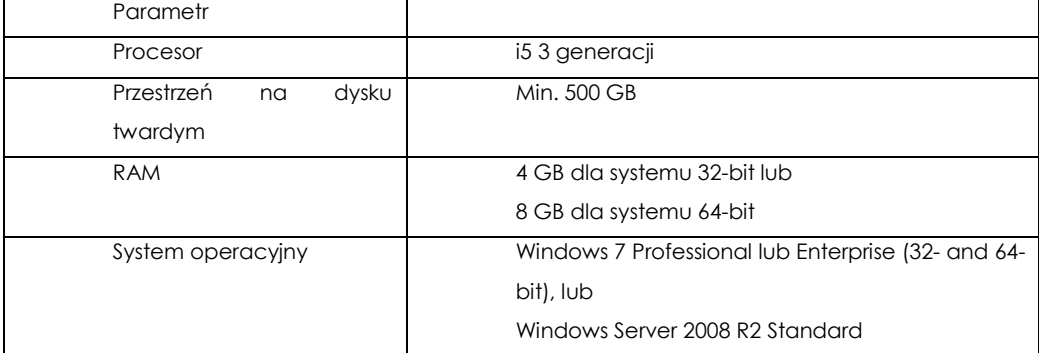

# III. OKABLOWANIE STRUKTURALNE

# **CZĘŚĆ OPISOWA**

# **SPIS TREŚCI**

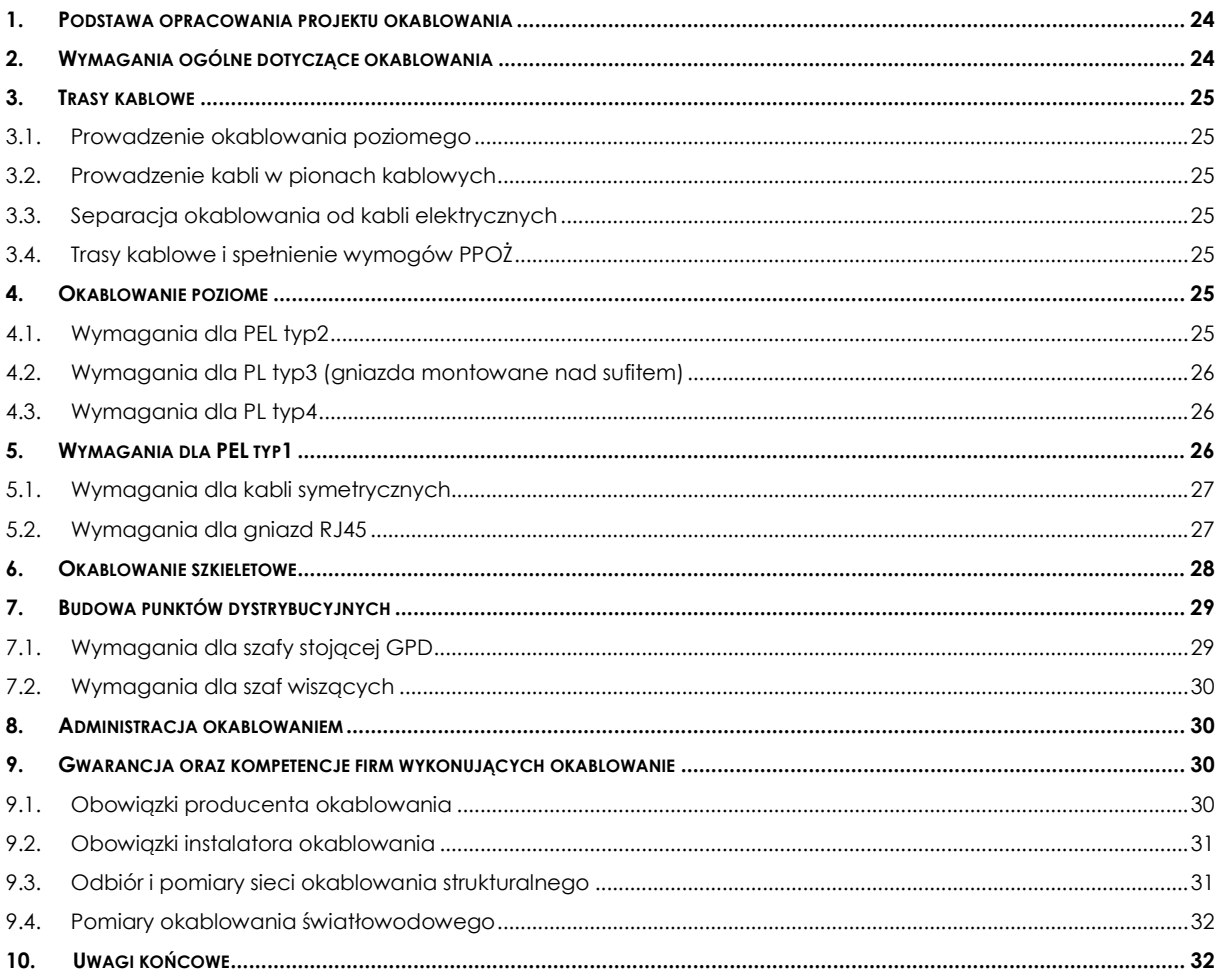

# 1. Podstawa opracowania projektu okablowania

Podstawą do opracowania projektu okablowania strukturalnego są wytyczne Inwestora w zakresie funkcjonalności, wydajności systemu oraz zgodności z obowiązującymi normami.

Lista norm wykorzystanych w projekcie okablowania:

- ISO/IEC11801:2011 Information technology Generic cabling for customer premises
- PN-EN 50173-1:2011 Technika Informatyczna Systemy okablowania strukturalnego Część 1: Wymagania ogólne
- PN-EN 50173-2:2008/A1:2011 Technika Informatyczna Systemy okablowania strukturalnego Część 2: Budynki biurowe;
- PN-EN 50173-6:2014-01 Technika informatyczna -- Systemy okablowania strukturalnego -- Cześć 6: Rozproszone usługi budynkowe
- PN-EN 50174-1:2010/A1:2011 Technika informatyczna. Instalacja okablowania Część 1- Specyfikacja i zapewnienie jakości;
- PN-EN 50174-2:2010/A1:2011 Technika informatyczna. Instalacja okablowania Część 2 Planowanie i wykonawstwo instalacji wewnątrz budynków;
- PN-EN 50174-3:2014 Technika informatyczna. Instalacja okablowania Część 3 Planowanie i wykonawstwo instalacji na zewnątrz budynków;

Pozostałe normy powołane w projekcie:

- PN-EN 50346:2004/A2:2010 Technika informatyczna. Instalacja okablowania Badanie zainstalowanego okablowania;
- PN-ISO/IEC 14763-3:2009/A1:2010 Technika informatyczna Implementacja i obsługa okablowania w zabudowaniach użytkowych - Część 3: Testowanie okablowania światłowodowego;
- IEC 60332-1-2, IEC 60332-3-24, IEC 60332-3-22, IEC 60754-1, IEC 60754-2, IEC 61034-2 Normy międzynarodowe związane z palnością powłoki kabla.

Uwaga: W przypadku powołań normatywnych niedatowanych obowiązuje zawsze najnowsze wydanie cytowanej normy.

# 2. Wymagania ogólne dotyczące okablowania

- Okablowanie strukturalne ma zapewnić infrastrukturę połączeniową dla
	- gniazd sieci LAN
	- aniazd dedykowanych dla sieci WLAN
	- elementów systemu kontroli dostępu (KD)
	- kamer (CCTV)
	- dystrybucji sygnału TV
- Ilość i rozmieszczenie stanowisk roboczych oraz gniazd obsługujących systemy techniczne przyjęto na podstawie aktualnego dla daty wykonywania dokumentacji projektu aranżacji wnętrz, wytycznych Użytkownika oraz specyfikacji projektowej dla pozostałych systemów technicznych. W trakcie realizacji, ostateczna lokalizacja gniazd logicznych w pomieszczeniach (bez zmiany ich ilości) powinna być ustalona pomiędzy Użytkownikiem, a Wykonawcą;
- Okablowanie ma być doprowadzone do punktów dystrybucyjnych znajdujących się w pomieszczeniach zaznaczonych na rzutach;
- Osłona zewnętrzna kabli miedzianych i światłowodowych mają być trudnopalne i niewydzielające trujących substancji w obecności ognia;
- Punkty dystrybucyjne należy połączyć ze sobą łączami szkieletowymi, składającymi się z kabli:
	- światłowodowych wielomodowych OM3 zakończonymi złączami LC,
	- telefonicznych kat.3 50 par,
- kabli UTP kat.5 zakończonych gniazdami kat.5 RJ45.
- Okablowanie poziome ma być zbudowane w oparciu o kable:
	- ekranowany F/FTP kat. 6A w powłoce LSZH,
	- UTP kat.5 dla systemów technicznych (WiFi, KD, CCTV oraz gniazd dedykowanych pod odbiorniki TV;
- Łącza okablowania poziomego obsługujące sieć LAN, oraz systemy techniczne mają być zbudowane w oparciu o gniazda odpowiednio do kabla RJ45 kat.6<sub>A</sub> oraz kat.5.
- Wszystkie złącza światłowodowe muszą być wypolerowane w fabrycznym procesie produkcyjnym,
- Aby zagwarantować i potwierdzić wymaganą wydajność komponentów okablowania miedzianego przeznaczonych do zabudowy (kabel oraz gniazdo) producent musi posiadać certyfikaty wydane przez akredytowane niezależne laboratoria (np. GHMT, Delta) potwierdzające zgodność systemu / komponentów z wymaganiami normy międzynarodowej, tj. ISO/IEC 11801 lub EN50173-1.

#### 3. Trasy kablowe

#### 3.1. Prowadzenie okablowania poziomego

Okablowanie poziome zostanie rozprowadzone:

- w korytarzach, w nowo projektowanych korytach kablowych (siatkowych, stalowych) zgodnie z rzutami dołączonymi do projektu,
- w pomieszczeniach do punktu logicznego:
	- jeśli nie ma sufitu podwieszanego w kanałach PVC w podłodze.
	- Jeśli jest sufit podwieszany to w korytach kablowych siatkowych ponad przestrzenią sufitu podwieszanego)

#### 3.2. Prowadzenie kabli w pionach kablowych

Trasy kablowe pionowe należy zbudować z drabinek montowanych w szachtach kablowych między kondygnacjami. Szachty są zlokalizowane na rzutach.

#### 3.3. Separacja okablowania od kabli elektrycznych

Kable okablowania strukturalnego oraz elektrycznego, zgodnie z wymogami norm, należy prowadzić w oddzielnych trasach kablowych przy zachowaniu minimalnej separacji. Zalecana minimalna separacja w korytarzach (głównych ciągach kablowych) 75mm wyznaczona dla kabli UTP kat.5 i koryt siatkowych.

#### 3.4. Trasy kablowe i spełnienie wymogów PPOŻ

W przypadku prowadzenia tras kablowych pomiędzy różnymi strefami pożarowymi (zarówno w przypadku przegród pionowych jak i poziomych) otwory należy zabezpieczyć zgodnie z obowiązującymi przepisami.

#### 4. Okablowanie poziome

Kable okablowania poziomego mają być zakończone w zestawach gniazd, zwanych dalej punktami logicznymi (PL) lub elektryczno-logicznymi (PEL). Gniazda w zestawach występują w różnej ilości i konfiguracji w zależności od lokalizacji.

Płyty czołowe w zestawach gniazd mają być zgodne ze standardem uchwytu osprzętu elektroinstalacyjnego typu M45 (45x45mm). Należy zastosować płyty czołowe proste z klapkami przeciwkurzowymi. Całość ma być montowana podtynkowo lub puszkach natynkowych (w przypadku gniazd nad sufitem podwieszanym).

Gniazda sieci elektrycznej dedykowanej należy wykonać zgodnie z projektem elektryki.

#### 4.1. Wymagania dla PEL typ2

Gniazda w konfiguracji płyt czołowych wg rysunku poniżej (PEL typ2) będą instalowane podtynkowo na ścianach na wysokości 30 cm od posadzki. PEL typ1 składa się z 2 kabli kat.6<sub>A</sub> zakończonych na dwóch gniazdach kat.6A Gniazda RJ45 mają być montowane w płytach czołowych prostych M22,5x45.

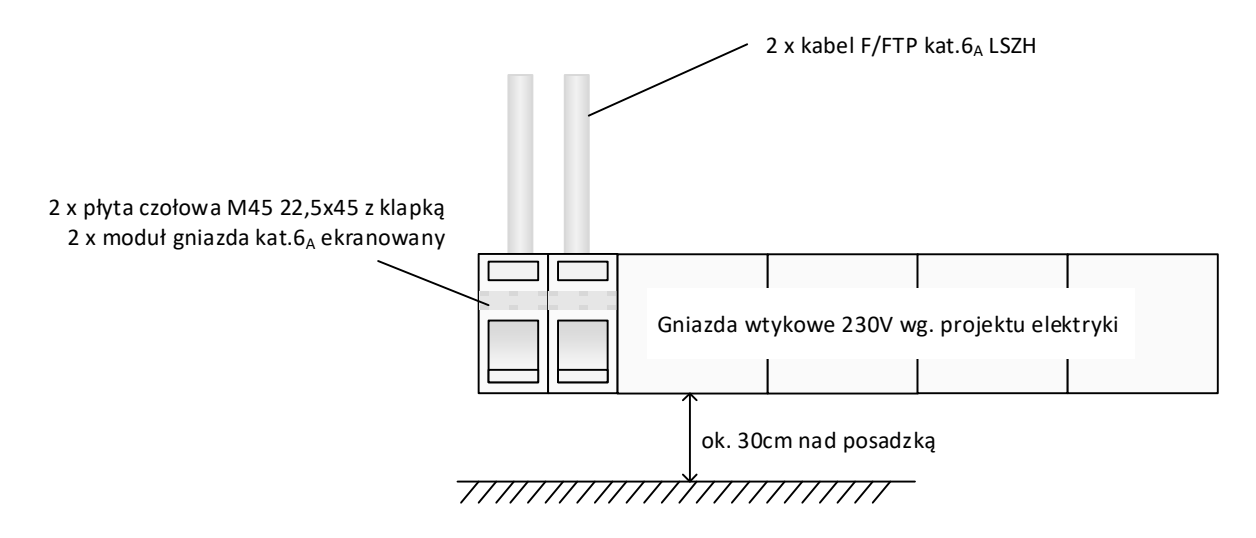

# 4.2. Wymagania dla PL typ3 (gniazda montowane nad sufitem)

Gniazda w konfiguracji płyt czołowych wg rysunku poniżej (PL typ2) będą instalowane w różnego typu pomieszczeniach natynkowo na ścianach zgodnie z rzutami. PL typ2 składa się z kabla UTP kat5 zakończonego na gnieździe 1xRJ45 kat.5 osadzonym w płycie czołowej prostej M45x45.

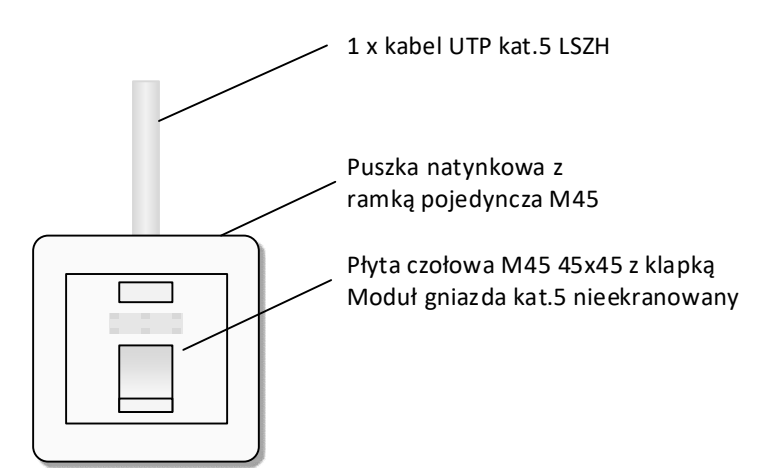

#### 4.3. Wymagania dla PL typ4

W przypadku gdy nie ma sufitu podwieszanego lub pomieszczenia są określane jako historyczne należy zaciskać wtyk RJ45 bezpośrednio na kablu kat. 5UTP. Dla wtyków przeznaczonych do obsługi AP, wysokość nad posadzką wyprowadzenia kabla ze ściany ma być zgodna z dokumentem "Ekspertyza dotycząca sieci WLAN w specjalnym Ośrodku Szkolno-Wychowawczym dla Dzieci Niewidomych w Owińskach, Plac Przemysława 9"

#### 5. Wymagania dla PEL typ1

Gniazda w konfiguracji płyt czołowych wg rysunku poniżej (PEL typ1) będą instalowane podtynkowo na ścianie w miejscach w pobliżu instalacji odbiorników TV. PEL typ1 składa się z 1 kabla kat.5 UTP

zakończonego w gnieździe kat.5 oraz 1 kabla koncentrycznego RG6 113 zakończonego na złączu F. Wszystkie gniazda mają być montowane w uchwyt M45.

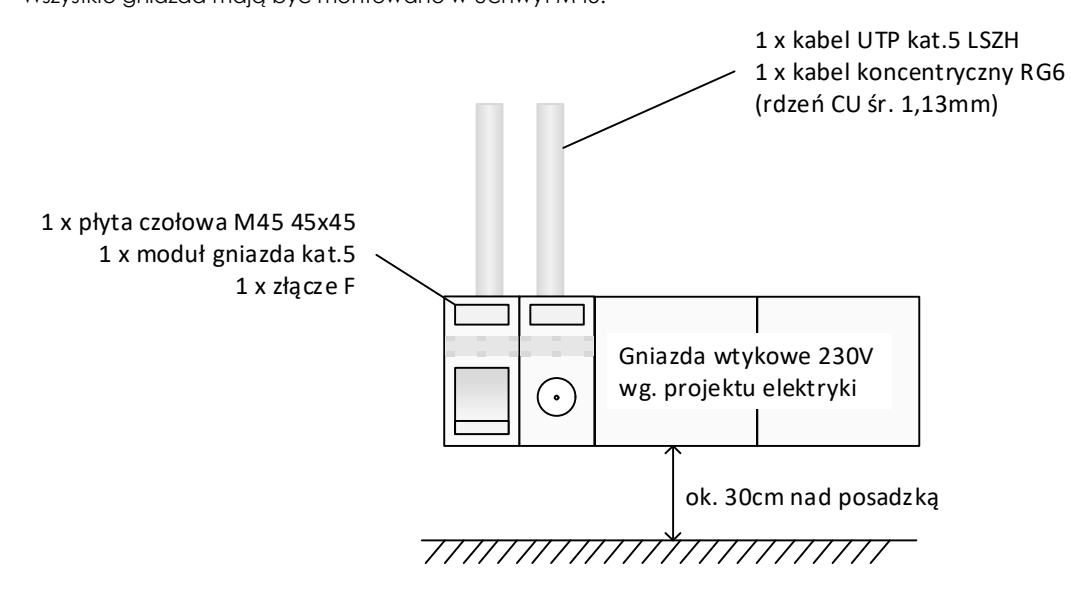

# 5.1. Wymagania dla kabli symetrycznych

Tabela 1 Wymagana dla kabla F/FTP Kat.6A

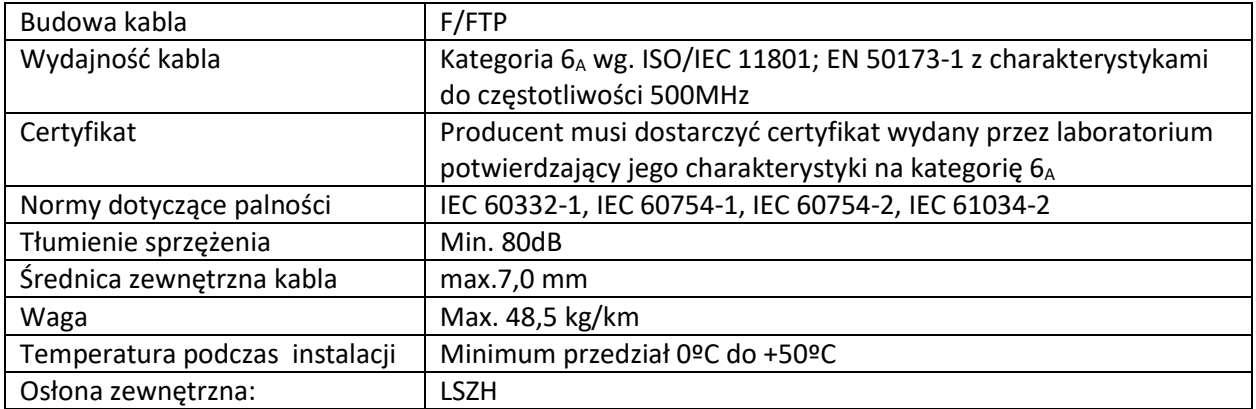

Tabela 2 Wymagana dla parametrów transmisyjnych przy częstotliwościach kluczowych dla kabla kat.6A

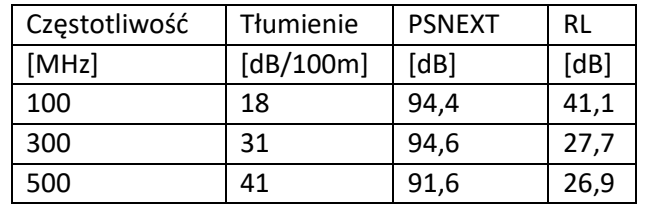

#### 5.2. Wymagania dla gniazd RJ45

Wszystkie gniazda mają być zakończone za pomocą narzędzi np. nożem uderzeniowym lub narzędziem, które pozwala zakończyć wszystkie pary w jednym ruchu i z jednakową siłą. Jednocześnie odrzuca się wszelkie gniazda zarabiane beznarzędziowo, które nie spełniają powyższego opisu.

Wymagane jest, aby producent przedstawił certyfikaty pomiarowe niezależnych akredytowanych laboratoriów na zgodność z parametrami kategorii 6<sub>A</sub> do 500MHz dla wszystkich gniazd kat. 6<sub>A</sub> przeznaczonych do zabudowy zgodnie ze specyfikacją PN-EN 50173-1 lub ISO/IEC11801.

Wszystkie obudowy gniazd mają się składać w szczelną elektromagnetycznie całość, tworzącą klatkę Faradaya. Kabel ma być zamontowany w gnieździe w taki sposób aby był zapewniony styk elektryczny ekranu kabla z obudową gniazda na całym jego obwodzie.

System okablowania strukturalnego powinien zapewniać pełne wsparcie dla standardu 802.3af (PoE+) przy zachowaniu żywotności gniazd wynoszącym minimum 750 cykli połączeniowych (tj. utrzymaniu wymaganych minimalnych parametrów elektrycznych i transmisyjnych), co musi być potwierdzone przez testy wykonane przez producenta lub certyfikaty wystawione przez niezależne laboratoria.

Konstrukcja wewnętrzna gniazd RJ45 musi zapewnić utrzymanie parametrów transmisyjnych klasy E<sub>A</sub> w bardzo krótkich łączach, tj. wymaga się utrzymania poprawnych charakterystyk w łączu o minimalnej długości 7m.

# 6. Okablowanie szkieletowe

Okablowanie szkieletowe ma zapewnić kanały transmisyjne o dużej przepływności bitowej łączące poszczególne punkty dystrybucyjne sieci ze sobą, oraz dodatkowo zapewnić łączność telefoniczną. Dobór nośników ma zapewnić minimalizację zakłóceń elektromagnetycznych oraz zapewnienia maksymalnej uniwersalności w uruchamiani różnorodnych protokołów transmisyjnych.

Szkielet budynkowy łączący każdy z lokalnych punktów dystrybucyjnych (LPD) z GPD należy wykonać z użyciem poniższego zestawu kabli:

- kabla światłowodowego wielomodowego kategorii OM3 o konstrukcji luźnej tuby, 8 włókien,
- kabla telefonicznego kat.3 UTP 50 par,
- wiązki 2 kabli UTP kat.5

Do punktów dystrybucyjnych PK1 i PK2 obsługujących pracownie komputerowe należy doprowadzić zestaw:

- kabla światłowodowego wielomodowego kategorii OM3 o konstrukcji luźnej tuby, 8 włókien,
- wiązki 2 kabli UTP kat.5

We wszystkich panelach krosowych światłowodowych wielomodowych należy zastosować interfejs typu LC. Wszystkie kable telefoniczne zakańczać na panelach telefonicznych po dwie pary na port.

W pomieszczeniu 0.02 w budynku A na kablu telekomunikacyjnym miejskim należy zainstalować box z łączówkami 10p z magazynkiem bezpieczników. Następnie przedłużyć kabel oraz przenieść centralę telefoniczną do pomieszczenia GPD 0.04.

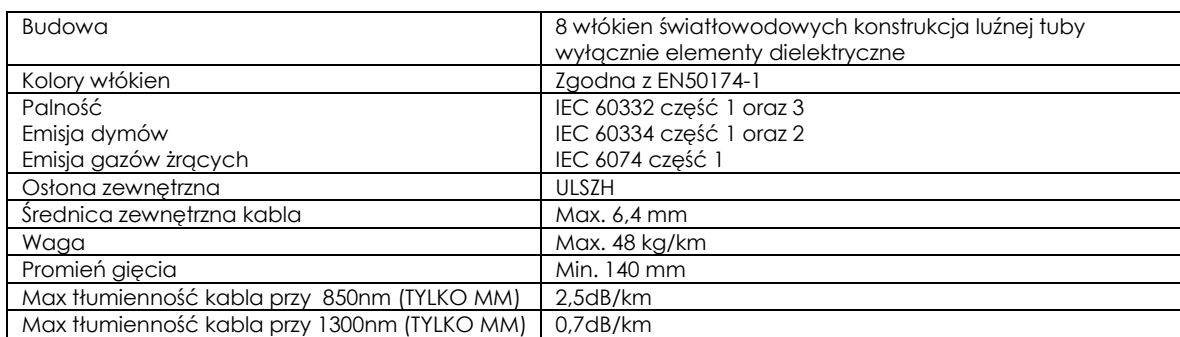

#### Tabela 3 Wymagania dla kabli światłowodowych SM i MM

#### Tabela 4 Wymagania dotyczące charakterystyki włókien FO MM OM3

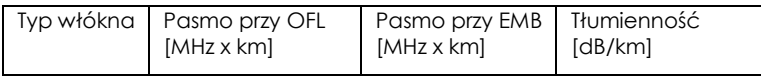

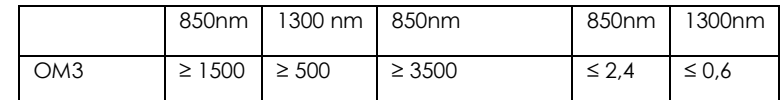

# 7. Budowa punktów dystrybucyjnych

Główny punkt dystrybucyjny będzie umiejscowiony na parterze w pomieszczaniu nr. 0.04 w budynku A. Będzie składał się z jednej szafy 42U 800x1000, w której będą instalowane serwery, przełączniki, router. Do głównego punktu dystrybucyjnego doprowadzone będą łącza od dostawców usług telekomunikacyjnych oraz odzwierciedlenie portów centrali telefonicznej. Z głównego punktu dystrybucyjnego będzie poprowadzone okablowanie poziome obsługujące parter głównego budynku.

Lokalne punkty dystrybucyjne będą umieszczone na każdym z pięter w budynku A oraz 2 na cały budynek nr. 8. Lokalne punkty będą się składać z pojedynczych szaf wiszących 19".

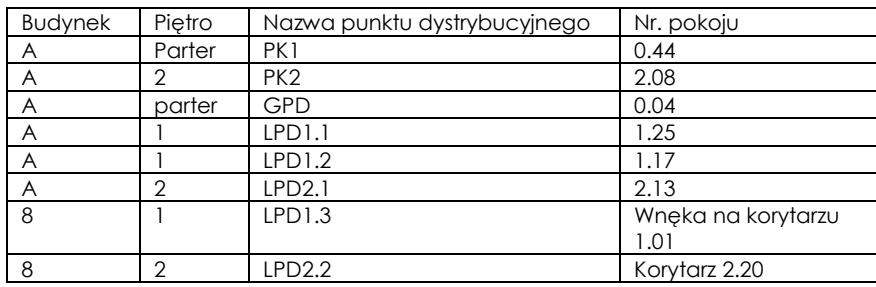

#### Rozmieszczenie punktów dystrybucyjnych:

W szafach dystrybucyjnej należy zainstalować osprzęt połączeniowy oraz sprzęt aktywny.

Szafa ma posiadać stopień ochrony przynajmniej IP20 zgodnie z PN 92/E-08106 /EN 60 529 / IEC 529.

# Uwaga

Dokładne zestawienie wyposażenia szaf oraz zestawienie ilościowe sprzętu instalowanego w szafach znajduje się w zestawieniach materiałowych dołączanych do projektu oraz na rysunkach przedstawiających widoki szaf.

Sprzęt należy instalować zgodnie z rozmieszczeniem zaproponowanym na rysunkach dołączonych do projektu.

Okablowanie poziome oraz szkieletowe należy wprowadzać do szaf od dołu, przez przepust szczotkowy umieszczony w cokole lub od góry poprzez otwór powstały przez wyciągnięcie dekla maskującego. Należy zbudować trasę kablową tak, aby kable nie były narażone na uszkodzenia wynikające z długotrwałych naprężeń.

#### 7.1. Wymagania dla szafy stojącej GPD

- Cztery pionowe profile / słupy montażowe o rozstawie 19";
- Rozmiar 42U 800x1000;
- Konstrukcja ma być skręcana z możliwością jej rozebrania i przemieszczania przez otwory drzwiowe o szerokości mniejszej niż 80cm;
- Drzwi przednie jednoskrzydłowe z szybą, z zamkiem i klamką;
- Ściany boczne i tylna zdejmowane;
- Drzwi tylne jednoskrzydłowe;
- 4 "belki poziome" mocowane do zewnętrznego stelaża szafy po 2 z każdej strony przeznaczone do mocowania kabli skrętkowych, z możliwością instalacji dodatkowych belek;
- Wszystkie elementy rozłączne tj. drzwi, ściany boczne itd. mają posiadać linki uziemiające;
- W dachu otwory pod zainstalowanie paneli wentylacyjnych/zaślepek oraz otwory umożliwiające wprowadzenie kabli liniowych od góry;
- Dół szafy wypełniony panelami zaślepiającymi otwory do wprowadzenia kabli od dołu;
- Otwór o wysokości min. 3U i szerokości min 450mm znajdujące się w dolnej części tylnej ściany szafy;
- Szafa ma posiadać nóżki regulowane z możliwością poziomowania lub możliwość zastosowania kół jezdnych
- Obciążalność szafy na i bez cokołu min. 1500kg.

# 7.2. Wymagania dla szaf wiszących

- Wisząca, wysokość zgodnie z rysunkami, głębokość min. 620 mm
- Drzwi przednie jednoskrzydłowe z szybą i zamkiem,
- Perforacja u dołu i góry szafy, konstrukcja dwudzielna,

# 8. Administracja okablowaniem

Wszystkie kable powinny być oznaczone numerycznie, w sposób trwały, zarówno od strony gniazda PL, jak i od strony szafy. Te same oznaczenia należy umieścić w sposób trwały na gniazdach telekomunikacyjnych w obszarach roboczych oraz na panelach krosowych.

Konwencja oznaczeń okablowania poziomego:

X-Y.C

gdzie:

- X identyfikator szafy,
- Y numer panela krosowego,
- C numer portu w panelu.

Konwencja oznaczeń okablowania szkieletowego:

Z1 – B1 . C1 - Z2 – B2 . C2

gdzie:

- Z identyfikator punktu dystrybucyjnego,
- B numer panela w szafie,
- C numer portu w panelu.

UWAGA:

Oznaczenia gniazd na rzutach są przedstawione jedynie w celach projektowych, zalecamy powykonawczo wykonać oznaczenia gniazd zgodnie z powyższym schematem.

#### 9. Gwarancja oraz kompetencje firm wykonujących okablowanie

Gwarancja na system okablowania strukturalnego ma spełniać poniższe warunki:

- gwarancja ma być jednolitą bezpłatną usługą serwisową świadczoną przez producenta okablowania (tj. bez ponoszenia jakichkolwiek kosztów w przyszłości związanych z przeglądami, serwisowaniem czy innymi pracami związanymi z naprawą i powtórną instalacją wadliwych elementów);
- ma obejmować całość okablowania miedzianego oraz światłowodowego wraz z kablami krosowymi i innymi elementami niezbędnymi do budowy sieci takimi jak panele krosowe, gniazda RJ45, adaptery światłowodowe, pigtaile, wieszaki, szafy tp..;
- minimalny czas trwania gwarancji systemowej to 25 lat i ma być udzielany na oficjalnych warunkach, ogólnie znanych i opublikowanych;
- gwarancja ma być udzielona przez producenta okablowania bezpośrednio Inwestorowi / Użytkownikowi.

# 9.1. Obowiązki producenta okablowania

Producent systemu okablowania w swojej gwarancji systemowej ma zapewniać:

- gwarancję materiałową (w przypadku wykrycia wady lub usterki fabrycznej, produkty wadliwe zostaną naprawione bądź wymienione);
- gwarancję parametrów łącza/kanału (parametry łączy stałych bądź kanałów będą przewyższać wskazaną klasę okablowania w ciągu trwania całego okresu gwarancyjnego);
- gwarancję aplikacji (protokoły sieciowe współczesne i stworzone w przyszłości, które zaprojektowane były lub będą dla systemów okablowania danej klasy będą działać poprawnie w ciągu całego okresu gwarancyjnego.

Instalacja ma być nadzorowana w trakcie budowy przez inżynierów ze strony producenta.

Zbudowana infrastruktura kablowa ma być ostatecznie fizycznie sprawdzona przez producenta przed wystawieniem certyfikatu gwarancyjnego pod kątem technicznym, funkcjonalnym oraz estetycznym. Użytkownik/Inwestor musi otrzymać raport, potwierdzający sprawdzenie instalacji oraz ma prawo uczestniczyć w procesie jej weryfikacji.

#### 9.2. Obowiązki instalatora okablowania

W celu ujawnienia procedury, jak również zapoznania Użytkownika/Inwestora z prawami, obowiązkami i ograniczeniami gwarancji, wykonawca ma posiadać aktualną umowę zawartą bezpośrednio z producentem okablowania regulującą uprawnienia, procedury, warunki i tryb udzielenia gwarancji Użytkownikowi.

Wykonawca ma posiadać dyplomy ukończenia kursów kwalifikacyjnych, przez zatrudnionych pracowników w zakresie:

- instalacji;
- pomiarów, nadzoru, wykrywania oraz eliminacji uszkodzeń;
- projektowania okablowania strukturalnego, zgodnie z normami międzynarodowymi oraz procedurami instalacyjnymi producenta okablowania;

Powyższe kursy mają znajdywać się w oficjalnej ofercie producenta.

Dokumenty mają być przedstawione Zamawiającemu przed podpisaniem umowy.

Dostarczone elementy pasywne (kable skrętkowe miedziane i światłowodowe, panele krosowe, kable krosowe, adaptery światłowodowe, pigtaile) składające się na system okablowania strukturalnego muszą być oznaczone nazwą lub znakiem firmowym tego samego producenta okablowania i pochodzić z jednolitej oferty rynkowej, będącej kompletnym systemem w takim zakresie, aby zostały spełnione warunki niezbędne do uzyskania gwarancji w/w producenta.

#### 9.3. Odbiór i pomiary sieci okablowania strukturalnego

Warunkiem koniecznym dla odbioru końcowego instalacji przez Inwestora jest spełnienie wszystkich poniższych warunków:

- wykonanie instalacji w sposób estetyczny, zgodny ze sztuką i obowiązującymi normami,
- wykonanie kompletu pomiarów,
- opracowanie i przekazanie dokumentacji powykonawczej Inwestorowi,
- uzyskanie gwarancji systemowej producenta okablowania.

Wykonawstwo pomiarów powinno być zgodne z normą PN-EN 50346 A1+A2. Pomiary sieci światłowodowej powinny być wykonane zgodnie z normą PN-EN 14763-3. Pomiary należy wykonać dla wszystkich interfejsów okablowania poziomego oraz szkieletowego.

Należy użyć miernika dynamicznego (analizatora), który posiada analizy parametrów, według aktualnie obowiązujących norm. Sprzęt pomiarowy musi posiadać aktualną kalibrację/legalizację (tj. certyfikat potwierdzający dokładność jego wskazań, wydany przez serwis producenta).

Na raportach pomiarowych muszą się znaleźć informacja dotyczące ustawień sprzętu pomiarowego (norma, typ kabla itp.), nazwa mierzonego łącza oraz wyniki pomiarów wraz z zapasami w stosunku do limitów z norm. Każdy wynik musi być jednoznacznie opisany jako poprawny lub niepoprawny.

# 9.3.1. Pomiary okablowania miedzianego

- Analizator okablowania wykorzystany do pomiarów sieci miedzianej musi charakteryzować się przynajmniej IV klasą dokładności (proponowane urządzenia to np. FLUKE DSX5000).
- Pomiary należy wykonać w konfiguracji pomiarowej kanału (w przypadku wtyków) lub łącza stałego (w przypadku gniazd) przy wykorzystaniu odpowiednich adapterów pomiarowych specyfikowanych przez producenta sprzętu pomiarowego.
- Pomiary sieci miedzianej należy wykonać na zgodność z ISO/IEC11801 lub EN50173-1:
	- Klasa D dla gniazd z kablem kat.5
	- Klasa E<sub>A</sub> dla gniazd z kablem kat.6<sub>A</sub>
- Protokół pomiarowy każdego toru transmisyjnego poziomego miedzianego ma zawierać:
	- mapę połączeń,
	- długość połączeń i rezystancje par,
	- opóźnienie propagacji oraz różnicę opóźnień propagacji,
	- tłumienie,
	- NEXT i PS NEXT w dwóch kierunkach,
	- ACR-F i PS ACR-F w dwóch kierunkach,
	- ACR-N i PS ACR-N w dwóch kierunkach,
	- RL w dwóch kierunkach,

# 9.4. Pomiary okablowania światłowodowego

- Tłumienie światłowodowego toru transmisyjnego ma być wyznaczone za pomocą reflektometru lub miernika mocy.
- Przy pomiarze reflektometrem należy użyć rozbiegówki oraz dobiegówki w celu określenia jakości wszystkich złaczy.
- W przypadku pomiaru tłumienia miernikiem mocy należy wykorzystać metodę pomiarową z 1 kablem referencyjnym.
- Kompletny pomiar każdego dupleksowego toru transmisyjnego powinien być przeprowadzony w dwie strony w dwóch oknach transmisyjnych dla każdego z dwóch włókien z osobna:
	- od punktu A do punktu B w oknie 850nm i 1300nm (MM)
	- od punktu B do punktu A w oknie 850nm i 1300nm (MM)

# 10. Uwagi końcowe

Trasy prowadzenia okablowania poziomego i pionowego zostały skoordynowane z istniejącymi i wykonywanymi instalacjami w budynku m.in. dedykowaną oraz ogólną instalacją elektryczną. Jeżeli w trakcie realizacji nastąpią zmiany prowadzenia tras instalacji okablowania oraz lokalizacji Punktów Logicznych lub wystąpią konflikty z innymi instalacjami, należy ustalić poprawione rozprowadzenie tras kablowych w porozumieniu z Projektantem.

Zgodnie z obowiązującymi przepisami, należy uziemić wszystkie metalowe korytka, drabinki kablowe, szafy kablowe wraz z osprzętem oraz inne urządzenia sieciowe, które zgodnie z instrukcją ich montażu tego wymagają.

Wszystkie materiały wprowadzone do robót muszą być nowe, nieużywane, najnowszych aktualnych wzorów.

# IV. SYSTEM DYSTRYBUCJI TV I INSTALACJA **ANTENOWA**

# **CZĘŚĆ OPISOWA**

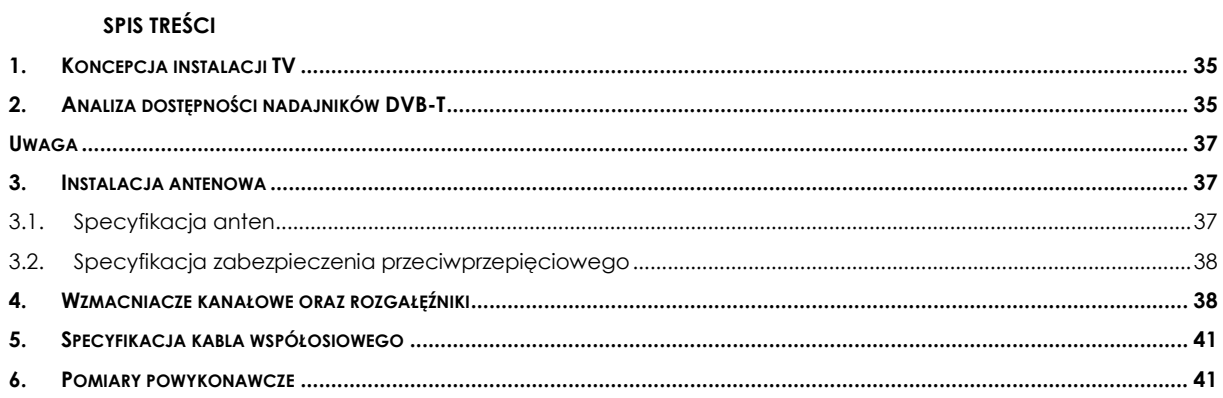

# 1. Koncepcja instalacji TV

System telewizji będzie dostarczał sygnał telewizji naziemnej DVB-T oraz radia FM do wszystkich świetlic, w których będą instalowane odbiorniki telewizyjne. Instalacja będzie się składała z :

- Instalacji antenowej,
- Urządzeń aktywnych (wzmacniacze) oraz rozgałęźników instalowanych w szafach LPD oraz GPD,
- Infrastruktury kablowej, tj. gniazd, kabli, paneli krosowych, które są ujęte w części "OKABLOWANIE STRUKTURALNE".

Wszystkie urządzenia aktywne i pasywne systemu muszą spełniać wymóg ekranowania w klasie minimum A.

W instalacji wyróżnia się dwa punkty dystrybucyjne z których będzie rozprowadzany sygnał TV:

- Szafka LPD2.1 połączona jednym kablem RG6 113 z każdą z szaf wiszących 19" budynku A (oprócz pracowni komputerowych).
- Szafka LPD2.2 połączona jednym kablem RG6 113 z szafą LPD1.3 w budynku 8.

Wszystkie kable współosiowe zakańczać na złączach typu F kompresyjnych. Złącza F na kablach między szafami oraz od gniazd użytkowników montować na panelach krosowych 19". Panele krosowe mają być tego samego typu co do gniazd RJ45. Złącza F w punktach dla użytkowników mają być montowane we wspólnej płycie czołowej razem z gniazdem RJ45 (szczegóły w części "OKABLOWANIE STRUKTURALNE").

# 2. Analiza dostępności nadajników DVB-T

W tabeli poniżej znajduje się lista 3 najbliższych nadajników DVB-T, oraz kierunki ustawienia anten odbiorczych.

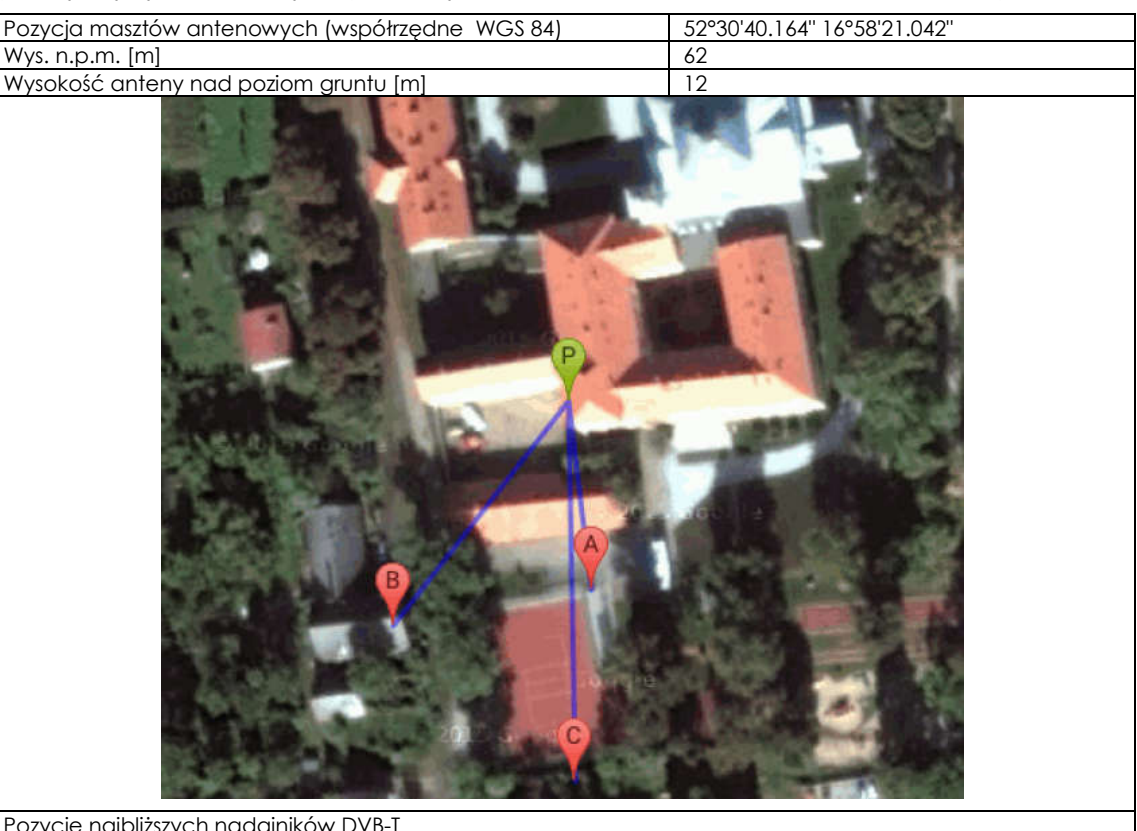

Pozycje najbliższych nadajników DVB-T A - Polska (Poland)->Wielkopolskie->Poznań - Karolin (8,5 km, 173,0°) B - Polska (Poland)->Wielkopolskie->Poznań - Piątkowo (7,4 km, 218,1°) C - Polska (Poland)->Wielkopolskie->Poznań, Śrem (43,8 km, 179,0°)

#### Charakterystyki nadajników DVB-T

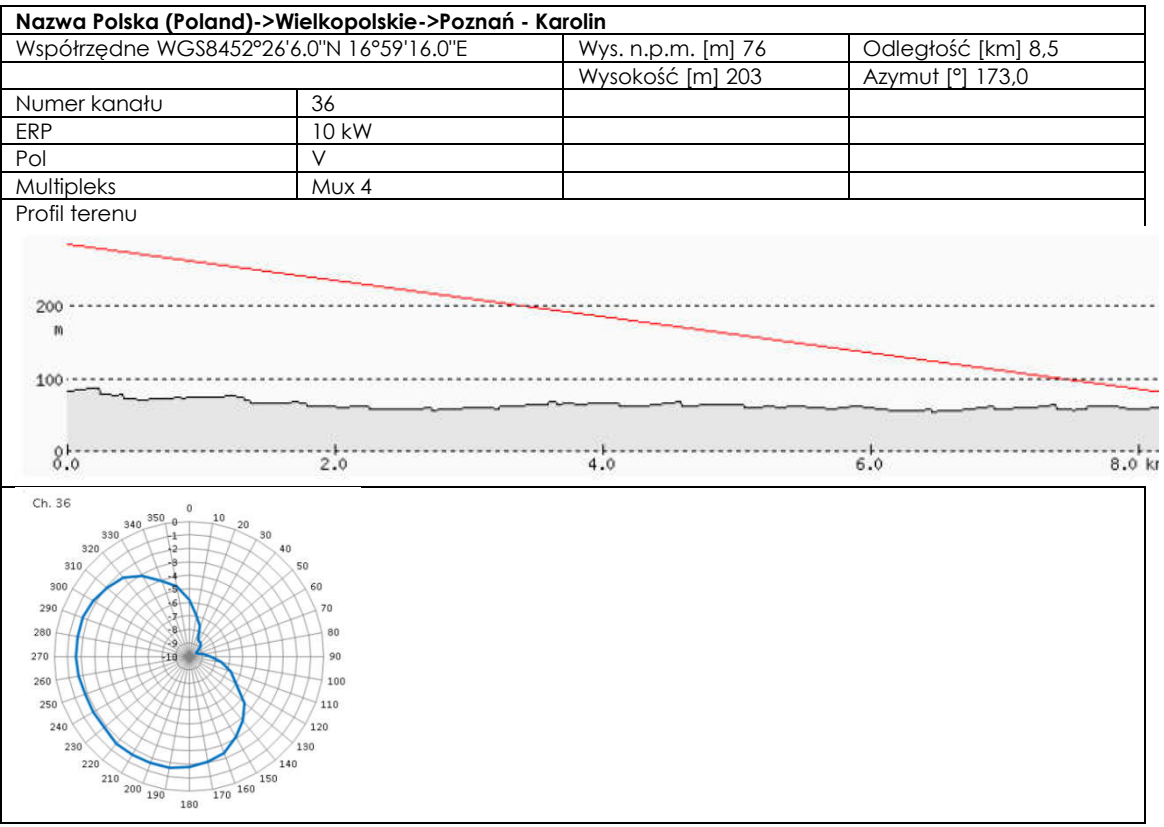

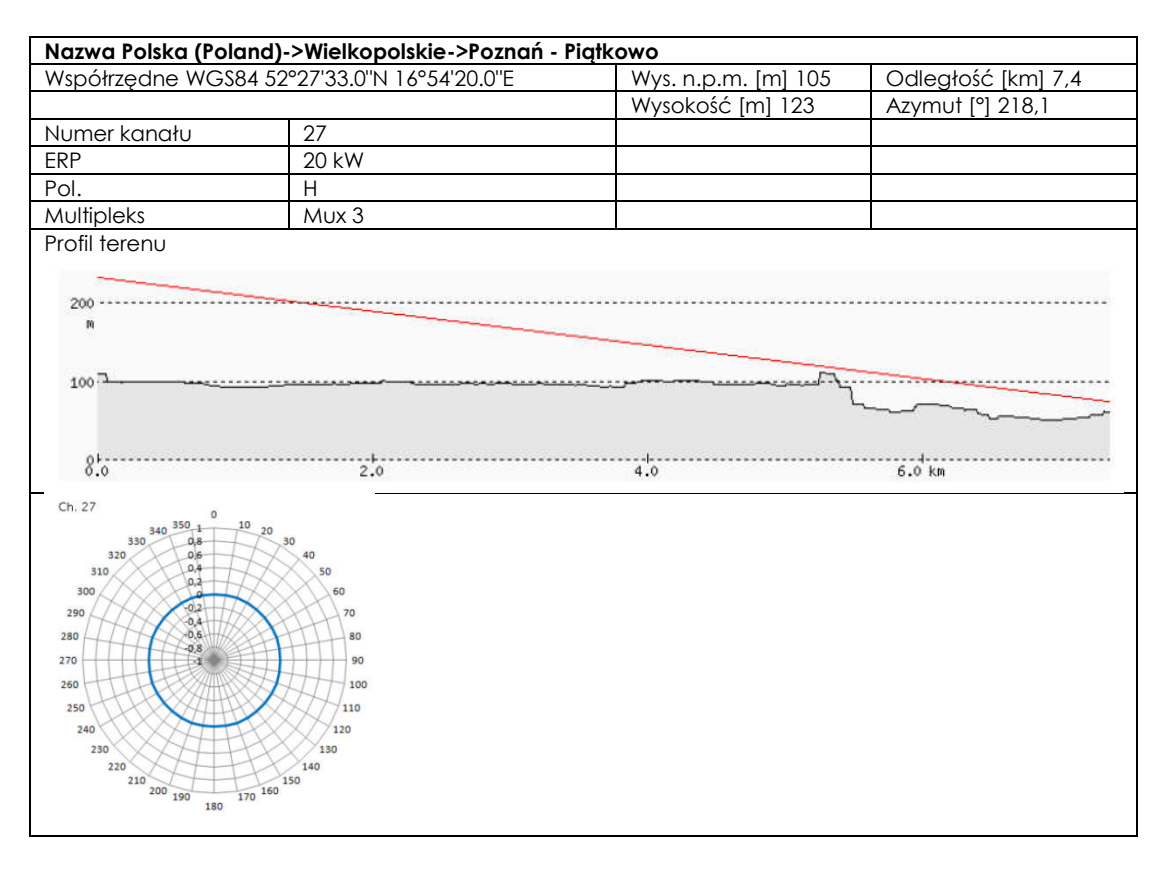

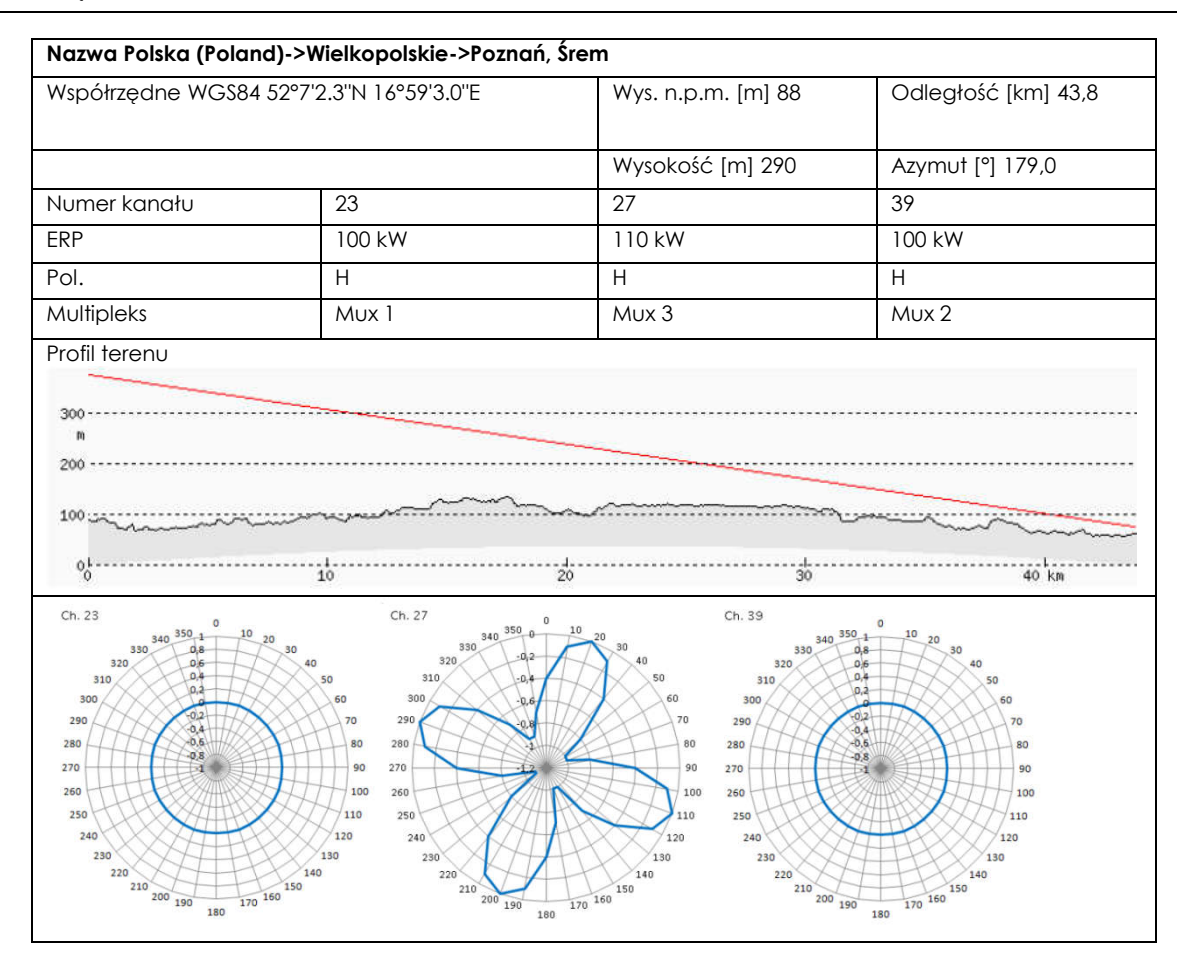

#### Uwaga

Zakłada się w przyszłości odbiór multiplexu w paśmie VHF.

#### 3. Instalacja antenowa

Należy wykonać instalację antenową oddzielnie dla budynku A oraz 8 składającą się z

- Zestawu dwóch anten do odbioru cyfrowej telewizji naziemnej (w pasmach UHF oraz VHF) jednej anteny FM;
- Zakłada się użycie obecnie istniejącego masztu na budynku A oraz wydłużenie masztu na budynku nr. 8 do długości 120cm nad powierzchnię komina;
- Zabezpieczenia przeciwprzepięciowego za pomocą odgromników.

Box z odgromnikami należy instalować bezpośrednio na maszcie. Połączenia między anteną a boxem z odgromnikami oraz najbliższymi szafami dystrybucyjnymi wykonać za pomocą kabli RG6 zewnętrznych (rdzeń Cu 1,13mm). Box uziemić zgodnie z instrukcją producenta sprzętu.

Uwaga:

Budowa wzwodu pionowego przy maszcie na budynku 8 jest częścią projektu elektrycznego.

#### 3.1. Specyfikacja anten

#### Tabela ze specyfikacją anteny UHF

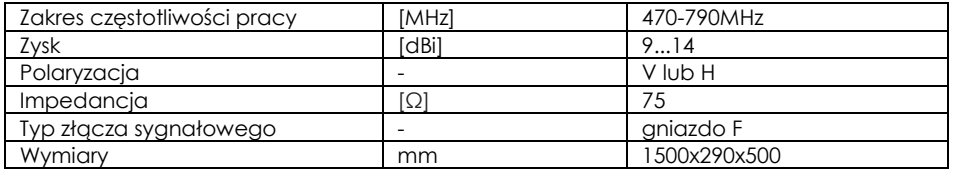

# Tabela ze specyfikacją anteny VHF

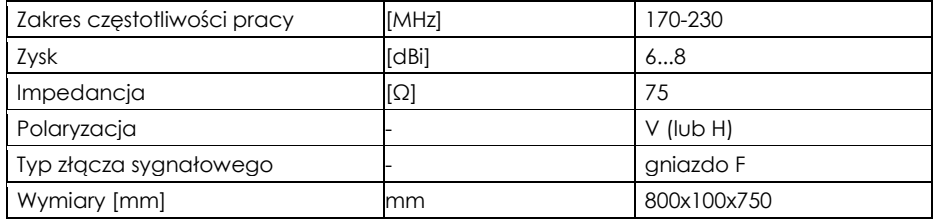

# 3.2. Specyfikacja zabezpieczenia przeciwprzepięciowego

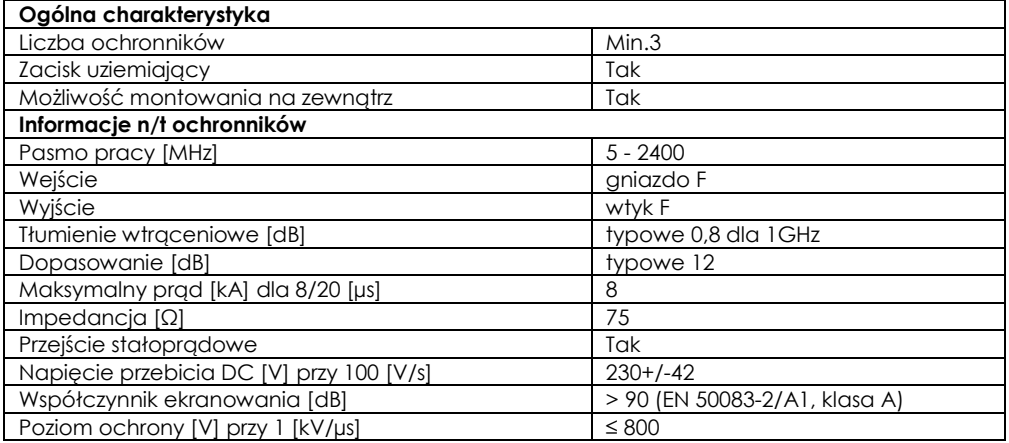

#### 4. Wzmacniacze kanałowe oraz rozgałęźniki

W Lokalnych punktach dystrybucyjnych należy zainstalować wzmacniacze kanałowe oraz rozgałęźniki zgodnie z rysunkiem ideowym poniżej. Wszystkie elementy montować w szafach 19" na półkach 2U. Uwaga:

Instalacja wzmacniaczy kanałowych musi uwzględniać ich regulację w celu wyrównania poziomów mocy w poszczególnych kanałach.

"REWALORYZACJA WNĘTRZ DAWNEGO KOMPLEKSU CYSTERSKIEGO W OWIŃSKACH, PLAC PRZEMYSŁAWA 9" POLEGAJĄCA NA ZMIANIE SPOSOBU UŻYTKOWANIA PODDASZA, PRZEBUDOWIE ORAZ REMONCIE BUDYNKÓW A I 8.

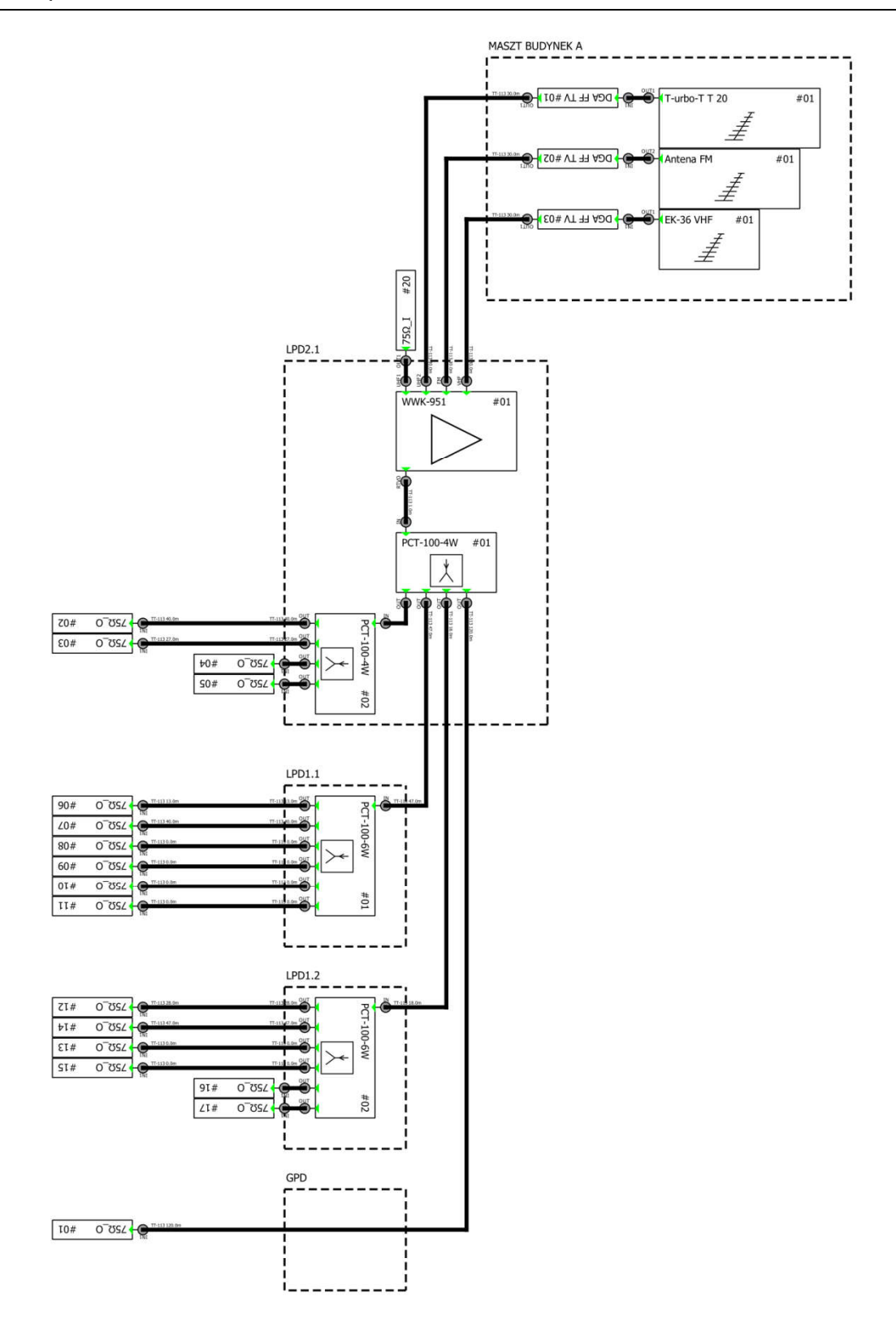

Schemat ideowy połączeń wzmacniaczy, rozgałęźników oraz anten w budynku A

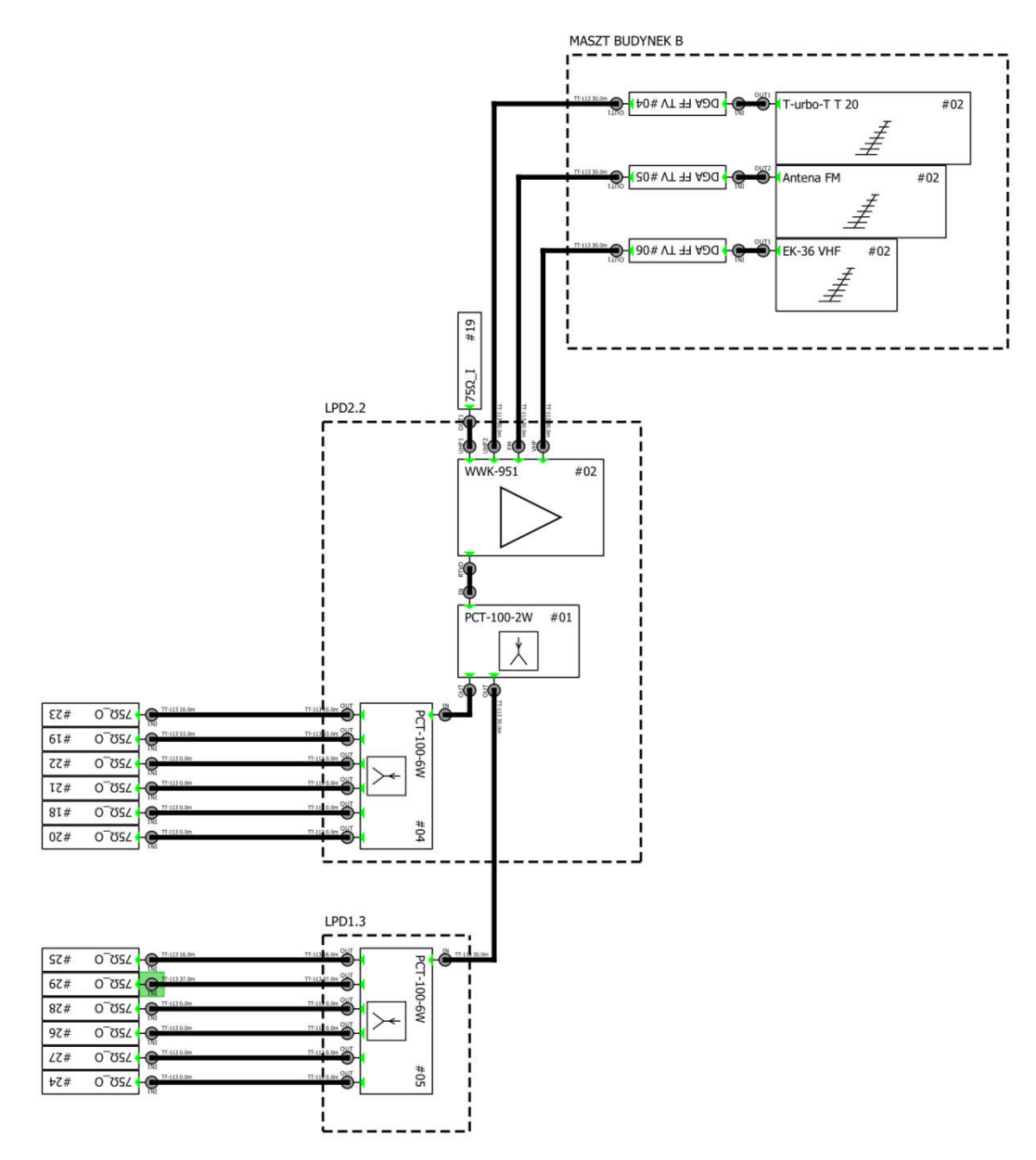

Schemat ideowy połączeń wzmacniaczy, rozgałęźników oraz anten w budynku 8

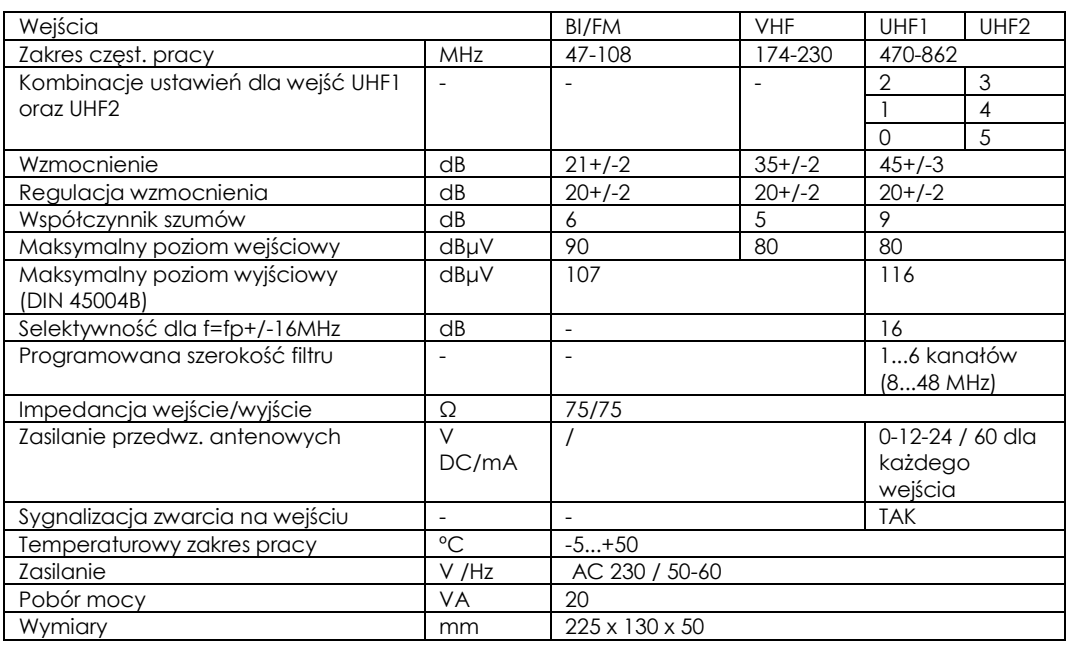

#### Dane techniczne wzmacniacza kanałowego użytego w projekcie

# 5. Specyfikacja kabla współosiowego

Instalację wewnątrz budynków należy wykonać kablem współosiowym o charakterystykach nie gorszych niż podanych w poniższej tabeli.

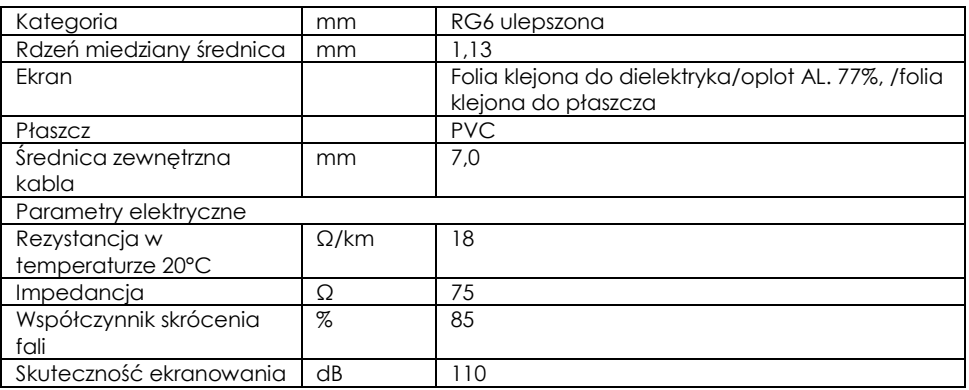

#### 6. Pomiary powykonawcze

Po zainstalowaniu wszystkie kable współosiowe należy zmierzyć certyfikowanym miernikiem w celu sprawdzenia tłumienia poszczególnych odcinków kabli. Wszystkie zainstalowane tory kablowe powinny mieć tłumienie nie większe niż 12dB dla 860MHz.

Dodatkowo zaleca się wykonanie pomiarów w gniazdach użytkowników dla najkrótszych oraz najdłuższych łączy w danej szafie przedstawiające:

- Nr kanału TV cyfrowej
- Poziom sygnału DVB-T [powinien zawierać się w przedziale od 54 dBµV 74 dBµV ]
- Jakość sygnału średnia zmierzona wartość BER [nie gorsza niż 2 × 10-4]

Jeżeli uzyskane wyniki nie spełniają minimalnych parametrów granicznych, wówczas należy dokonać odpowiednich korekt ustawień wzmacniaczy.

"REWALORYZACJA WNĘTRZ DAWNEGO KOMPLEKSU CYSTERSKIEGO W OWIŃSKACH, PLAC PRZEMYSŁAWA 9" POLEGAJĄCA NA ZMIANIE SPOSOBU UŻYTKOWANIA PODDASZA, PRZEBUDOWIE ORAZ REMONCIE BUDYNKÓW A I 8.

# V. SYSTEM TELEKOMUNIKACYJNY ORAZ SIECI LAN I

# **WLAN**
# **CZĘŚĆ OPISOWA**

#### SPIS TREŚCI

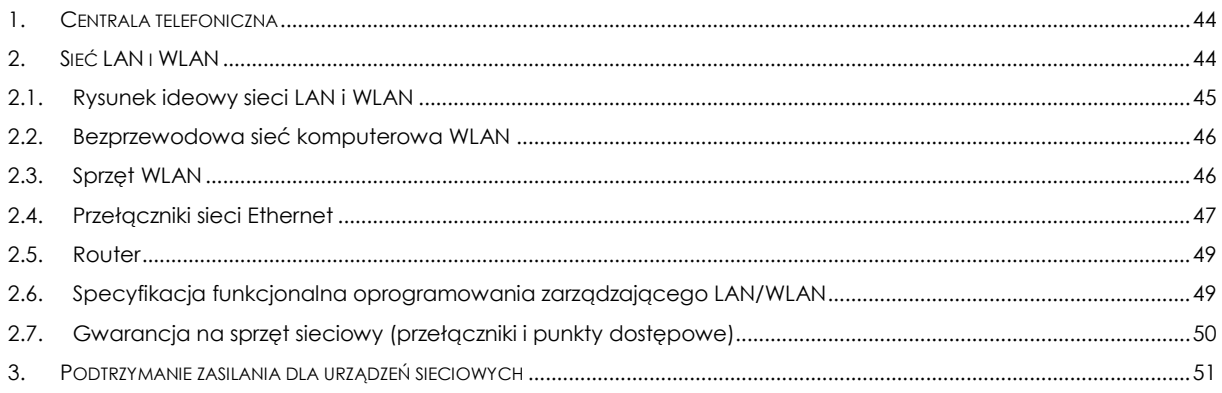

#### 1. Centrala telefoniczna

Centralę telefoniczną umieszczoną w pomieszczaniu 0.02 należy przenieść do pomieszczania 0.04 a jej porty wewnętrzne rozszyć na panelach krosowych telefonicznych w szafie GPD.

Łącze telefoniczne operatora od strony miasta należy zakończyć na łączówkach telefonicznych i zabezpieczyć przed przepięciem, następnie połączyć do portów miejskich centrali telefonicznej.

Centralę telefoniczną należy doposażyć w kartę linii analogowych wewnętrznych oraz kartę VoIP zgodnie z zestawieniami materiałowymi.

#### 2. Sieć LAN i WLAN

Wszystkie urządzenia sieciowe muszą pracować w oparciu o otwarte protokoły i standardy tak aby zagwarantować kompatybilność i możliwość rozbudowy sieci w przyszłości o sprzęt dowolnego producenta.

Jednocześnie mając na względzie jak największy stopień zintegrowania wszystkich dostarczonych komponentów, wszystkie urządzenia aktywne składające się na sieć (przełącznik dostępowe, rdzeniowe, punkty dostępowe WLAN, oprogramowanie zarządzające) mają pochodzić od jednego producenta.

Przełączniki mają być połączone w topologii gwiazdy (patrz rysunek ideowy), w której wydzielono dwie warstwy. Warstwa dostępowa zbudowana w oparciu o przełączniki 1U ze stałą ilością portów 1G lub 1G z PoE+. Warstwa rdzeniowa zbudowana w oparciu o przełączniki 1U ze stałą ilością portów 1G i sumarycznie 12 portami SFP. Wszystkie połączenia w dostępie do klientów końcowych mają zapewnić prędkość minimum 1Gbit/s, oraz w określonych miejscach zasilanie urządzeń w standardzie PoE+. Połączenia szkieletowe pomiędzy przełącznikami dostępowymi a rdzeniem sieci mają być zrealizowane z pomocą światłowodów wielomodowych z prędkościami, w zależności od punktu dystrybucyjnego, 2x1Gbit/s lub 1x1Gbit/s. Ze względu na niezawodność świadczenia dostępu do sieci oraz wydajność, każda grupa przełączników dostępowych w piętrowym punkcie dystrybucyjnym ma być połączona dwoma łączami światłowodowymi z dwoma różnymi przełącznikami z warstwy rdzeniowej. Wszystkie łącza pomiędzy przełącznikami warstwy dostępowej a rdzeniem sieci mają być aktywne i mają przenosić ruch sieciowy.

Warstwa rdzeniowa ma za zadanie zapewnić łączności pomiędzy wszystkimi przełącznikami dostępowymi, serwerami oraz routerem. W związku z krytycznie ważną rolą jaką jest zapewnienie komunikacji pomiędzy wszystkimi elementami infrastruktury IT w budynku warstwa rdzeniowa ma być w pełni nadmiarowa. Ma składać się z trzech przełączników połączonych ze sobą w stos widziany przez inne urządzenia sieciowe jako logicznie jedno urządzenie. W warstwie rdzeniowej będzie realizowany routing oraz definiowanie polityk ruchu pomiędzy podsieciami. Przełączniki warstwy rdzeniowej muszą zapewnić odporność na awarię:

- Domyślnej bramy;
- Pojedynczych łączy do warstwy dostępowej
- Pojedynczego przełącznika rdzeniowego

## 2.1. Rysunek ideowy sieci LAN i WLAN

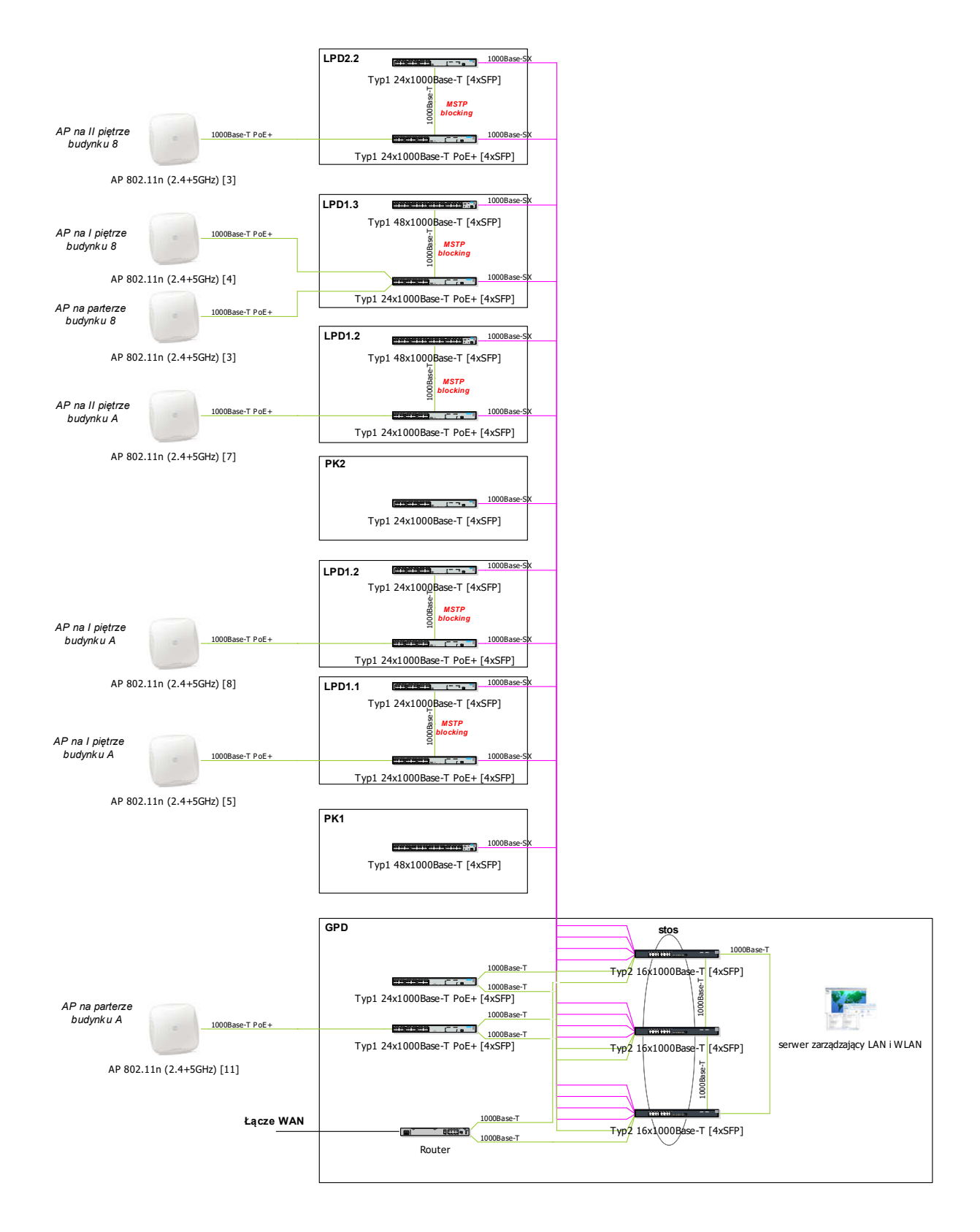

#### 2.2. Bezprzewodowa sieć komputerowa WLAN

W związku z :

- planowanym wykorzystanie sieci WLAN przez pracowników oraz nauczycieli,
- wykorzystywaniem sieci WLAN przez uczniów oraz gości, gdzie będą implementowane ograniczenia dostępu do danych,
- konstrukcją budynku gdzie występują duże różnice w grubości ścian oraz częściowo łukowe sklepienia,

Lokalizacja, ilość i wysokość montażu gniazd obsługujących sieć WLAN jest określona w dokumencie "Ekspertyza dotycząca sieci WLAN w specjalnym Ośrodku Szkolno-Wychowawczym dla Dzieci Niewidomych w Owińskach, Plac Przemysława 9". Przed rozpoczęciem prac instalacyjnych związanych z infrastrukturą WLAN należy zapoznać się z powyższym dokumentem.

# Charakterystyki anten AP użytych do pomiarów *Ch-a w płaszczyźnie poziomej*

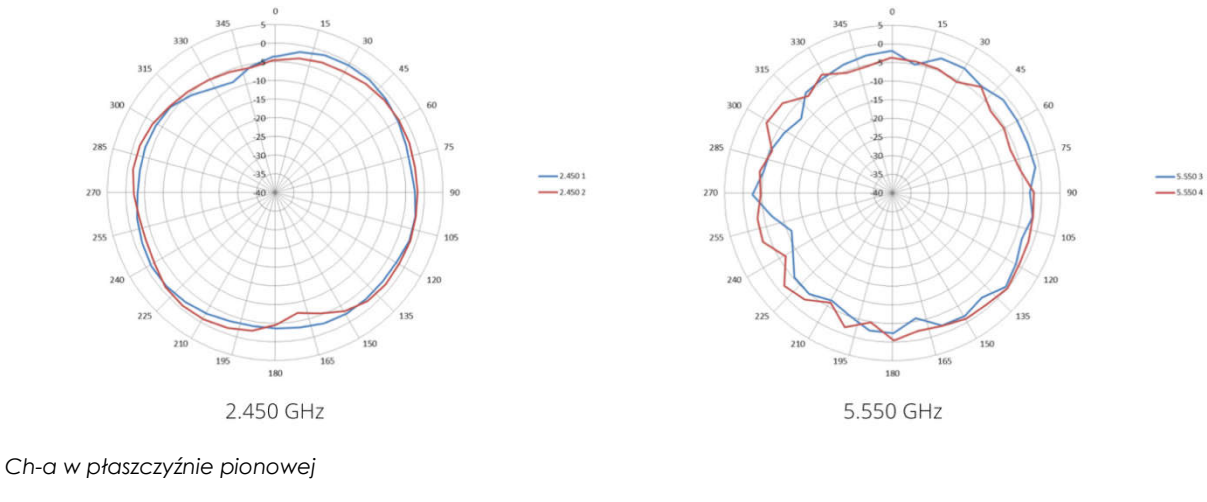

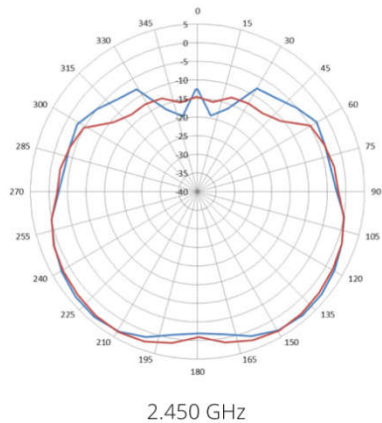

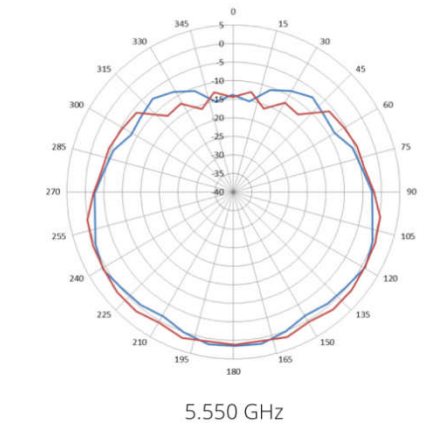

## 2.3. Sprzęt WLAN

Zarządzanie oraz kontrola siecią ma się odbywać wg. modelu opartego o chmurę tj. konfiguracja, zarządzanie oraz monitorowanie sprzętu ma odbywać się centralnie przy czym nie występuje wydzielony kontroler sieci WLAN. Każdy punkt dostępowy może pełnić rolę wirtualnego kontrolera WLAN i w razie jego awarii w drodze elekcji jego funkcje przejmie inny AP. Wszystkie punkty dostępowe mają być dwuzakresowe z dwoma radiami typu 802.11 n, oraz mają mieć wbudowane mechanizmy bezpieczeństwa pozwalające na zablokowanie

niepożądanego ruchu np. z SSID gościnnego na brzegu sieci. Mechanizmy bezpieczeństwa muszą obejmować firewall oraz IDS. Infrastruktura radiowa musi być odporna na awarię pojedynczych AP, tj. awaria AP pełniącego funkcję kontrolera nie może spowodować wyłączenia funkcjonowania sieci WLAN.

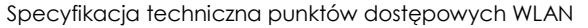

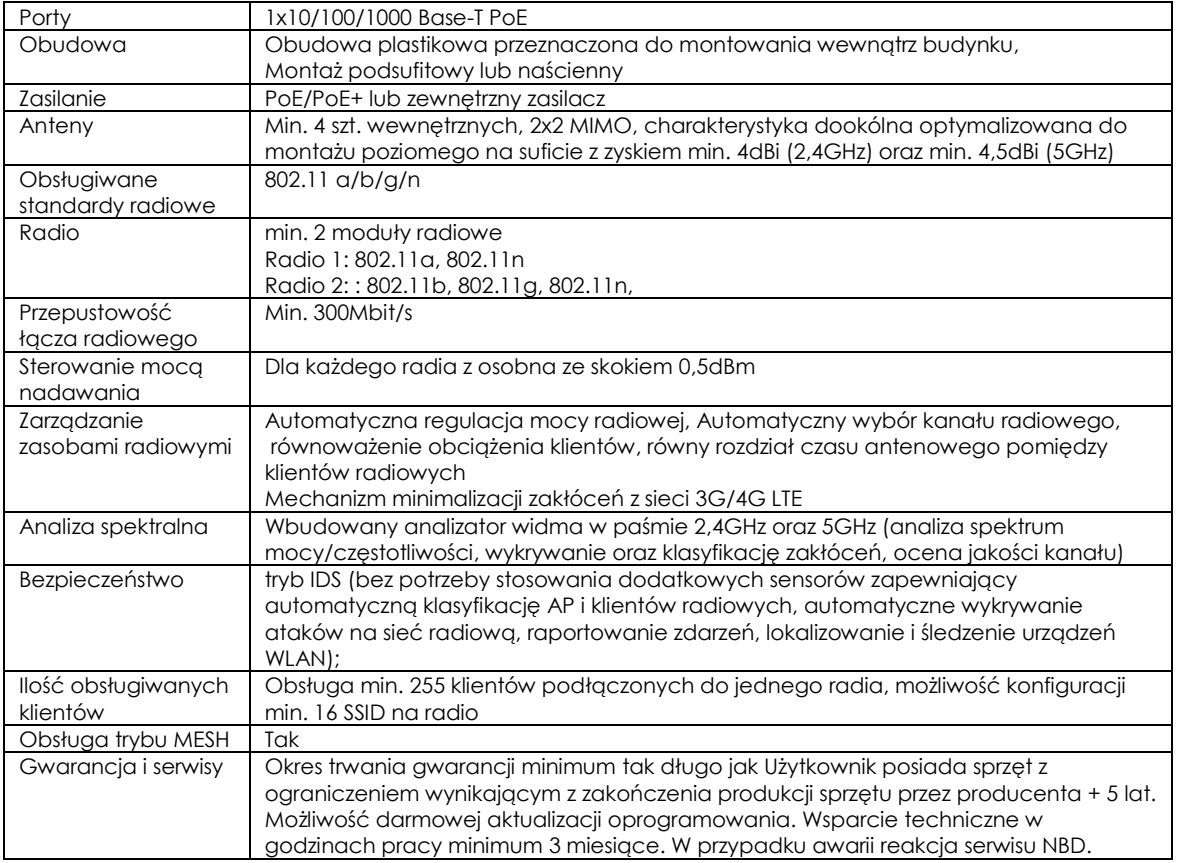

Sieć WLAN ma być dostarczona w postaci skonfigurowanej, gdzie funkcjonalność i szczegóły konfiguracji będą ustalane na etapie wykonawstwa. Minimalny zakres wdrożenia powinien obejmować:

- Skonfigurowanie VLANu do zarządzania AP,
- Skonfigurowanie szyfrowanego SSID i mapowania do VLANu dla pracowników,
- Skonfigurowanie szyfrowanego SSID i mapowania do VLANu dla uczniów (z restrykcjami dostępu do zasobów),
- Skonfigurowanie otwartego SSID i mapowania do VLANu dla gości poprzez captive portal (z dostępem wyłącznie do Internetu).

#### 2.4. Przełączniki sieci Ethernet

#### Minimalna wymagania techniczne dla przełączników dostępowych Typ1

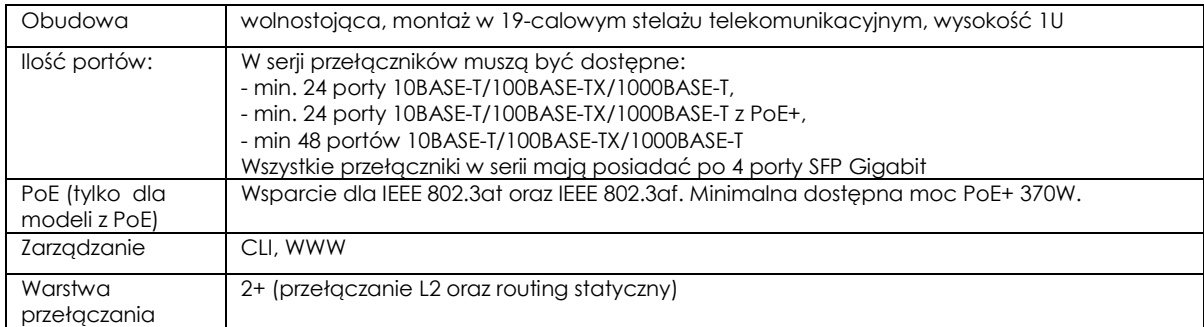

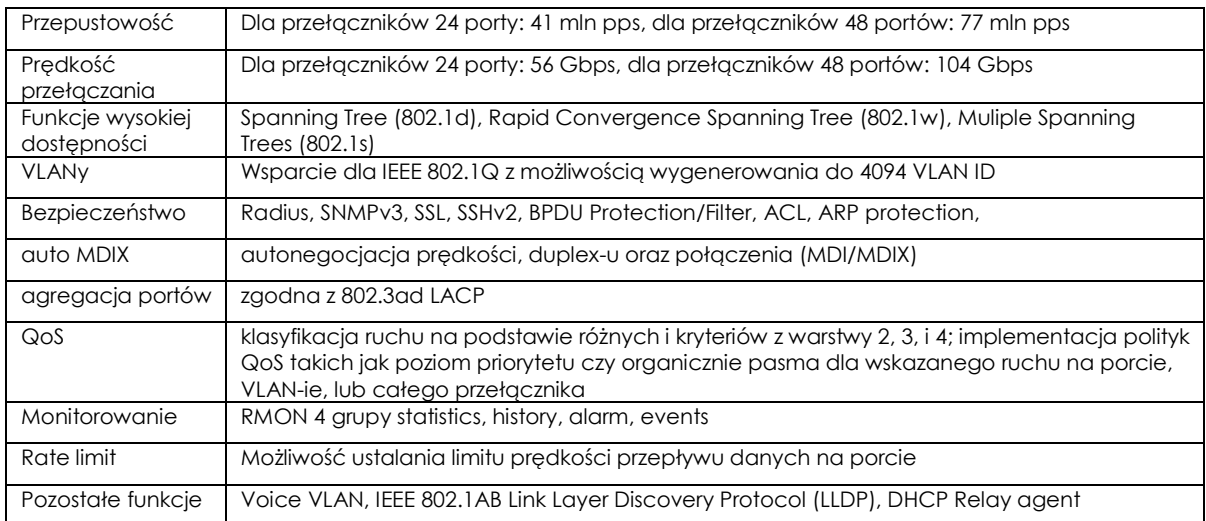

#### Minimalne wymagania techniczne dla przełączników rdzeniowych Typ2

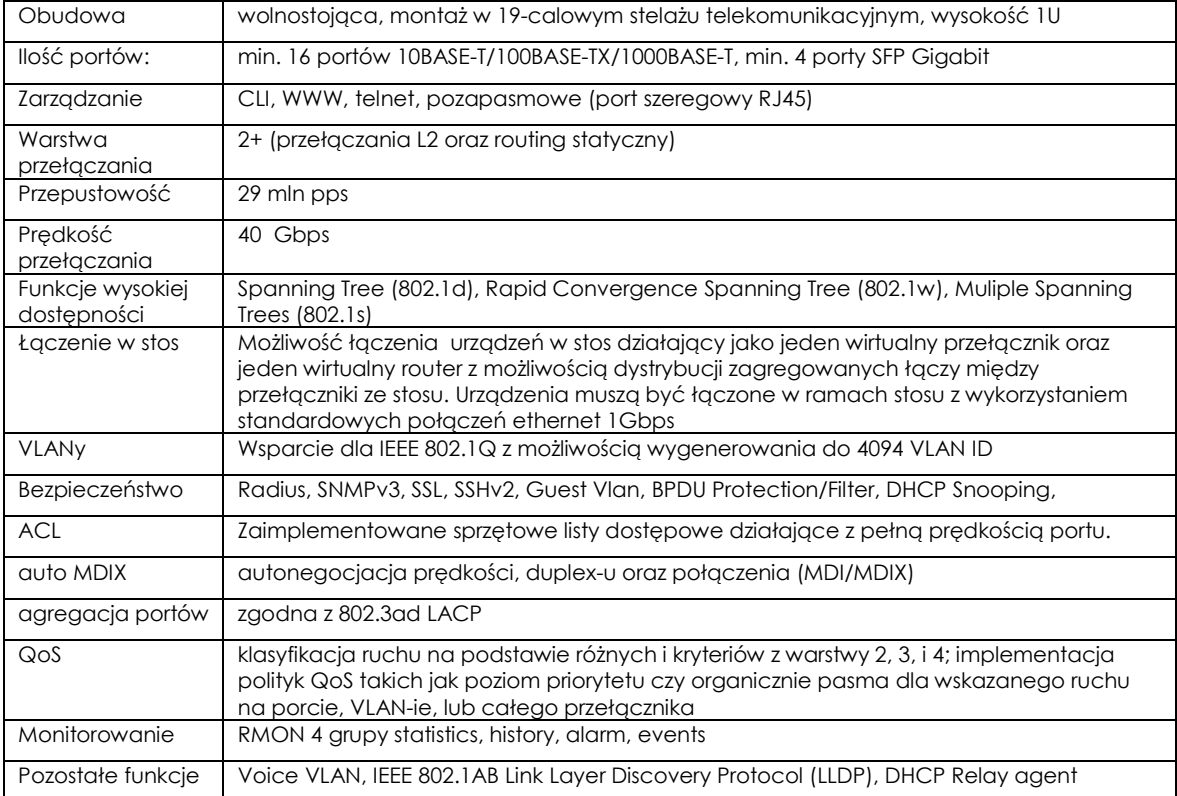

Przełączniki należy dostarczyć w postaci skonfigurowanej wg. wytycznych które będą określone na etapie wykonawstwa. Minimalny zakres wdrożenia powinien obejmować:

- Skonfigurowanie VLANu do zarządzania przełącznikami,
- Skonfigurowanie VLANów dla pracowników, uczniów oraz gości,
- Nadanie ustalonych z Użytkownikiem adresów IP,
- Skonfigurowanie stosu z 3 przełączników Typ2
- Skonfigurowanie MSTP tak że blokowane są łącza pomiędzy przełącznikami w obrębie szaf LPD
- Skonfigurowanie łączy zagregowanych pomiędzy routerem a rdzeniem sieci, oraz pomiędzy przełącznikami Typ1 a rdzeniem sieci w obrębie szafy GPD

Ustalić restrykcję ruchu w sieci następnie ją wdrożyć na stosie urządzeń Typ2 lub na routerze.

#### 2.5. Router

W infrastrukturze należy przewidzieć router z dwoma łączami WAN, który będzie pełnił dodatkowo zadania związane z zabezpieczeniem sieci. Router połączyć dwoma łączami 1000Base-T z dwoma przełącznikami stosu urządzeń Typ2 i skonfigurować je jako łącze zagregowane.

#### Minimalne wymagania techniczne dla routera

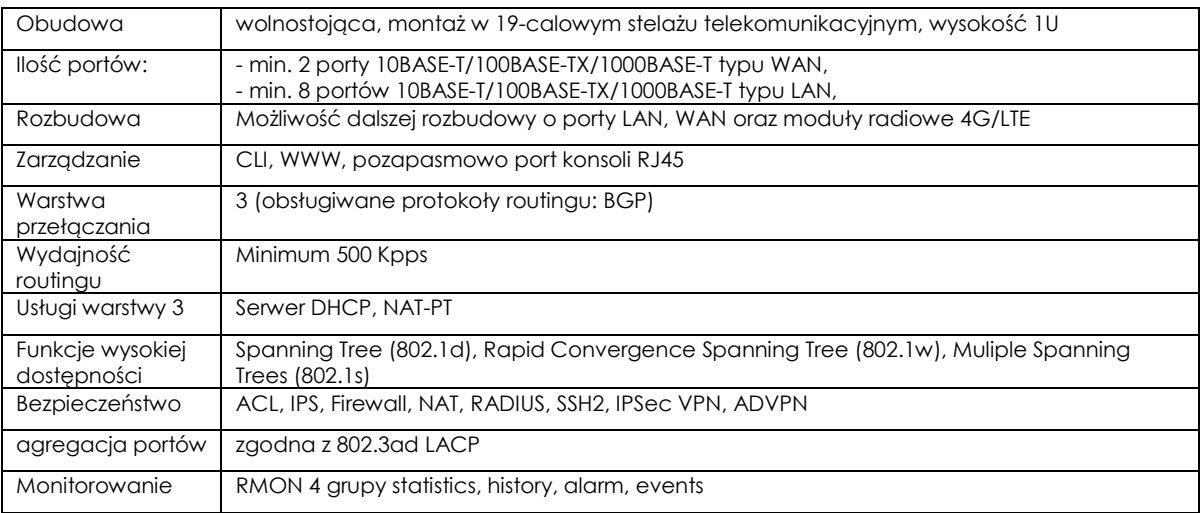

#### 2.6. Specyfikacja funkcjonalna oprogramowania zarządzającego LAN/WLAN

Wszelkiego typu prace związane z zarządzaniem, konfiguracją, monitorowaniem infrastruktury sieciowej mają się odbywać poprzez dedykowane oprogramowanie usprawniające pracę działu IT.

#### 2.6.1. Oprogramowanie do zarządzania i monitorowania przełącznikami

Aplikacja do zarządzania i monitorowania sieci LAN:

- Ma działać w modelu klient serwer. Klienci mają się logować do serwera poprzez stronę WWW bez potrzeby instalowania lokalnych agentów.
- Musi automatycznie wykrywać urządzenia sieci LAN
- Oprogramowanie musi mieć możliwość automatycznego tworzenia i rozsyłania raportów. Wymaga się, aby oprogramowanie miało możliwość wygenerowania między innymi następujących raportów:
	- Raport inwentaryzacyjny z podaniem minimum: nazwy, adresu IP, modelu, wersji oprogramowania, numeru seryjnego;
	- Raporty diagnostyczne;
	- Raporty kontroli dostępu do sieci użytkowników i urządzeń minimum z podaniem: nazwy użytkownika/urządzenia, czasu zalogowania się do sieci oraz czasu wylogowania;
- Musi pozwalać na zdalną konfigurację wszystkich przełączników z poziomu aplikacji.
- Musi umożliwiać gromadzenie sFlow i późniejszej analizy ruchu w sieci.
- Musi zapewnić możliwość grupowego zdalnego uaktualnienia oprogramowania wszystkich przełączników.
- Możliwość wyświetlania topologii w kontekście ruchu na wszystkich łączach fizycznych między przełacznikami.
- Musi zapewnić możliwość przechowywania różnych wersji konfiguracji przełączników LAN, ma umożliwiać porównywanie różnych konfiguracji i ich wdrażanie na pojedynczych przełącznikach lub grupowo.

#### 2.6.2. Oprogramowanie do zarządzania i monitorowania siecią bezprzewodową

Aplikacja do zarządzania i monitorowania sieci WLAN:

- Ma działać w modelu klient serwer. Klienci mają się logować do serwera poprzez stronę WWW bez potrzeby instalowania lokalnych agentów.
- Musi automatycznie wykrywać urządzenia sieci WLAN.
- Musi zbierać i wyświetlać informację o klientach w tym typ urządzenia, typ systemu operacyjnego klienta, producenta i model sprzętu, oraz ma podawać informacje na temat jakości połączenie danego klienta z siecią bezprzewodową w tym jego lokalizację, SNR, prędkość połączenia.
- Musi pozwalać na wyszukiwanie klientów wg. różnych kryteriów w tym na podstawie nazwy użytkownika, adresu MAC.
- Musi zapewnić funkcjonalność śledzenia urządzeń radiowych.
- Musi rejestrować w logach błędy wynikające z słabych parametrów radia, np. zbyt wysoki poziom szumów, zbyt dużą utylizację kanałku radiowego oraz korelować błędy z klientami.
- Musi pozwalać na automatyczną konfigurację wszystkich punktów dostępowych z poziomu aplikacji.
- Musi zapewnić możliwość grupowego zdalnego uaktualnienia oprogramowania wszystkich punktów dostępowych.
- Musi zapewnić możliwość przechowywania różnych wersji konfiguracji sieci WLAN.
- Musi zapewniać możliwość sprawdzania utylizacji portów miedzianych w przełącznikach.

Uwaga: Oprogramowanie zarządzające należy dostarczyć zainstalowane na fizycznym serwerze z systemem operacyjnym Windows Serwer 2012R2.

#### Zalecana specyfikacja serwera:

- Procesor 3,0 GHz Intel Xeon
- RAM 4 GB
- HDD: 100 GB
- Karta sieciowa 10/100/1000 Mb/s
- System operacyjny Windows Server 2012 R2 X64

#### 2.7. Gwarancja na sprzęt sieciowy (przełączniki i punkty dostępowe)

#### 2.7.1. Wymagania ogólne dotyczące gwarancji i dostawy sprzętu

Zamawiający wymaga, aby sprzęt aktywny (wraz z dedykowanymi akcesoriami) pochodził z legalnego kanału dystrybucji producenta na terenie Polski. Zamawiający wymaga, aby sprzęt był fabrycznie nowy, nie używany i nie stanowił części projektu do innego klienta ma terenie Unii Europejskiej.

Zamawiający wymaga, aby wszystkie moduły rozszerzeń były wytworzone przez producenta sprzętu aktywnego lub były przez niego certyfikowane (w tym przypadku należy załączyć oświadczenie producenta sprzętu aktywnego).

Zamawiający może wymagać w związku z tym przedstawienia listy numerów seryjnych oferowanego sprzętu przed dostawą, w celu zweryfikowania u producenta legalności pochodzenia sprzętu oraz zastrzega sobie prawo odstąpienia od przyjęcia sprzętu w przypadku jakichkolwiek wątpliwości związanych z wyżej wymienionymi warunkami.

Zamawiający wymaga, aby oferent udokumentował na etapie składania ofert swoją specjalizację/autoryzację nadaną przez producenta w zakresie dostaw i konfiguracji oferowanego sprzętu, poprzez przedstawienie stosownego oświadczenia w języku polskim.

#### 2.7.2. Czas trwania gwarancji

Wszystkie komponenty sieciowe muszą być objęte gwarancją producenta sprzętu podczas całego okresu posiadania sprzętu przez Użytkownika. Ograniczeniem czasu trwania gwarancji może być jedynie oficjalne zakończenie produkcji danego elementu przez producenta. W takim przypadku wymaga się utrzymania możliwości wymiany niedziałającego sprzętu w okresie do 5 lat po zakończeniu jego produkcji

#### 2.7.3. Czas trwania procedury wymiany sprzętu

Wymaga się by sprzęt sieciowy był objęty serwisami zapewniającymi wymianę niedziałających przełączników następnego dnia roboczego po przyjęciu zgłoszenia przez serwis producenta.

W przypadku punktów dostępowych sieci WLAN wymaga się by sprzęt był objęty serwisami zapewniającymi wymianę niedziałających urządzeń maksymalnie do 14 dni od przyjęcia zgłoszenia przez serwis producenta.

#### 2.7.4. Wsparcie techniczne

Wymaga się by całość sprzętu sieciowego była objęta serwisami zapewniającymi wsparcie techniczne w godzinach od 8:00 do 17:00 minimum przez okres 3 miesięcy.

#### 2.7.5. Uaktualnienia oprogramowania

Wymaga się by całość sprzętu sieciowego była objęta serwisami zapewniającymi dostęp do aktualizacji oprogramowania przez cały okres gwarancji sprzętu.

#### 3. Podtrzymanie zasilania dla urządzeń sieciowych

W szafach LPD1.1, LPD1.2, LPD1.3, LPD2.1, LPD2.2 oraz GPD przewidzieć UPSy, do których będą podłączony sprzęt sieciowy tak aby zapewnić funkcjonowanie systemów bezpieczeństwa tj. CCTV i KD w sytuacji zaniku zasilania.

Przyjęto czas podtrzymania minimum 40min dla całości sprzętu sieciowego znajdującego się w szafach. Szacunkowe zapotrzebowanie na moc:

- Szafy LPD 250W,
- Szfa GPD 900W.

#### Rozmieszczenie i moce wyjściowe UPSów

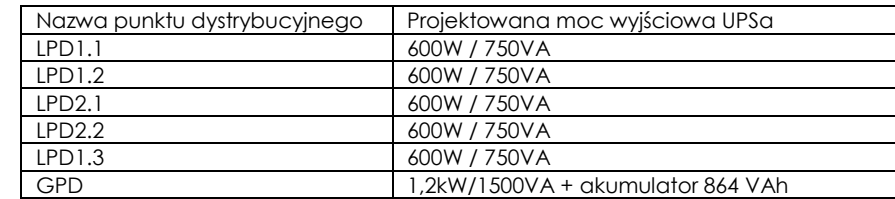

# VI. KONTROLA DOSTĘPU I SSWIN

# **CZĘŚĆ OPISOWA**

# **SPIS TREŚCI**

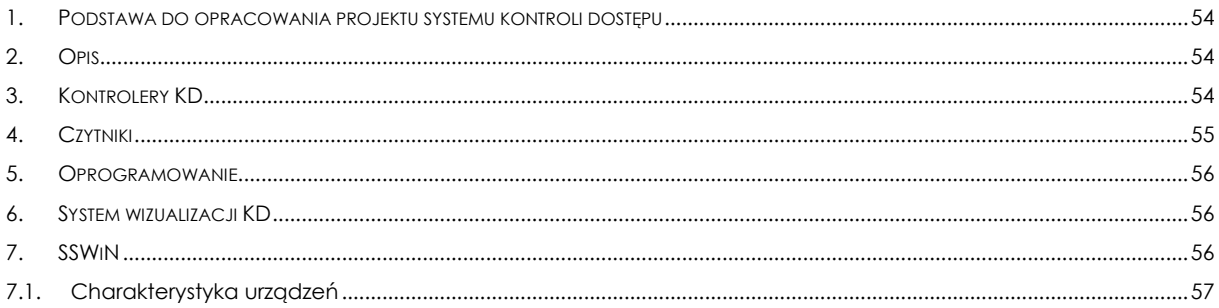

#### 1. Podstawa do opracowania projektu systemu kontroli dostępu

Podstawą do opracowania projektu systemu kontroli dostępu są wytyczne Inwestora w zakresie zgodności z obowiązującymi normami oraz funkcjonalności i wydajności systemu.

Lista norm wykorzystanych w projekcie:

PN-EN 60839-11-2:2015-08 - wersja angielska - Systemy alarmowe i elektroniczne systemy zabezpieczeń -- Część 11-2: Elektroniczne systemy kontroli dostępu -- Wytyczne stosowania.

PN-EN 60839-11-1:2014-01 - wersja angielska - Systemy alarmowe i elektroniczne systemy zabezpieczeń -- Część 11-1: Elektroniczne systemy kontroli dostępu -- Wymagania dotyczące systemów i części składowych. PN-EN 50133-7:2002 - wersja angielska - Systemy alarmowe -- Systemy kontroli dostępu stosowane w zabezpieczeniach -- Część 7: Zasady stosowania.

PN-EN 50133-2-1:2002 - wersja angielska - Systemy alarmowe -- Systemy kontroli dostępu stosowane w zabezpieczeniach -- Część 2-1: Wymagania dla podzespołów.

#### 2. Opis

Systemem Kontroli Dostępu zostały objęte dwa internaty, do których dostęp powinny mieć wyłącznie opiekunowie oraz podopieczni/mieszkańcy internatu, pokój nauczycielski z przyległą salą chemiczną oraz sale komputerowe.

Przewiduje się jednostronną kontrolę wejścia do części internatu. Opuszczenie internatu odbędzie się poprzez naciśnięcie klamki, która zostanie wyposażona w mikroprzełącznik zwolnienia blokady.

Dla wygody mieszkańców i podopiecznych (osoby małoletnie) zaprojektowano zastosowanie breloków, które posiadają większą wytrzymałość na zniszczenie niż karty zbliżeniowe.

Przed wejściem do sali komputerowej zostanie umieszczony czytnik kart/breloków zbliżeniowych, który pozwoli na wejście uprawnionym osobom/nauczycielom. Przyjazną funkcją dla uczniów jest możliwość odblokowania drzwi przez nauczyciela na określony czas lub do czasu zablokowania przejścia przez nauczyciela. Takie rozwiązanie z połączeniem z SSWiN (integracja) pozwana na czasowe rozbrajanie i uzbrajanie systemu alarmowego, co znacząco zwiększy bezpieczeństwo w czasie dnia w trakcie nieużywania sali komputerowej.

Funkcję czasowego odblokowywania przejścia można włączyć dla dowolnych przejść objętych KD.

#### 3. Kontrolery KD

Zaprojektowano kontrolery jednego przejścia, które zostaną umieszczone nad sufitem podwieszanym lub w pomieszczeniach punktów dystrybucyjnych. Kontrolery będą posiadały metalową obudowę, w której będzie znajdował się zasilacz oraz akumulator. Do kontrolerów zostaną podłączone czytniki kart/breloków zbliżeniowych, kontraktowy w klamce oraz elektrozaczepy rewersyjne. Kontrolery wykorzystują technologię IP będą podłączone do jednostki zarządzającej za pomocą struktury LAN. Dobrano kontrolery, które mogą pracować w strukturze mieszanej LAN i za pomocą magistrali RS-485 w celu optymalizacji struktury sieciowej Kontrolery będą pracować w trybie redundantnym, czyli wskazuje się drugi kontroler, który przejmuje funkcje pierwszego w przypadku jego uszkodzenia.

Rozmieszczenie kontrolerów przedstawiono na podkładach.

Kontroler jednego przejścia posiada następujące porty komunikacyjne:

- 1 x port sieciowy Ethernet 10/100 z POE/POE+ do połączenia z programem
- 1 x RS-232 (COM3) do bezpośredniego połączenia z innymi urządzeniami (np. interfejs do centrali alarmowej)
- 1 x RS-485 (COM1) do połączenia z magistralą kontrolerów

#### 1 x RS-485 (COM2) do przyszłych zastosowań

Kontroler został zaprojektowany jako maksymalnie bezpieczny.

W procesie komunikacji z oprogramowaniam wykorzystywane jest kodowanie AES 128 bitowe, które znakomicie zabezpiecza transmisję danych zwłaszcza w przypadku połączeń internetowych z siecią WAN.

Kontroler może być zasilany ze switch'a, który udostępnia zasilanie POE lub POE+. Należy pamiętać, że zasilanie POE może dostarczyć do 13W, a POE+ do 27W/12VDC. Kontroler może być zasilany tylko ze źródła POPE/POE+ lub z oddzielnego zasilacza 12VDC.

Na płycie kontrolera znajdują się 4 wejścia linii dozorowych oraz linia dozorowa do podłączenia czujnika sabotażowego obudowy kontrolera - jest to funkcja przypisana na stałe do tego wejścia.

Na module kontrolera znajdują się dwa wyjścia przekaźnikowe typu NC/NO/C do dowolnego wykorzystania. Obciążalność styków 3A, 30VDC/AC.

Kontroler posiada na płycie cały szereg w postaci diod LED, które pokazują stan aktywności sieci Ethernet, zasilania, wyjść sterujących itp.

Kontroler może współpracować z dowolnymi centralami SSWiN poprzez połączenia wykorzystujące linie dozorowe i wyjścia sterujące. Zaprojektowano sposób komunikacji za pomocą połączenia RS-232.

Raportowanie problemów

Kontroler ciągle monitoruje stan zasilania sieciowego. Wszystkie zmiany stanu są raportowane komunikatami wysyłanymi do programu. Są to np. komunikaty typu: "Zasilanie AC utracone" itp. Wyjścia napięć zasilających są zabezpieczone przed uszkodzeniem na wypadek zwarcia i również kontrolowane. Podobnie jest z wyjściami do sterowania zamków.

W projekcie zastosowano akumulatory podtrzymujące prace systemu w przypadku braku napięcia sieciowego. W obudowie kontrolerów należy umieścić akumulator 12VDC/7Ah, pojemność ta wystarczy na podtrzymanie pracy systemu przez kilka godzin. Akumulatory wykonane są w technologii żelowej, kwasowoołowiowe. Akumulatory posiadają zatwierdzenie VdS.

W projekcie uwzględniono ewakuacyjne przyciski otwierające drzwi zgodnie z obowiązującymi przepisami.

#### 4. Czytniki

W projekcie zastosowano czytniki zbliżeniowe wykorzystujące 37 bitowe karty. Są to nowoczesne urządzenia, zamknięte w epoksydowych, odpornych na zmienne warunki atmosferyczne i narażenia mechaniczne obudowach. Posiadają wbudowany sygnalizator akustyczny i 2- kolorową diodę LED, informującą o stanie systemu i czytnika.

Czytniki mogą być instalowane przy użyciu przewodu bez ekranu o przekroju 0,35mm2 na odległość do 300 m od kontrolera. Zastosowanie takiego przewodu znacznie obniża koszty instalacji.

Czytniki zbliżeniowe zasilane są napięciem od 5 do 14 V DC co czyni je uniwersalnymi do zastosowania z dowolnym kontrolerem.

Czytniki pracujące z dedykowanymi kartami 37 bitowymi. Rozpoznają ponad 137 miliardów unikalnych kodów. Takie rozwiązanie zapewnia zwiększony poziom bezpieczeństwa i gwarantuje, że są bardzo trudne do skopiowania.

Czytniki cechują się łatwością montażu. Małe rozmiary czytników umożliwiają montaż na profilach. Nowe modele posiadają specjalne złącza do szybkiego podłączenia przewodów połączeniowych do kontrolera (nie posiadają wyprowadzonego kabla)

Zasięg odczytu jest zależny od typu czytnika. Dla tego modelu wynosi on 12 cm.

Karty

Rodzaj karty: zbliżeniowa Format karty: 37 bit

Częstotliwość pracy: 125 kHz

#### 5. Oprogramowanie

W projekcie wykorzystano oprogramowanie do zarządzania systemem kontroli dostępu przeznaczony jest dla obsługi małych obiektów. Oprogramowanie jest wielofunkcyjnym, bardzo elastycznym i wielostanowiskowym programem nadzorczym przeznaczonym do obsługi zarówno lokalnych jak i rozległych systemów kontroli dostępu.

#### Serwer kontroli dostępu.

W projekcie zastosowano zintegrowaną platformę. Platforma integruje kontrolę dostępu, telewizję dozorową IP oraz system alarmowy w jedną wspólną platformę w celu dostarczania kompletnego systemu bezpieczeństwa budynku. Posiada zainstalowane oprogramowanie do obsługi KD, program do urządzeń CCTV IP, współpracuje z centralami alarmowymi. Jest również wstępnie skonfigurowana do obsługi aplikacji mobilnej oraz platformy zdalnej Web.

#### 6. System wizualizacji KD

Platforma integracyjna umożliwi stały podgląd na mapie interaktywnej stanu otwarcia/zamknięcia drzwi wraz z innymi systemami bezpieczeństwa (SSP, CCTV, SSWIN). Dodatkowo platforma umożliwi włączenie odpowiedniej kamery, która będzie przypisana do danych drzwi objętych KD.

W przypadku nieautoryzowanej próby wejścia (próby wtargnięcia) zostanie automatycznie wyświetlony obraz z kamery, aby operator mógł obserwować proces zdarzenia. Dodatkowo w systemie zostanie odnotowana taka sytuacja (logi) wraz z zapisem obrazu wideo z 10 sek. wyprzedzeniem przed wystąpieniem zdarzenia.

#### 7. SSWiN

Na obiekcie zaprojektowano centralę alarmową, która obsługuje do 32 wejść. Czujki ruchu zostaną zainstalowane w pomieszczeniach pracowni komputerowej oraz biblioteki (wg rysunków).

Centrala systemu SSWiN będzie integrowała się w systemem kontroli dostępu i będzie przekazywał informacje o swoim stanie. Centrala będzie wyposażona w moduł komunikacji TCP/IP, który będzie łączył się z oprogramowaniem systemu kontroli dostępu. Z poziomu jednego panelu zarządzania kontroli dostępu będzie możliwość rozbrajania i uzbrajania systemu SSWiN np. poprzez podwójne przyłożenie karty do czytnika kart zbliżeniowych jeżeli użytkownik posiada odpowiednie uprawnienia do wykonania tej czynności. System jest zabezpieczony na wypadek sabotażu (celowego uszkodzenia elementów systemu). Jakiekolwiek nieautoryzowana próba demontażu urządzeń czy przerwania ciągłości instalacji kablowych spowoduje wszczęcie alarmu.

Wizualizacja działania systemu SSWiN m.in. rozbrojenie/uzbrojenie strefy, zadziałanie czujki ruchu, będzie realizowana za pomocą interaktywnych map w raz z innymi systemami bezpieczeństwa (SSP, KD).

#### Opis organizacji systemu

System zbudowany na bazie centrali alarmowej z możliwością rozbudowy do 32 linii. Do centrali za pomocą magistrali systemowej zostanie podłączony Moduł Zbierania Danych:

- Moduł ekspandera wejść
- Stacja uzbrajania z klawiaturą oraz wyświetlaczem LCD (w portierni).

Do centrali i moduły ekspandera będą dołączone czujki alarmowe:

- Czujki ruchu PIR
- Kontaktrony

Sygnalizacja naruszenia stref dozorowych została rozwiązana za pomocą:

Sygnalizatora zewnętrznego.

Sterowanie systemem będzie realizowane poprzez klawiaturę systemową - manipulator. Dodatkową opcją sterowania będzie zarządzanie strefą alarmową za pomocą oprogramowanie kontroli dostępu, która

pozwoli zdalnie rozbroić lub uzbroić system alarmowy. Wszystkie zdarzenia tego typu będą rejestrowane w systemie kontroli dostępu, co umożliwi automatyczne wysyłanie raportów tygodniowych bądź miesięcznych.

#### 7.1. Charakterystyka urządzeń

#### Centrala systemowa

Jest to centrala programowalna posiadająca w wersji podstawowej 8 linii dozorowych + dialer telefoniczny, z możliwością rozbudowy do 32 linii. Rozbudowa ilości linii możliwa jest poprzez dołączenie ekspanderów (modułów rozszerzeń) 8 liniowych.

Elementy adresowalne systemu komunikują się poprzez magistralę systemową (4 przewody min. 0,35mm2), której konfiguracja dzięki zastosowaniu urządzeń magistralnych może przyjmować maksymalnie 8 elementów sterujących typu manipulator.

Zaprojektowany system posiada bogatą linię rozszerzeń wejść/wyjść pracujących na magistrali systemowej. W zależności od potrzeb aplikacji i topologii obiektu mamy do dyspozycji szereg rozszerzeń współpracujących zarówno z klasycznymi urządzeniami detekcyjnymi, radiowymi jak i adresowalnymi. Centrala będzie wyposażona w moduł komunikacji TCP/IP, która zostanie podłączona do kontrolera kontroli dostępu w serwerowni.

Dualna czujka ruchu zapewnia analizę warunków otoczenia w pełnym spektrum częstotliwości prędkości ruchu pozwalając na wykrywanie intruzów przy równoczesnej eliminacji czynników środowiskowych i wynikających z nich fałszywych alarmów. Analiza widmowa, realizowana przez elektronikę czujki opartą na układach VLSI, gwarantuje wysoką niezawodność i brak zakłóceń w działaniu. Czujka wykorzystuje łączoną technologię (detekcji podczerwieni i detekcji mikrofalowej) i może pracować w kilku trybach pracy Specyfikacja:

#### Centrala alarmowa

Liczba linii dozorowych na płycie centrali: 8 Maksymalna liczba linii dozorowych: 32 Maksymalna liczba linii bezprzewodowych: 32 Liczba podsystemów: 8 Liczba wyjść programowalnych na płycie: 2 Maksymalna liczba wyjść programowalnych: 14 Liczba Kodów użytkowników: 71 Maksymalna liczba klawiatur obsługiwanych przez centralę: 8 Rejestr zdarzeń centrali: 500

#### Czujka ruchu:

- Metoda detekcji Czteroelementowy pasywny czujnik podczerwieni z mikrofalowym impulsowym czujnikiem Dopplera oraz czujnikiem zbicia szyby
- Zasilanie 8,2 do 16V=
- Pobór prądu Aktywność: 25,5mA
- Czuwanie: 18mA
- Kompensacja temperaturowa TAK
- Czas wzbudzenia alarmu 2 ± 1 sek.
- Wyjścia alarmowe Normalnie zwarte
- Przełącznik sabotażowy Normalnie zwarty
- Czas nagrzewania 1 min
- Wskaźnik LED
- Odporność na zakłócenia radiowe 10V/m plus 80% AM od 80
- Odporność na zakłócenia statyczne 8kV kontakt, 15kV
- Odporność na zakłócenia przepięciowe 2.4kV @ 1.2J
- $-$  Temperatura pracy -10°C ~ +50°C
- Wymiary 118mm x 62,5 mm x 41mm
- Waga 102g

# VII. SYSTEM TELEWIZJI DOZOROWEJ CCTV

# CZĘŚĆ OPISOWA

# SPIS TREŚCI

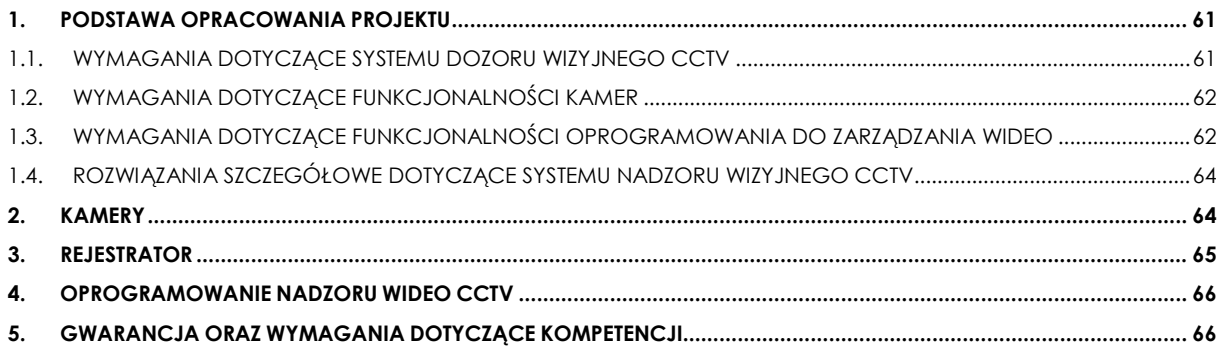

## 1. PODSTAWA OPRACOWANIA PROJEKTU

Podstawą do opracowania projektu systemu dozoru wizyjnego CCTV IP są wytyczne Inwestora w zakresie zgodności z obowiązującymi normami oraz funkcjonalności i wydajności systemu.

Lista norm wykorzystanych w projekcie:

- PN-EN 50132-5-1:2012E Systemy alarmowe -- Systemy dozorowe CCTV stosowane w zabezpieczeniach -- Część 5-1: Transmisja wideo – Ogólne wymagania eksploatacyjne
- PN-EN 50132-5-2:2012E Systemy alarmowe -- Systemy dozorowe CCTV stosowane w zabezpieczeniach -- Część 5-2: Protokoły sieciowe (IP) dotyczące transmisji wideo
- PN-EN 50132-5-3:2013-04E Systemy alarmowe -- Systemy dozorowe CCTV stosowane w zabezpieczeniach -- Część 5-3: Transmisja video – Analogowa i cyfrowa transmisja video
- PN-EN 50132-7:2013-04E Systemy alarmowe -- Systemy dozorowe CCTV stosowane w zabezpieczeniach -- Część 7: Wytyczne stosowania
- PN-EN 62676-1-1:2014-06 Systemy dozorowe CCTV stosowane w zabezpieczeniach -- Część 1-1: Wymagania systemowe -- Postanowienia ogólne
- PN-EN 62676-1-2:2014-06 Systemy dozorowe CCTV stosowane w zabezpieczeniach -- Część 1-2: Wymagania systemowe -- Wymagania eksploatacyjne dotyczące transmisji wizji
- PN-EN 62676-2-1:2014-06 Systemy dozorowe CCTV stosowane w zabezpieczeniach -- Część 2-1: Protokoły transmisji wizji -- Wymagania ogólne
- PN-EN 62676-2-2:2014-06 Systemy dozorowe CCTV stosowane w zabezpieczeniach -- Część 2-2: Protokoły transmisji wizji -- Zastosowanie międzyoperacyjności IP oparte na usługach HTTP i REST
- PN-EN 62676-2-3:2014-06 Systemy dozorowe CCTV stosowane w zabezpieczeniach -- Część 2-3: Protokoły transmisji wizji -- Zastosowanie międzyoperacyjności IP oparte na usługach Web
- PN-EN 62676-4:2015-06 Systemy dozorowe CCTV stosowane w zabezpieczeniach -- Część 4: Wytyczne stosowania

Wykonawca ma obowiązek wykonać instalację okablowania zgodnie z wymaganiami opisanymi w dokumentacji projektowej, a jeśli którykolwiek z dokumentów normalizacyjnych uległ aktualizacji wg nowych aktualnych wymagań.

Uwaga: W przypadku powołań normatywnych niedatowanych obowiązuje zawsze najnowsze wydanie cytowanej normy.

## 1.1. WYMAGANIA DOTYCZĄCE SYSTEMU DOZORU WIZYJNEGO CCTV

- Liczbę i rozmieszczenie elementów systemu dozoru wizyjnego CCTV IP przyjęto na podstawie informacji podanych przez Użytkownika.
- System dozoru wizyjnego CCTV IP powinien zapewniać pełną międzyoperacyjność w komunikacji między wieloma urządzeniami systemu różnych producentów;
- Umożliwienie podłączenia do systemu różnych kamer pochodzących od wielu producentów, w tym obsługa nielimitowanej liczby różnych kamer obsługiwanej przez dedykowane oprogramowanie;
- System powinien zapewniać zdalny dostęp z dowolnego miejsca oraz urządzenia korzystającego z sieci za pomocą dedykowanych aplikacji;
- System ma mieć możliwość rozbudowy o rejestratory hybrydowe, tzn. podłączenie systemu CCTV analogowego wraz z systemem CCTV cyfrowym wykorzystującym protokół internetowy (IP) do transmisji obrazu oraz zapewniać ich płynne i szybkie działanie;
- Automatyczne wykrywanie podłączonych urządzeń systemu dozoru wizyjnego CCTV IP;
- Ma posiadać funkcję wtrącenia ważnego wydarzenia podczas obserwacji obrazu z wielu kamer w momencie pojawienia się nietypowego zachowania;
- Przeszukiwanie nagranego zdarzenia ma odbywać się na podstawie szczególnych wydarzeń w celu skrócenia czasu analizy;
- Możliwość podłączenia dedykowanej matrycy wideo sterującej obrazem z wielu kamer jak i sterowania za pomocą zwykłej klawiatury;
- System dozorowy ma mieć możliwość pełnej wizualizacji na interaktywnych mapach wraz z innymi systemami bezpieczeństwa;
- Kamery wchodzące w skład systemu mają posiadać analitykę wideo;

# 1.2. WYMAGANIA DOTYCZĄCE FUNKCJONALNOŚCI KAMER

- System powinien mieć możliwość podłączenia kamer kablem sieciowym w oparciu o protokół komunikacyjny TCP/IP;
- Kamery powinny posiadać różne opcje zasilania: PoE, PoE+, 12VDC, 24VAC;
- Kamery powinny obsługiwać następujące rozdzielczości: CIF, D1, 720p, 1080p;
- Kamery powinny wspierać protokoły: TCP/IP, IPv4, TCP, UDP, HTTP, FTP, DHCP, WS-discovery, UPnP, DNS, mDNS, DDNS, RTP, Unicast, Multicast, NTP, IETF NTP, SMTP, WS-security;
- Kamery powinny być zgodne ze standardem ONVIF;
- Kamery powinny posiadać możliwość zapisu z szybkością 30kl/s;
- Kamery mające pracować w warunkach nocnych powinny posiadać podświetlenie IR, o mocy dopasowanej do wymagań klienta odnośnie nadzoru nocą;
- Kamery powinny posiadać możliwość kompresji za pomocą H.264 oraz MJPEG;
- Kamery powinny umożliwiać opcję wydzielenia strumieni wideo;
- Kamery powinny posiadać interfejs sieciowy 10/100 Base –T Ethernet;
- Kamery powinny posiadać możliwość konfiguracji za pomocą przeglądarki WEB;
- Kamery powinny wspierać przeglądarki Internet Explorer, Mozilla Firefox, Google Chrome, Safari;
- Logowanie do strony konfiguracyjnej powinno być zabezpieczone odpowiednim hasłem, a połączenie internetowe powinno być oparte o protokół HTTPS;
- Kamery powinny posiadać możliwość obsługi kart pamięci;
- Kamery powinny wspierać karty pamięci: microSD/SD;
- Kamery mające pracować w trudnych warunkach powinny charakteryzować się klasą ochronności IP66 lub IP67;
- Kamery mające pracować w trudnych warunkach powinny być wandaloodporne w stopniu IK10;
- Kamery wewnętrzne powinny prawidłowo pracować w temperaturze od 0˚C do co najmniej 40˚C;
- Kamery zewnętrzne powinny prawidłowo pracować w temperaturze od co najmniej -30˚C do  $60^{\circ}$ C:
- Kamery powinny posiadać funkcje dostosowania kontrastu WDR;
- Kamery powinny posiadać możliwość podłączenia zasilania awaryjnego;

## 1.3. WYMAGANIA DOTYCZĄCE FUNKCJONALNOŚCI OPROGRAMOWANIA DO ZARZĄDZANIA WIDEO

- System powinien być w pełni konfigurowalny aby dostosować go do wymagań każdego użytkownika;
- Do każdego użytkownika systemu powinna być możliwość przypisania hasła dostępu oraz nadanie odpowiednich uprawnień;
- System powinien posiadać opcje automatycznego przeszukiwania sieci i wykrywania kamer.
- System powinien posiadać opcje powiadomień e-mail.
- System powinien udostępniać listę kamer występujących w systemie;
- System powinien pozwalać na konfigurowanie ustawień i funkcji kamer takich jak: edycja nazwy i opisu, zmiana adresu IP;
- System powinien umożliwiać konfiguracje ustawień obrazu kamer w tym: rodzaj kompresji, liczbę klatek/s, rozdzielczość, ustawienie strumieniowania;
- System powinien umożliwiać konfigurację i obsługę funkcji analitycznych takich jak: wykrywanie ruchu, czułość wykrywania ruchu, generowanie alarmów;
- System powinien obsługiwać i konfigurować strumienie audio kamer;
- System powinien wspierać i obsługiwać kamery PTZ, regulować ich położenie i sterować soczewkami;
- System powinien pozwalać na tworzenie alarmów i łączenie ich z dowolnymi zdarzeniami w systemie np. wykrycie ruchu, zamalowanie kamery, mało pamięci na dysku, utrata połączenia z kamerą itp.;
- System powinien umożliwiać tworzenie harmonogramów do zapisu wideo, do aktywowania wykrywania ruchu itp.;

#### 1.3.1. Funkcje systemowe

System powinien charakteryzować się następującymi własnościami:

- Darmowy klient Win, Linux, Mac;
- Podgląd na żywo/zapisanego obrazu przez przeglądarki IE, Chrome, Safari, Opera, Firefox;
- Darmowa aplikacja na tablety oraz smartfony, podgląd obrazu na żywo/zapisanego dla Android, iOS, Win8;
- Automatyczne znajdowanie, przypisywanie oraz adresowanie kamer IP;
- Auto detekcja i połączenie ponad 2500 kamer od 60 producentów;
- Wsparcie dla soczewek fisheye oraz pamoramicznych;
- Optymalizowanie zajętości pasma;
- Obsługa wydarzeń eventów;
- Możliwość wyzwalania zdarzeń w innych systemach;
- Ustawianie różnych czasów przechowywania video dla różnych kamer;
- Nagrania TimeLapse;
- Rozszerzalna pamięć za pomocą dodatkowych serwerów;
- Podgląd wszystkich modyfikacji systemowych;
- Tworzenie grup użytkowników i nadawanie uprawnień;
- Integracja z systemem kontroli dostępu, analityki, systemów włamaniowych;
- Wyszukiwanie po ruchu w wybranym obszarze wideo;
- Powiadomienia email odnośnie działania systemu;
- Obsługa dedykowanej klawiatury;
- Automatyczne przeniesienie na inny rejestrator w przypadku awarii;
- Monitorowanie wszystkich kamer z wszystkich serwerów na jednym monitorze;
- Zastosowanie jednego ustawienia dla wszystkich serwerów na raz;
- Zarzadzanie wszystkimi klientami z jednego monitora;
- Zarzadzanie użytkownikami przez LDAP/Active Directory;

#### 1.3.2. Funkcje dotyczące podglądu na żywo

System powinien charakteryzować się następującymi właściwościami:

- Podgląd kamer na wielu monitorach;
- Obsługa PTZ oraz definiowanie przejść PTZ;
- Cyfrowy PTZ;
- Oznaczenia wykrywania ruchu i alarmy;
- Automatyczne wykonywanie akcji po wykryciu zdarzenia;
- Zdarzenia wyzwalane video, portami szeregowymi oraz pracą systemu;
- Przełączanie video za pomocą zdarzeń lub harmonogramu;
- Definiowanie grup kamer;
- Konfigurowalne zakładki pojawiąjące się po najechaniu w widoku live;
- Nagrywanie wielostrumieniowe;
- Powiadomienia email informujące o zdarzeniach;
- Możliwość definiowania map oraz umieszczania na nich ikon;
- Dwu kierunkowa komunikacja audio;
- Hierarchizacja map;
- Przekazanie widoku dla innych użytkowników;

#### 1.3.3. Funkcje dotyczące zapisanego obrazu

System powinien charakteryzować się następującymi właściwościami:

- Bezpośredni replay z widoku live;
- Przeszukiwanie video po linii czasu lub za pomocą dzielenia video;
- Jednoczesny replay z wielu kamer;
- Nagrywanie bezpośrednio na DVD;
- Export do .AVI lub plików obsługiwanych przez wbudowany odtwarzacz;
- Export widoku z wielu kamer tylko na wbudowany odtwarzacz;
- Trwały zapis, etykietowanie oraz zarządzanie ważnymi plikami video;
- Organizacja zapisanych video w grupy;

#### 1.4. ROZWIĄZANIA SZCZEGÓŁOWE DOTYCZĄCE SYSTEMU NADZORU WIZYJNEGO CCTV

Rozmieszczenie i dobór kamer zostało zaprojektowane z myślą o maksymalizacji bezpieczeństwa oraz spełnieniu wymagań użytkownika. Kamery zewnętrzne znajdują się przy wszystkich wejściach do budynku. Wewnątrz budynku zastosowano kamery z szerokokątnym obiektywem. Monitoring w obiekcie podzielono na dwa podsystemy:

#### 1.4.1. System bezpieczeństwa.

System bezpieczeństwa zwiększa bezpieczeństwo osób przebywających w budynku. Składa się z:

- 8 kamer zewnętrznych umieszczonych nad wejściami do budynku oraz do obserwacji terenu zewnętrznego
- 31 kamer umiejscowionych na korytarzach oraz nad wejściami z klatki schodowej

Obraz z kamer bezpieczeństwa będzie zapisywany na rejestratorze z pamięcią pozwalająca na przechowywanie do 3 tygodni nagrań. Rejestrator będzie się znajdował w serwerowni w budynku nr A. Podgląd na sytuację dostępny będzie ze stacji nadzoru wideo znajdującej się w portierni. Stacja składać się będzie z dedykowanej stacji roboczej oraz monitora o przekątnej 32".

#### 2. KAMERY

W projekcie zastosowano jeden rodzaje kamer:

Kamery zewnętrzne i wewnętrzne:

Kamery kopułkowe, posiadają podświetlenie IR umożliwiające prace w warunkach nocnych, temperaturę pracy do -30˚C oraz stopień ochrony IP 66, IK10. Kamery te cechuje wysoka rozdzielczość obrazu 2MP oraz funkcje poprawiające jakość takie jak dostosowanie kontrastu – WDR, oraz mechaniczny filtr podczerwieni znacząco poprawiający jakość obrazu nocą.

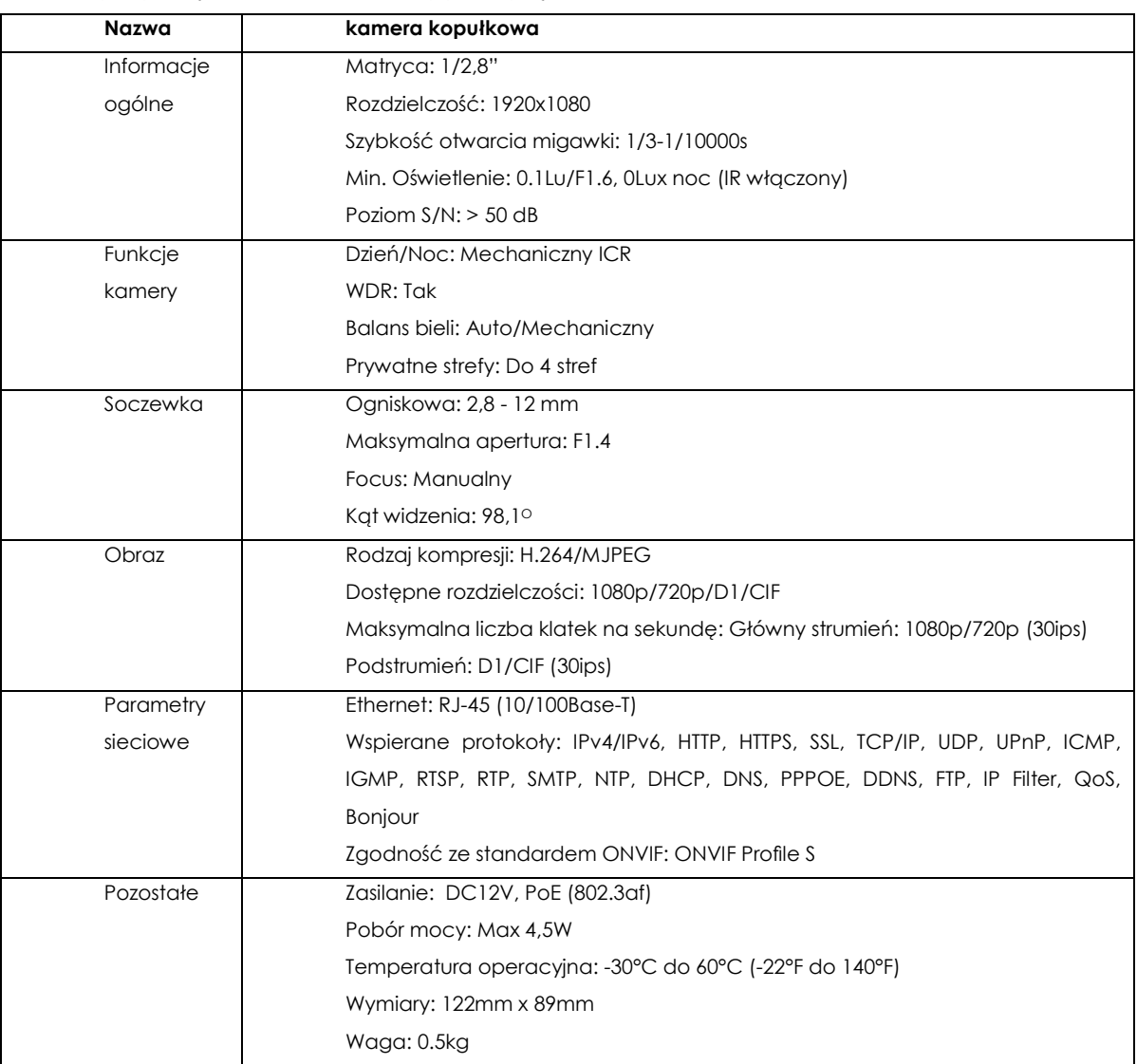

#### Specyfikacja techniczna kamer użytych w projekcie:

#### 3. REJESTRATOR

W systemie użyto oddzielnych rejestratorów do obu systemów: bezpieczeństwa i monitoringu medycznego. Rejestratory tworzą osobne systemy.

Jako rejestrator systemu bezpieczeństwa wykorzystano rejestrator o specyfikacji:

Rejestrator IP, montaż w szafie rack, wysokość 2U,

- Obsługa do 64 kamer IP (zawiera 4 licencje),
- Pamięć 8TB,
- karta sieciowa 1Gb/s 2xRJ45,
- Port RS-232/485,
- DVI-I, DVI-D, DisplayPort (max. 2 jednocześnie),
- Nagrywarka DVD,
- Win 7.64 bit lub Ubuntu 10.04 linux.
- Klawiatura oraz mysz,
- Zainstalowane oprogramowanie exacqVision Professional Client oraz Server,
- 3 letnia gwarancja i aktualizacja oprogramowania.

Rejestrator będzie umieszczony w serwerowni.

Użyty rejestrator jest urządzeniem wysokiej klasy z pre-instalowanym oprogramowaniem (CCTV, KD, SSWiN). Rozwiązanie to zwiększa niezawodność systemu, ponieważ wszystkie komponenty pochodzą od jednego producenta.

#### 4. OPROGRAMOWANIE NADZORU WIDEO CCTV

Oprogramowanie systemu nadzoru wideo powinno charakteryzować się funkcjonalnością wymienioną w punkcie: *Wymagania funkcjonalne systemu dozoru wizyjnego CCTV*.

System nadzoru wideo pracuje w architekturze klient-serwer. Dostęp do nagrań i podglądów live, zarzadzanie, dokonywanie zmian oraz nadzorowanie pracy systemu będzie możliwe z wielu komputerów w budynku z zainstalowanym oprogramowaniem klienckim przynależnymi do wspólnej z elementami systemu dozoru wizyjnego wirtualnej sieci LAN.

Oprogramowanie klienckie może zostać zainstalowane na dowolnym komputerze stacjonarnym spełniającym poniższe wymagania:

Procesor Intel Core i3-4690

Dysk twardy 64 GB

Pamięć RAM 6GB

Karta graficzna Intel HD 4000

System operacyjny (zalecany) Windows 7 Professional i Enterprise (32- oraz 64-bitowy) Windows Server 2008 R2 Standard i Enterprise (64-bitowy)

Oprogramowanie powinno umożliwiać połączenie z serwerem w celu monitorowania pracy systemu poprzez przeglądarkę WEB, z dowolnego miejsca oraz poprzez aplikację mobilną, dostępną na smartfony i tablety.

## 5. GWARANCJA ORAZ WYMAGANIA DOTYCZĄCE KOMPETENCJI

Wszystkie urządzenia oraz elementy obejmuje fabryczna gwarancja producenta. Dodatkowo oprogramowanie może być objęte pakietem subskrypcyjnym (SSA-Software Support Agreements) pozwalającym na darmowe aktualizacje oprogramowania przez określony czas.

# VIII. SPIS RYSUNKÓW

# CZĘŚĆ RYSUNKOWA

## SPIS RYSUNKÓW

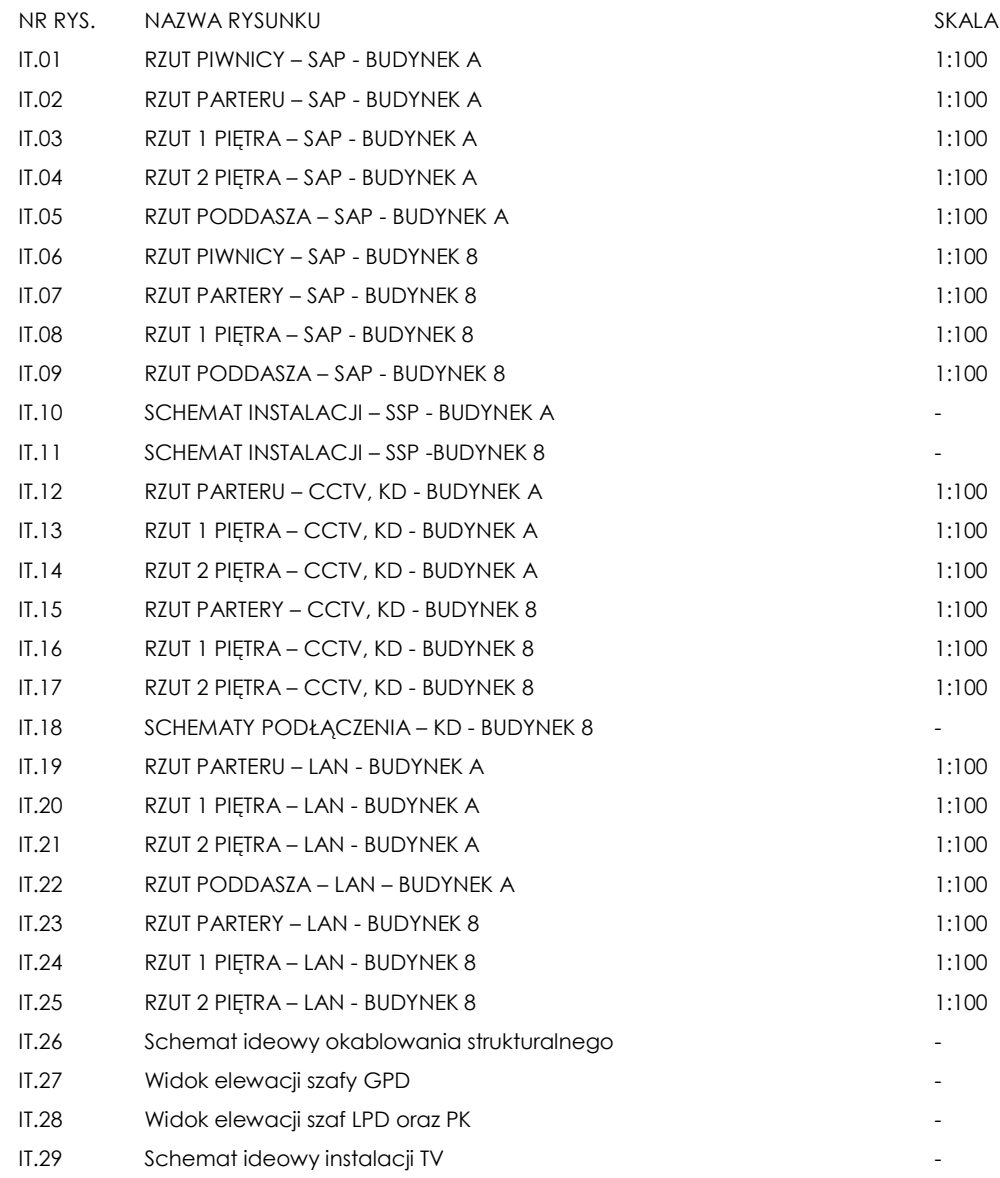

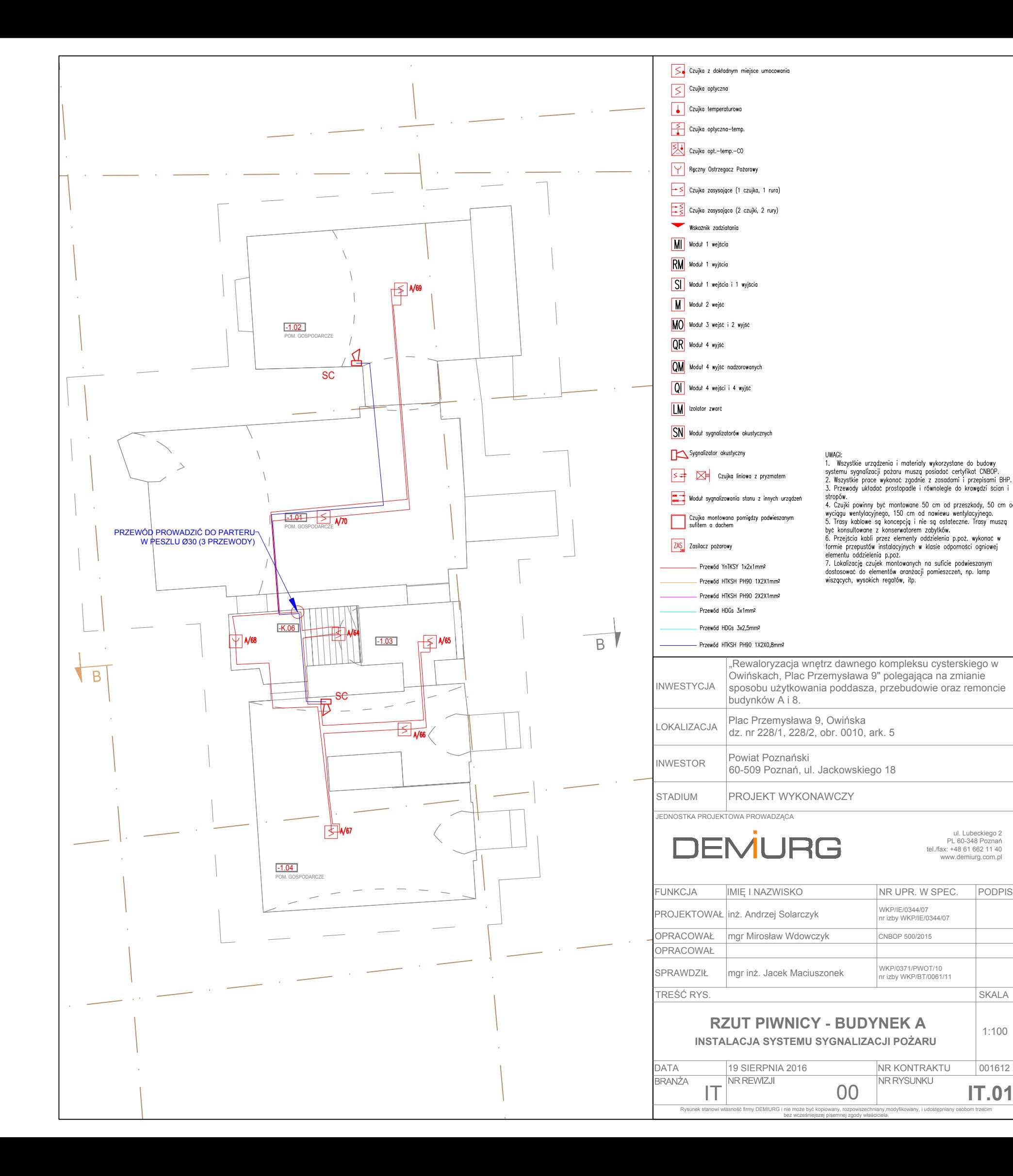

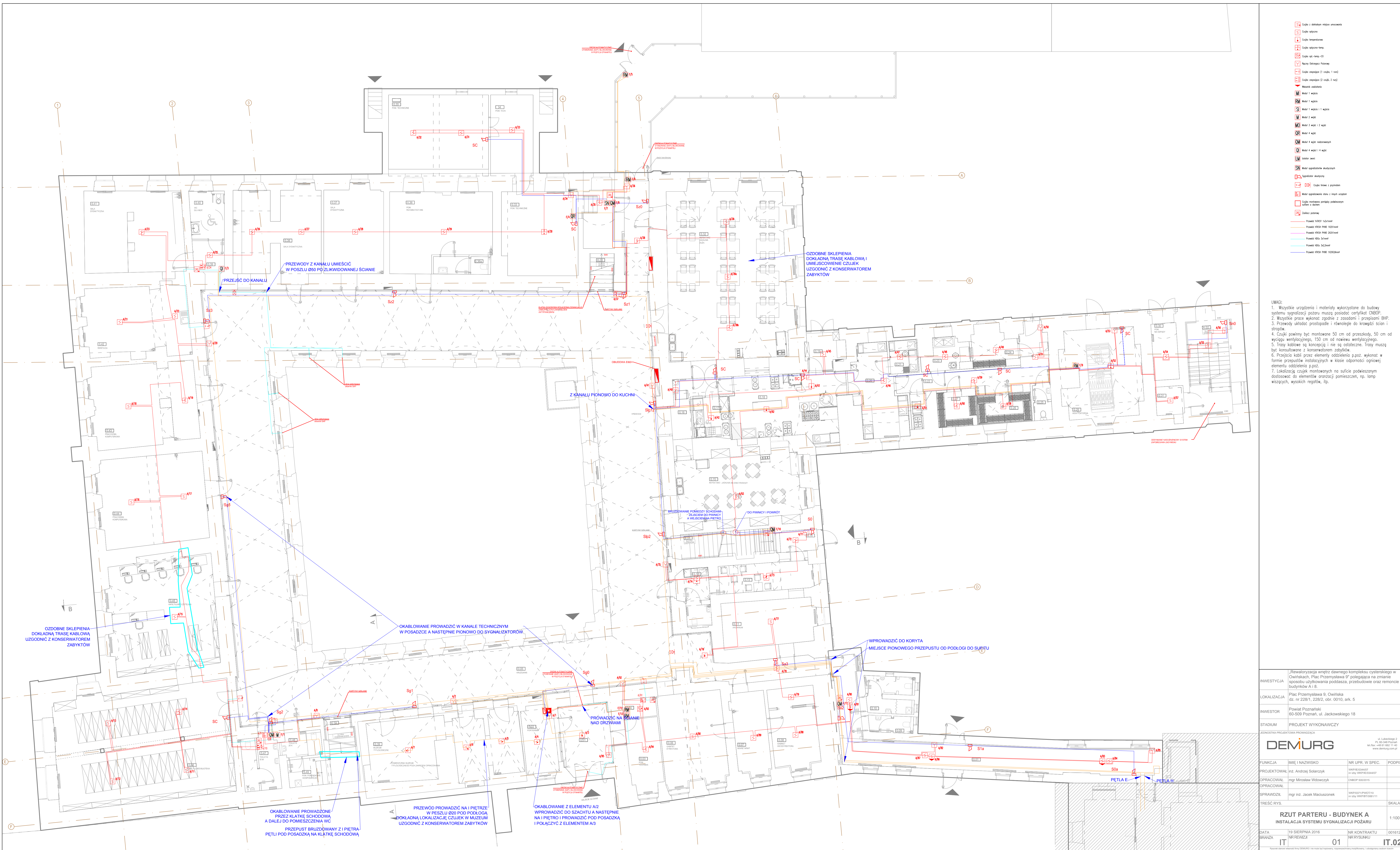

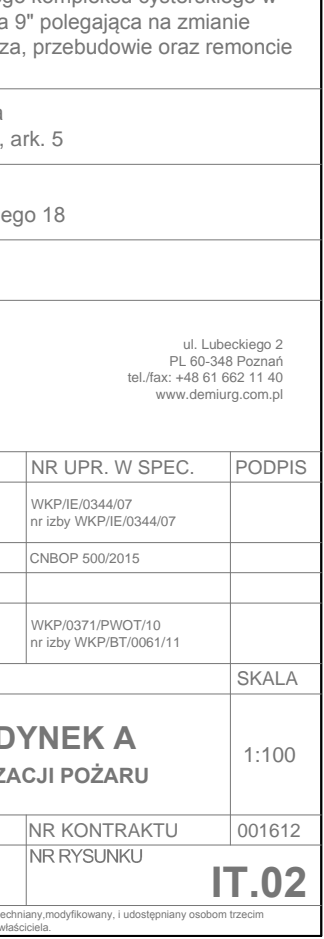

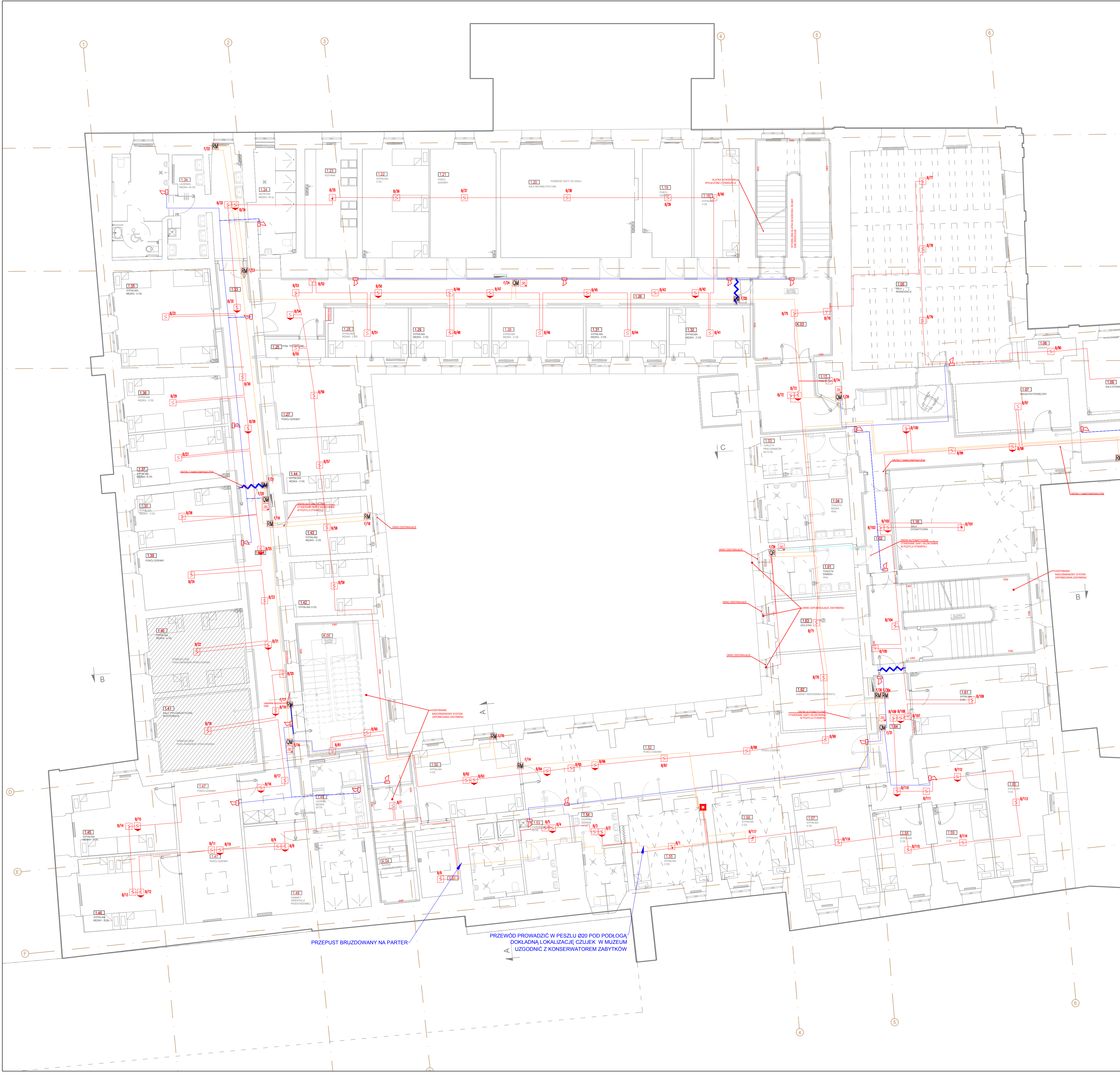

 $31 - 1$ 

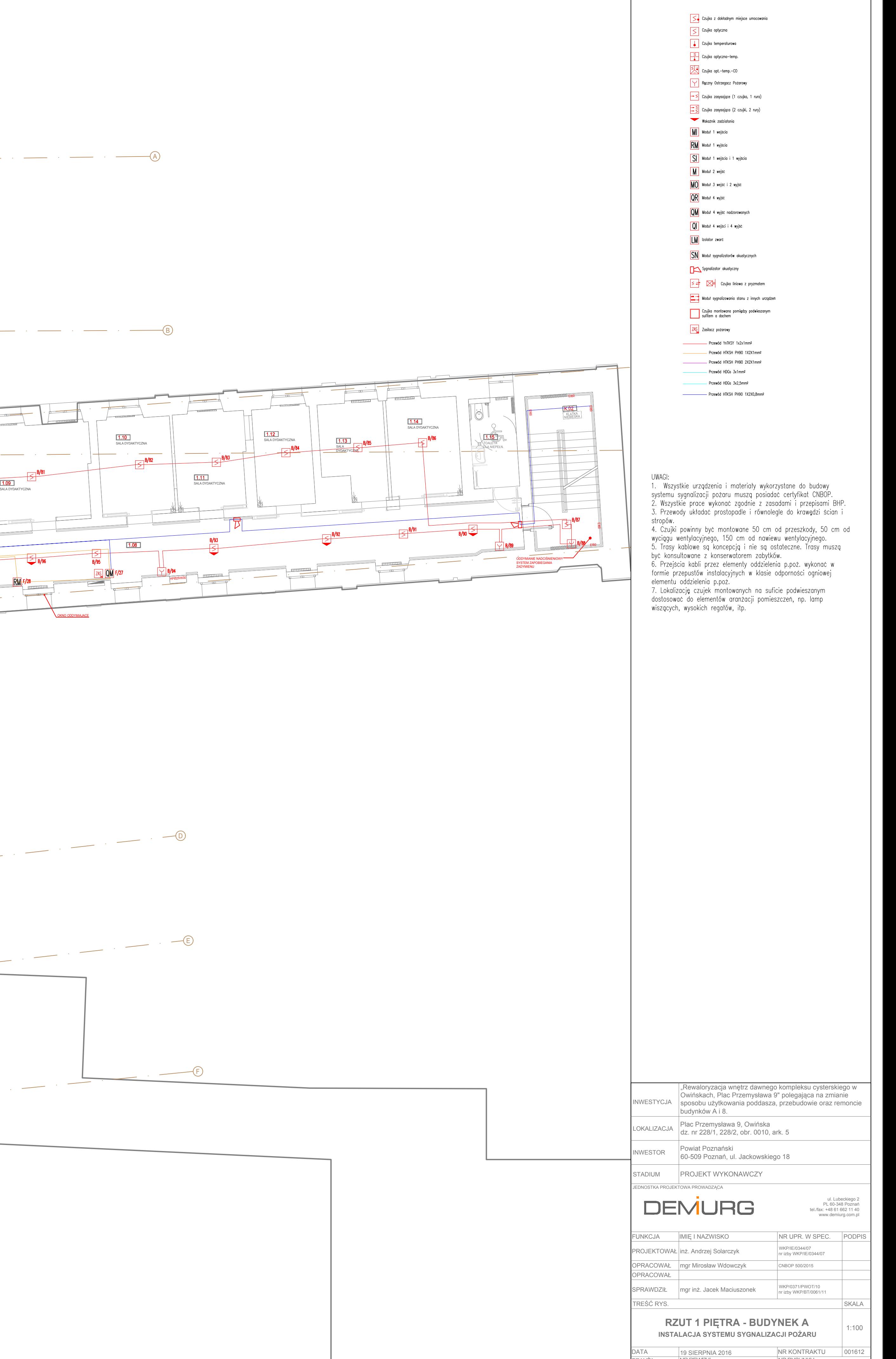

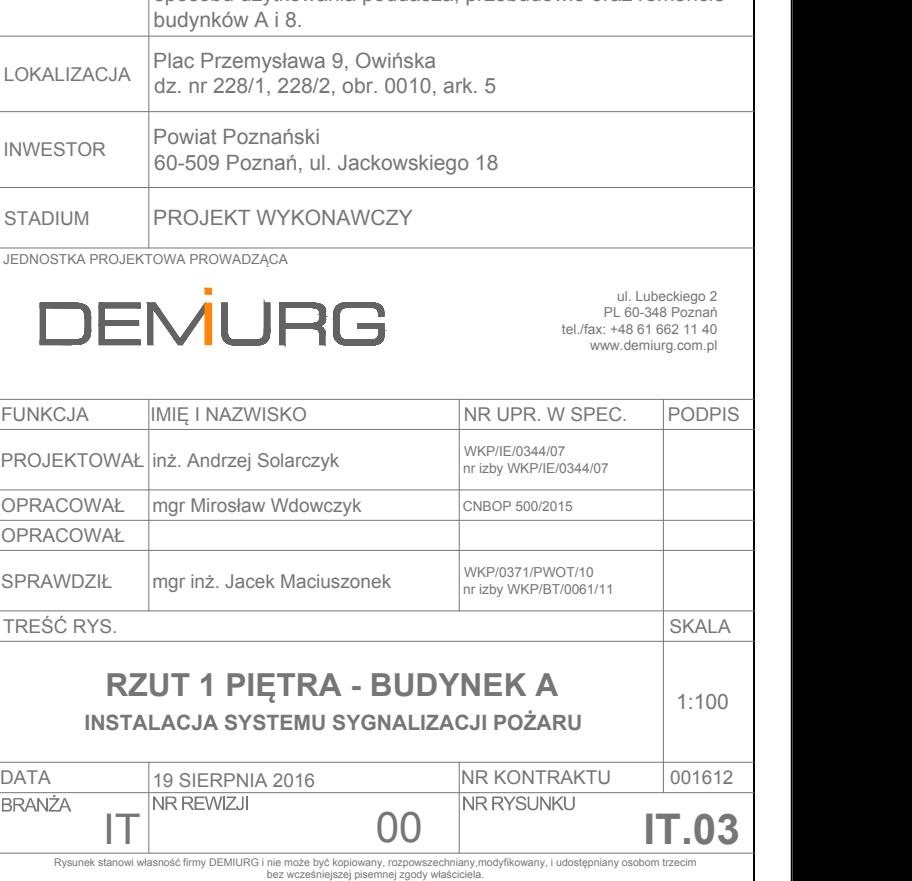

abytków. seymom<br>dzielenia p.poż. wykonać w<br>klasie odporności ogniowej

v wykorzystane do budowy<br>posiadać certyfikat CNBOP.<br>z zasadami i przepisami BHP.<br>równolegle do krawędzi ścian i 0 cm od przeszkody, 50 cm od<br>nawiewu wentylacyjnego.<br>e są ostateczne. Trasy muszą

"Rewaloryzacja wnętrz dawnego kompleksu cysterskiego w arthur Owińskach, Plac Przemysława 9" polegająca na zmianie

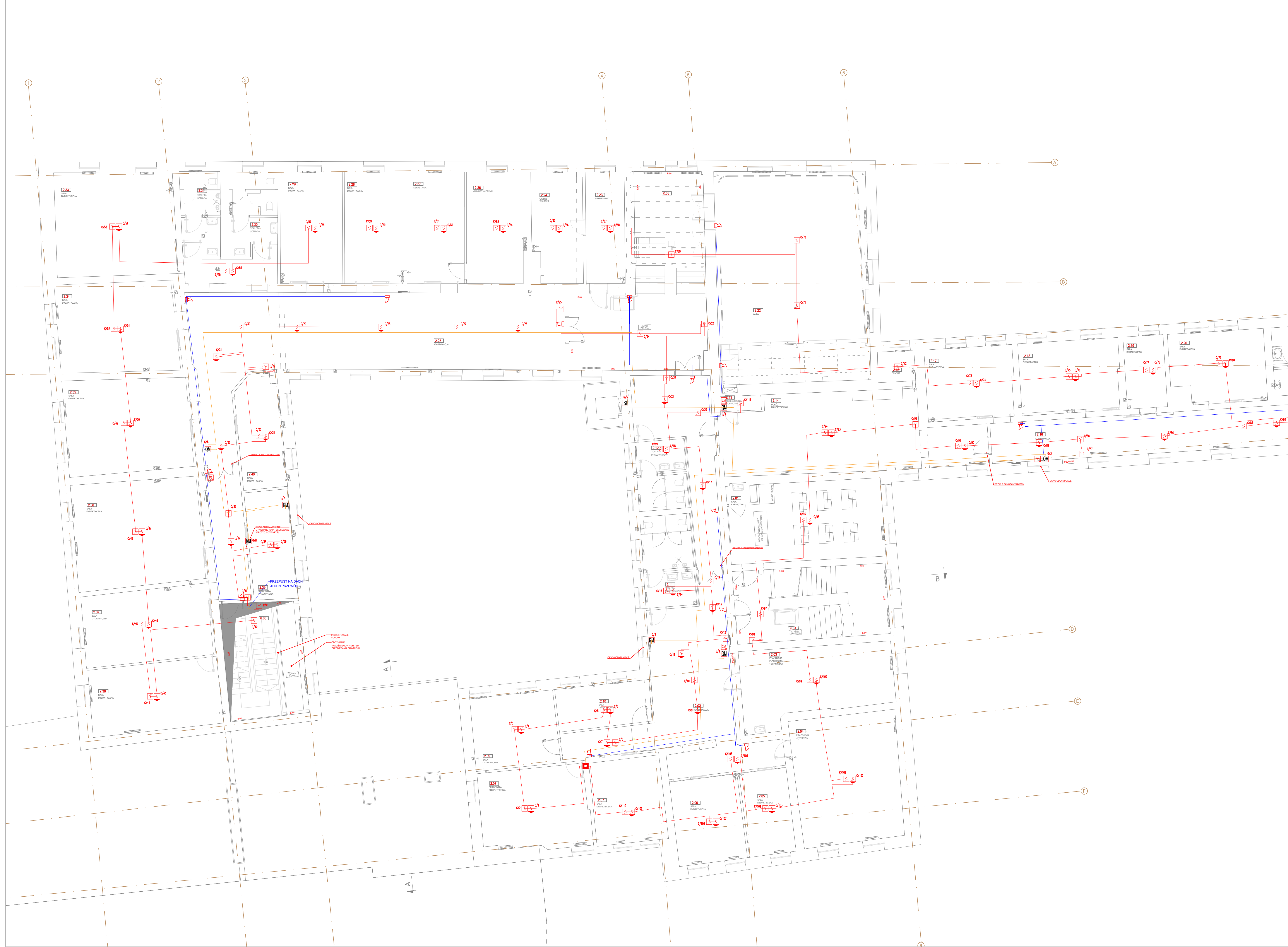

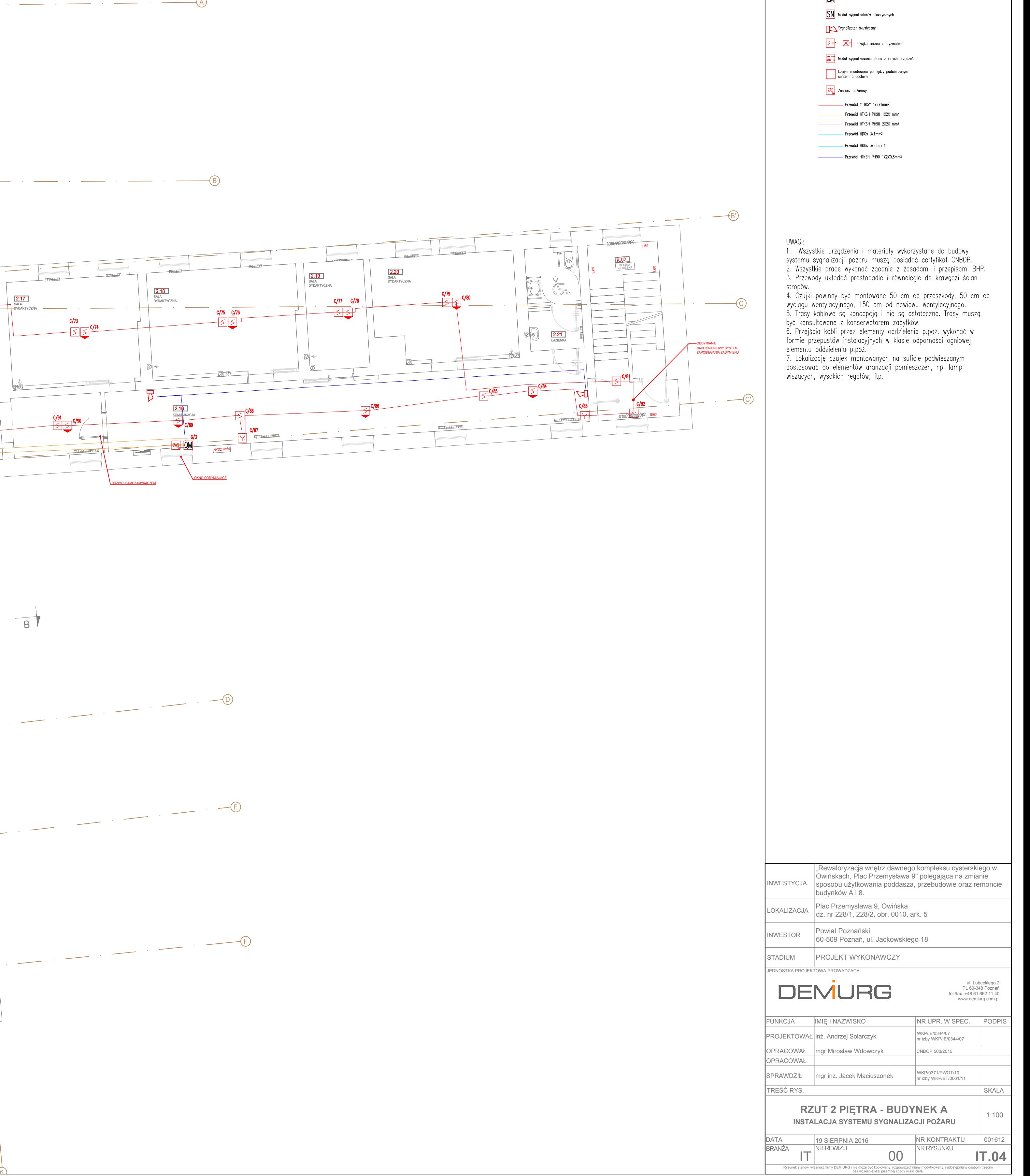

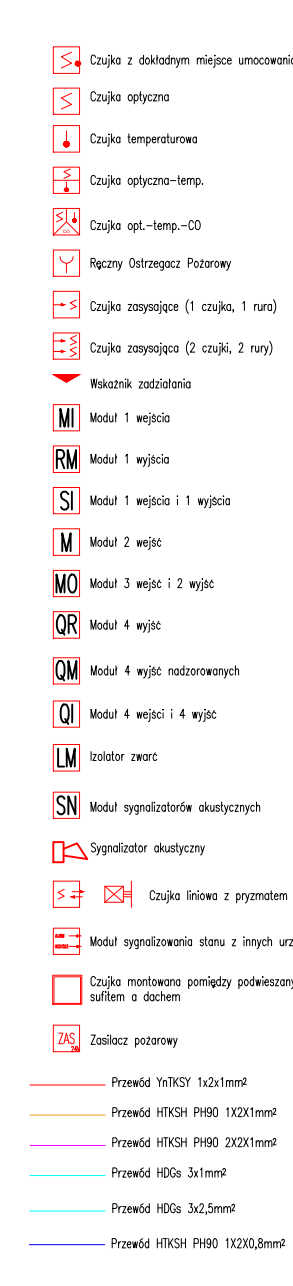

WAGI: owaoi.<br>1. Wszystkie urządzenia i materiały wykorzystane do budowy<br>systemu sygnalizacji pożaru muszą posiadać certyfikat CNBOP.<br>2. Wszystkie prace wykonać zgodnie z zasadami i przepisami BHP.<br>3. Przewody układać prostopadle

3. Przewody układać prostopadle i równolegle do krawędzi ścian i<br>stropów.<br>4. Czujki powinny być montowane 50 cm od przeszkody, 50 cm od<br>wyciągu wentylacyjnego, 150 cm od nawiewu wentylacyjnego.<br>5. Trasy kablowe są koncepcj

Powiat Poznański

budynków A i 8.

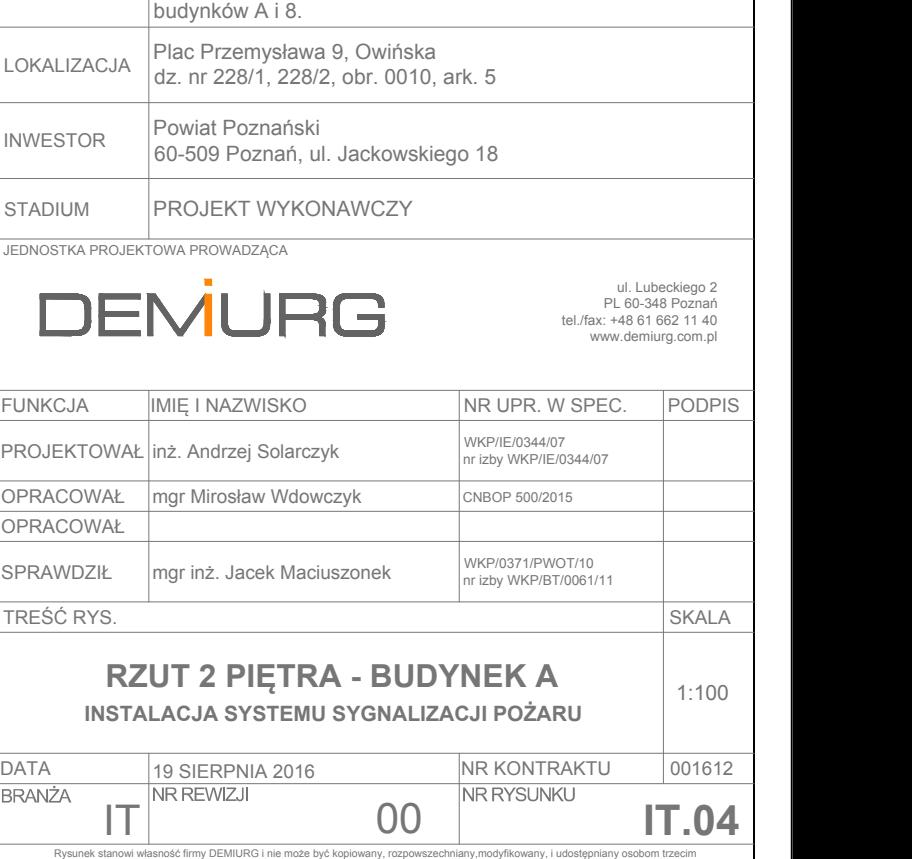

BRANŻA <u>"</u>

NR REWI

19 SIERPNIA 2016

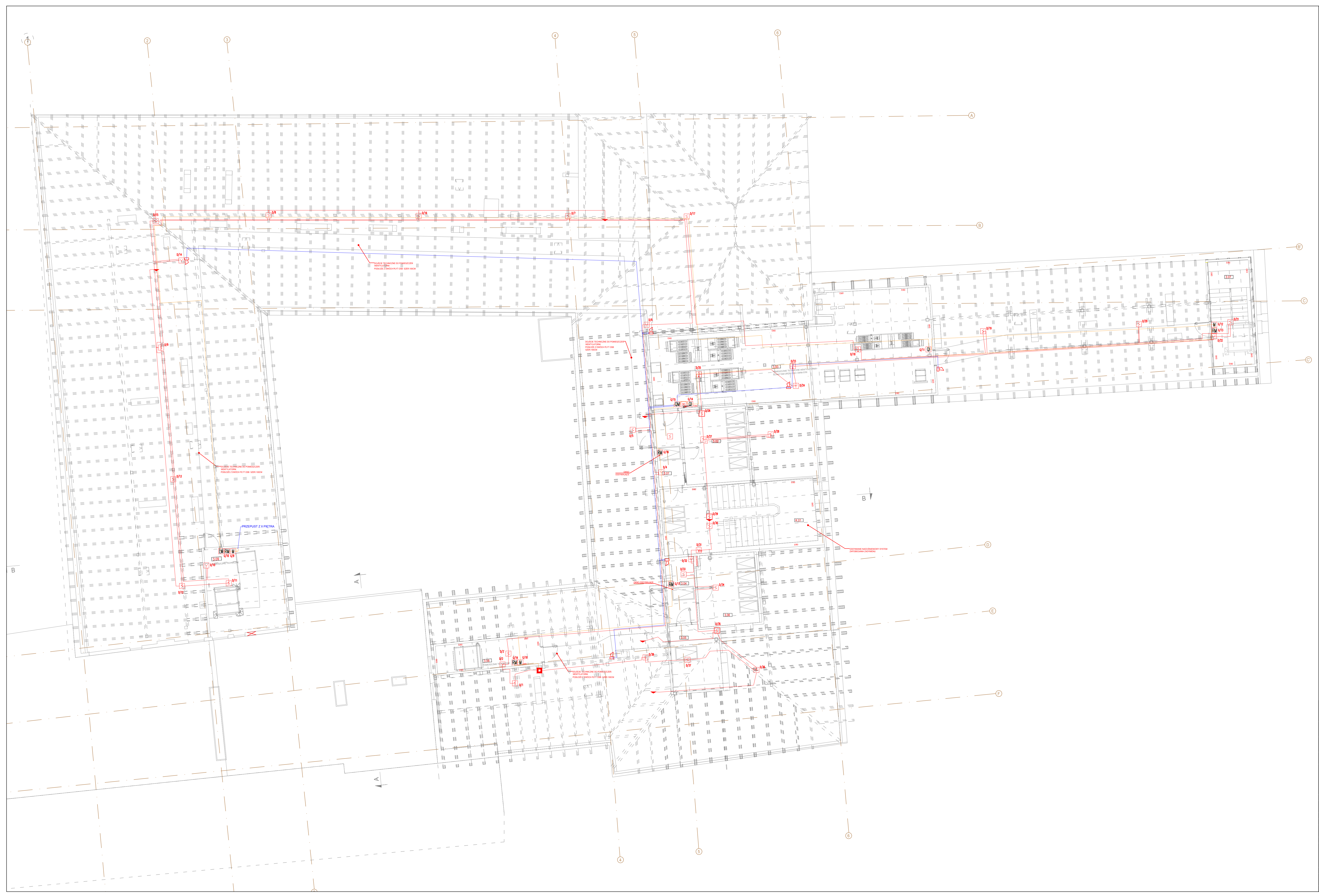

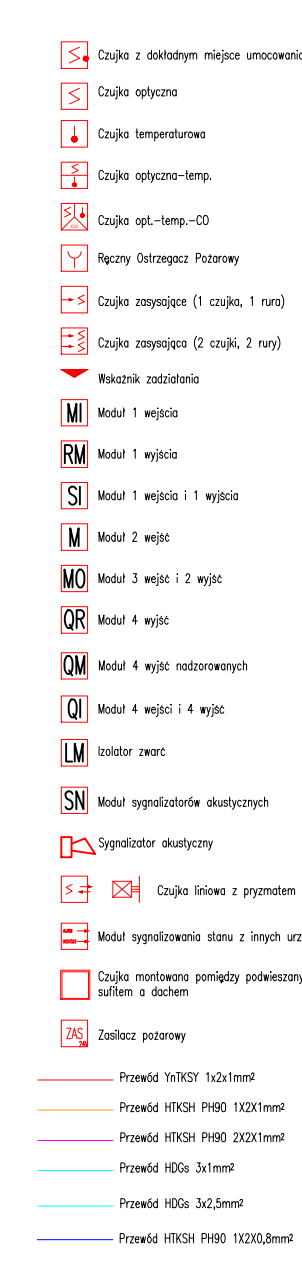

1. Wszystkie urządzenia i materiały wykorzystane do budowy systemu sygnalizacji pożaru muszą posiadać certyfikat CNBOP.<br>2. Wszystkie prace wykonać zgodnie z zasadami i przepisami BHP. 3. Przewody układać prostopadle i równolegle do krawędzi ścian i stropów.<br>4. Czujki powinny być montowane 50 cm od przeszkody, 50 cm od wyciągu wentylacyjnego, 150 cm od nawiewu wentylacyjnego. 5. Trasy kablowe są koncepcją i nie są ostateczne. Trasy muszą

być konsultowane z konservatorem zabytków.<br>6. Przejścia kabli przez elementy oddzielenia p.poż. wykonać w formie przepustów instalacyjnych w klasie odporności ogniowej

Forme przepisałow instancyjnych w Kiasie odporności ognowej<br>elementu oddzielenia p.poż.<br>7. Lokalizację czujek montowanych na suficie podwieszanym<br>dostosować do elementów aranżacji pomieszczeń, np. lamp<br>wiszących, wysokich

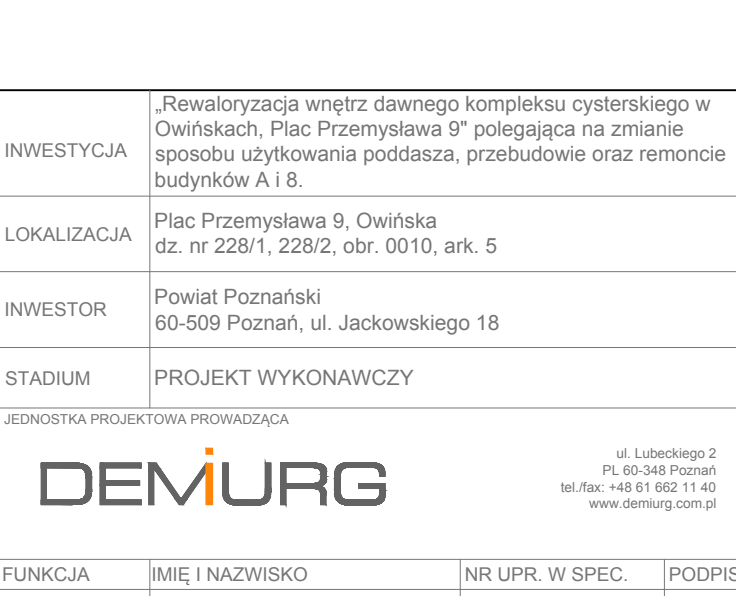

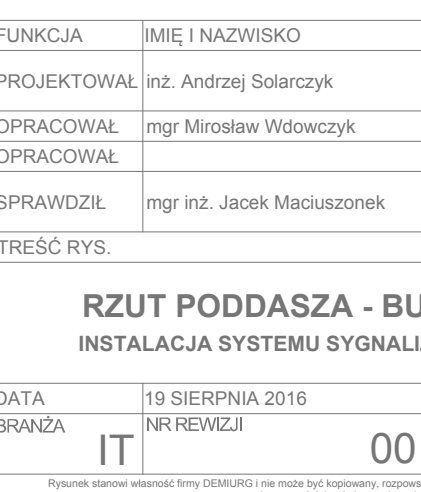

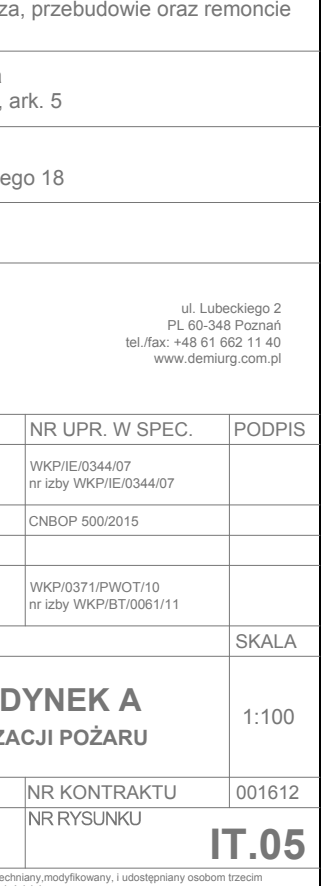

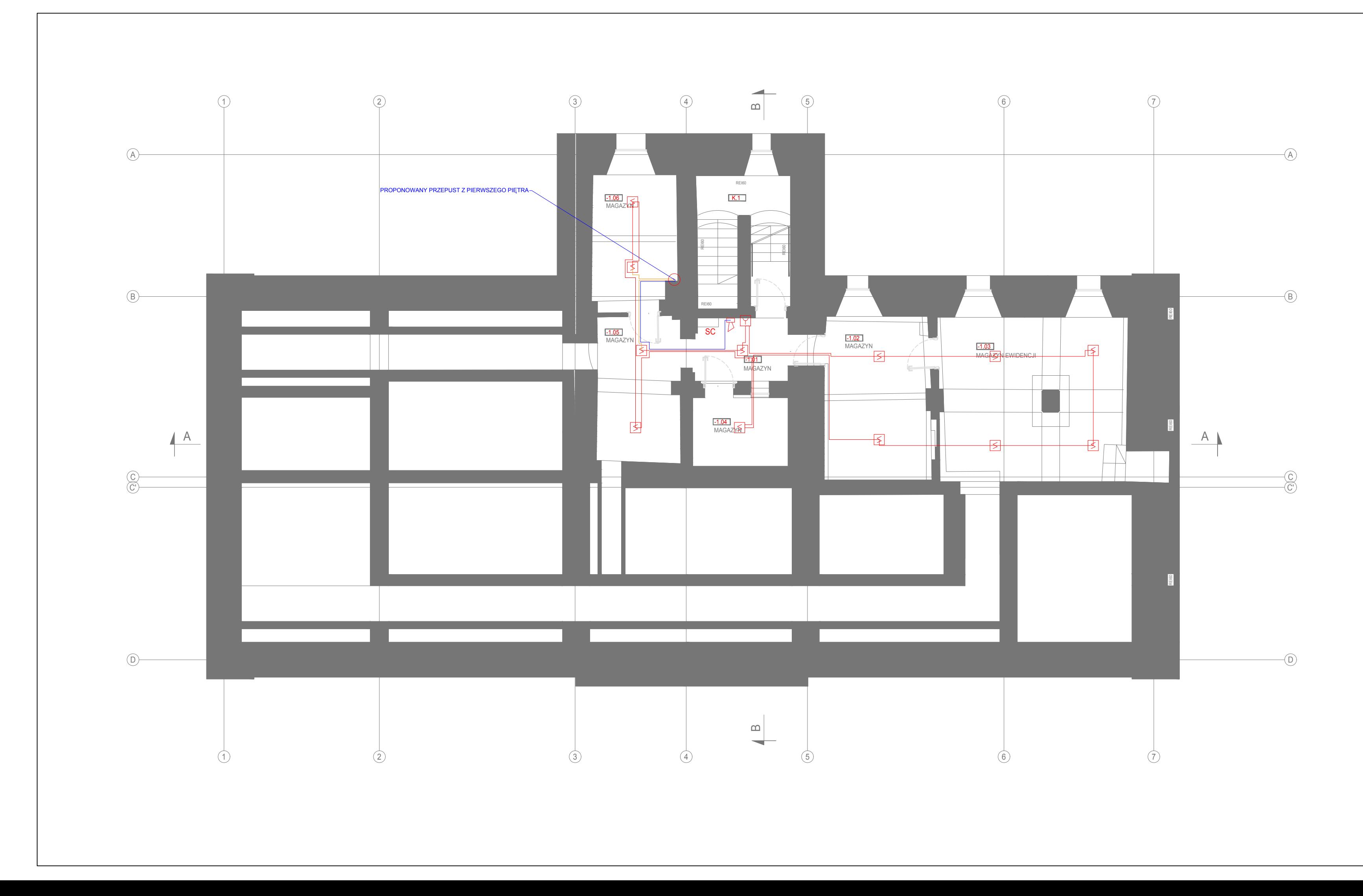

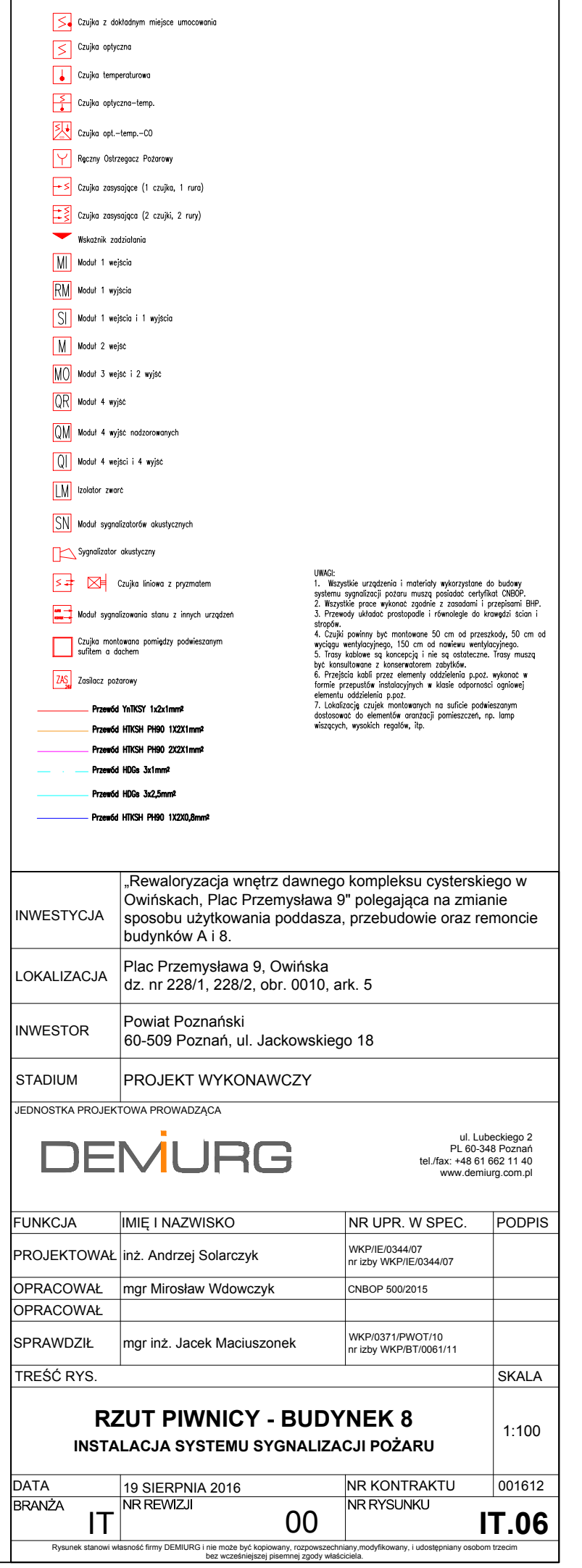

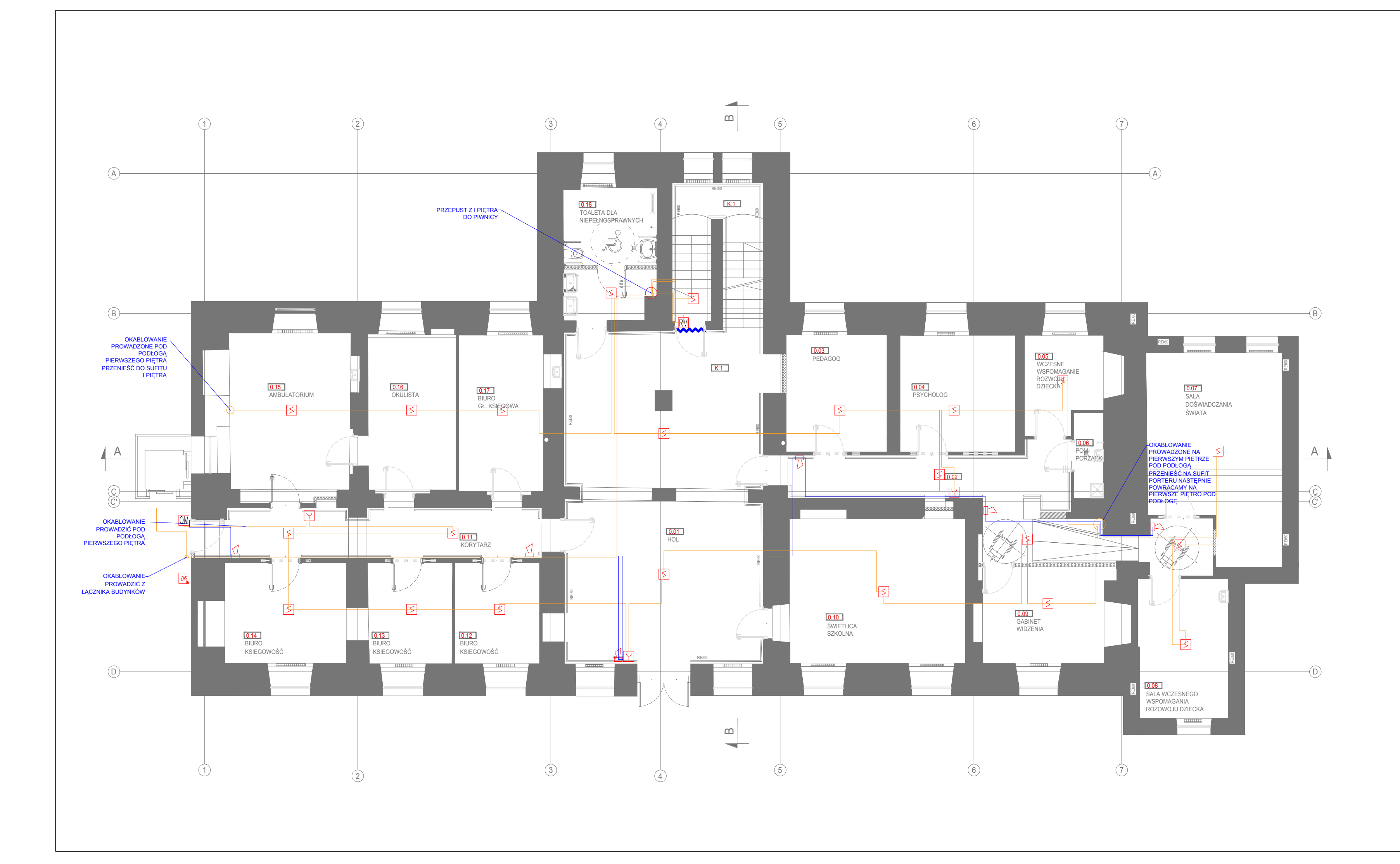

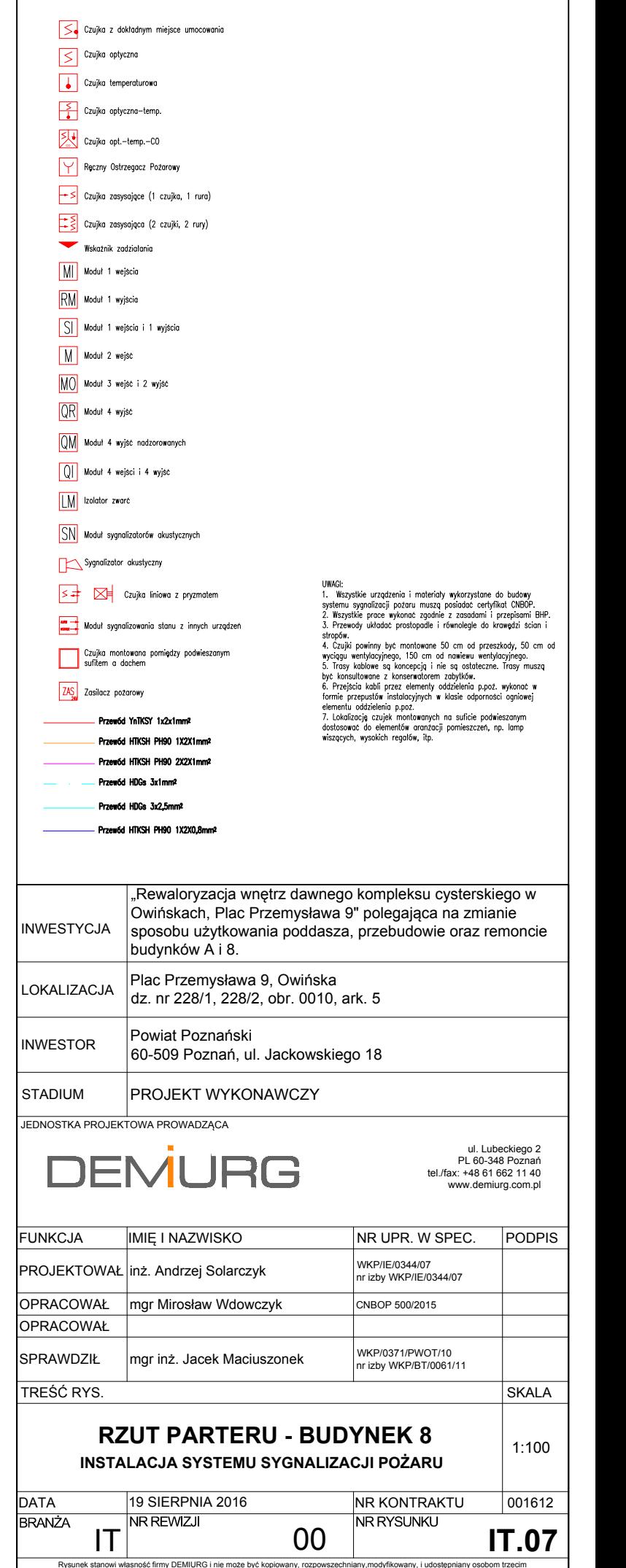

Rysunek stanowi własność firmy DEMIURG i nie może być kopiowany, rozpowszechniany,modyfikowany, i udostępniany osobom trzecim bez wcześniejszej pisemnej zgody właściciela.

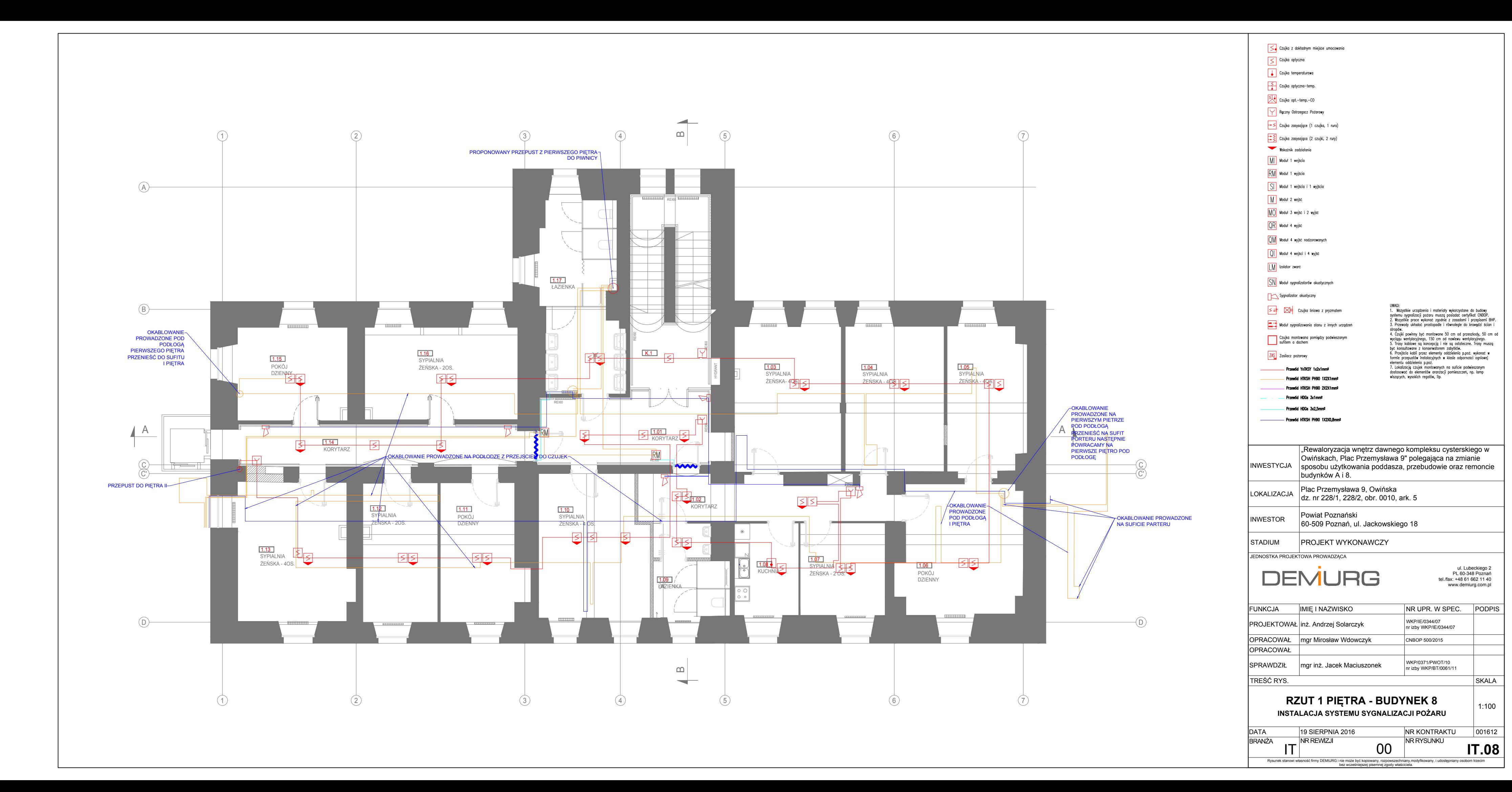

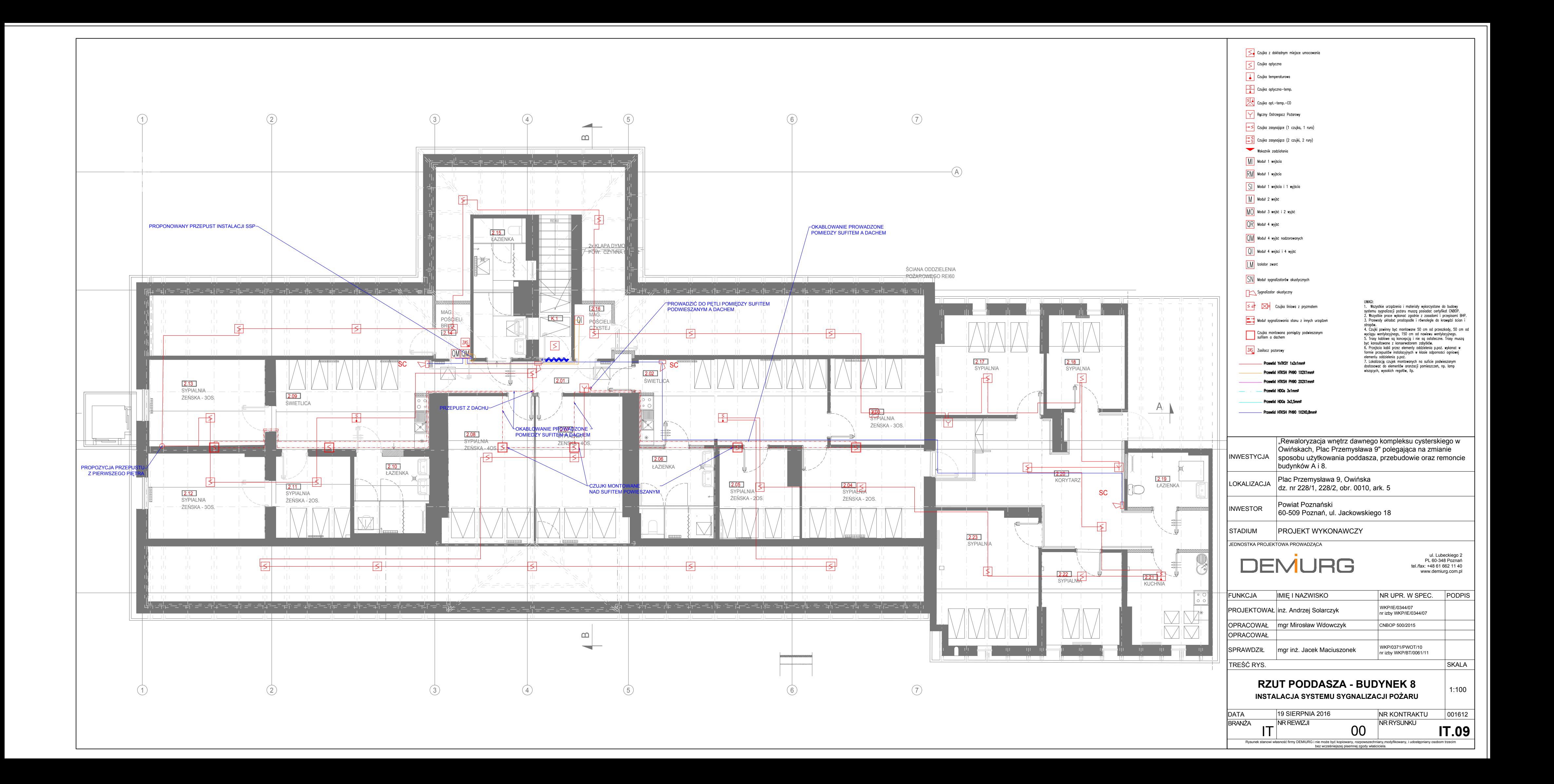

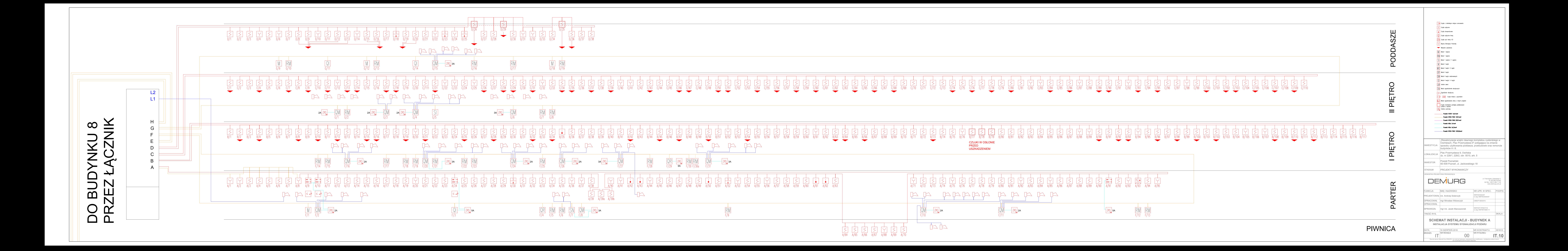

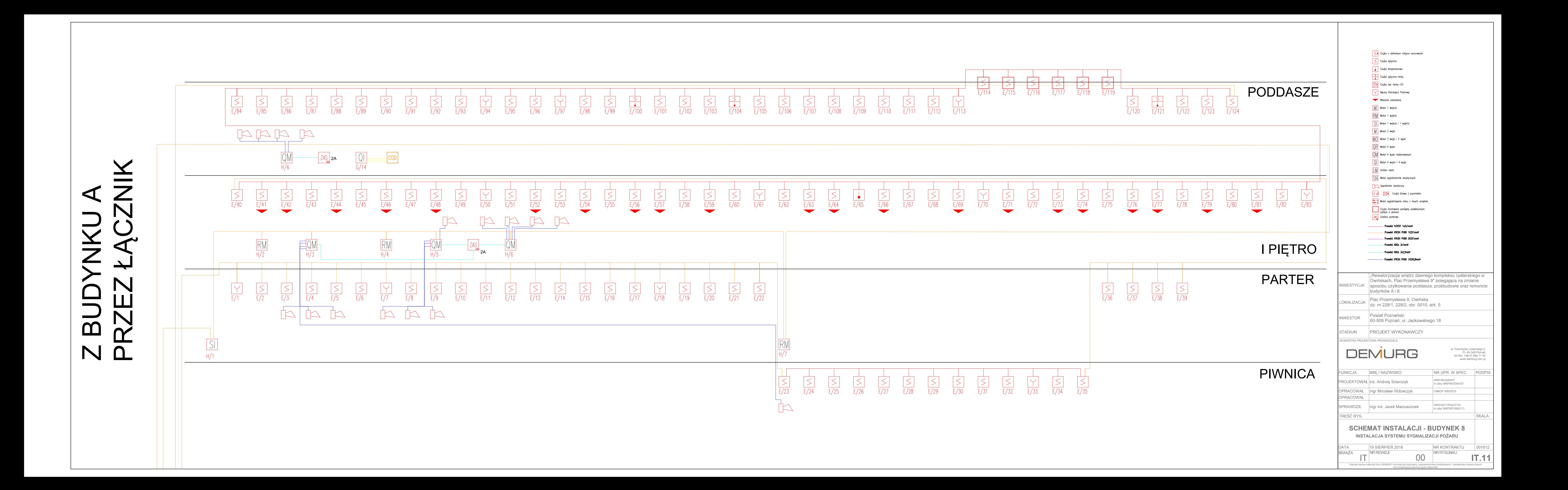
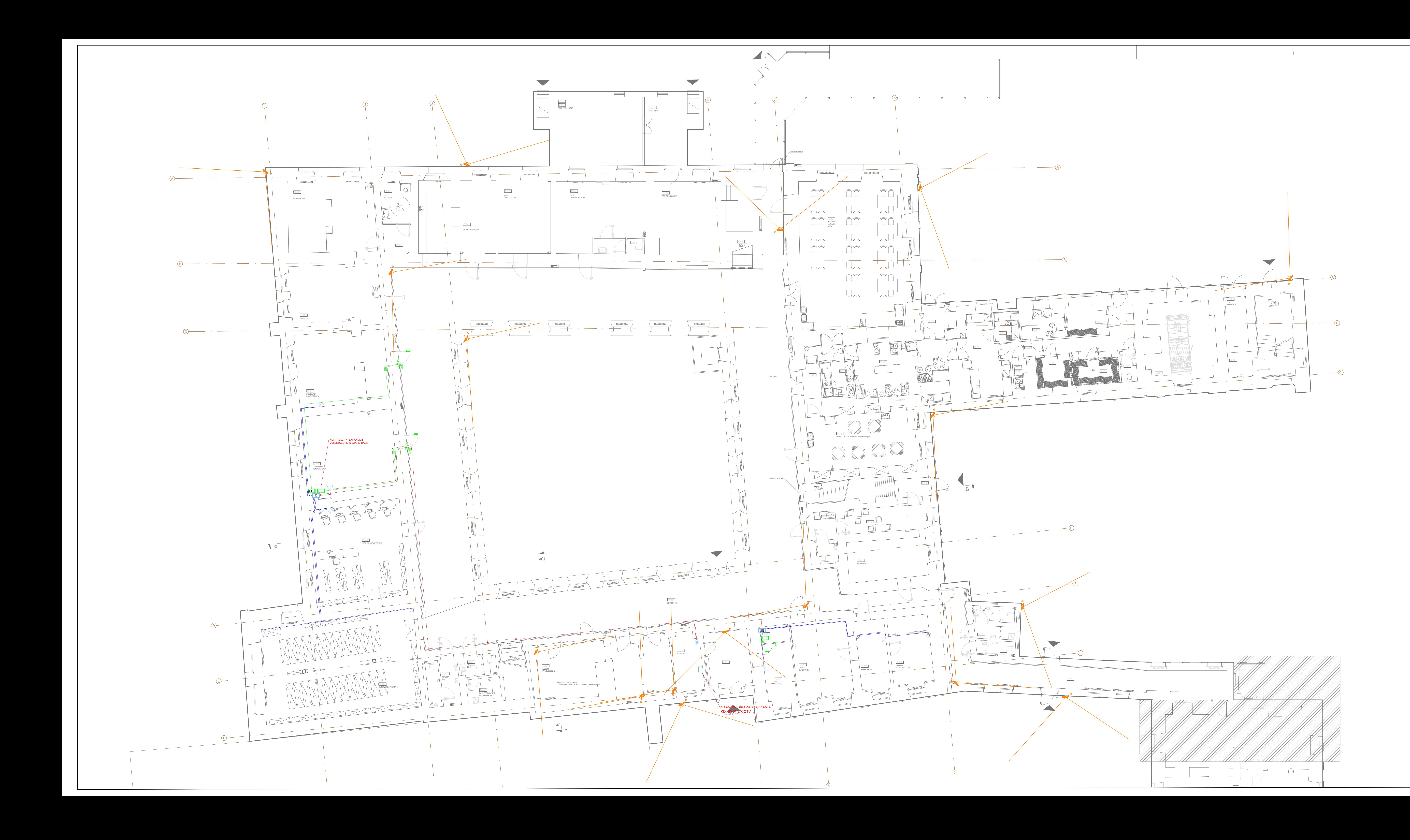

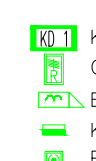

<mark>K01</mark> Kontroler jednego przejścia RS−485 i LAN<br><mark>|≹</mark> Czytnik kart 125 kHz 37bit, odczyt do 12 cm  $\sqrt{m}$  Elektrozamek **Kontaktron @** Przycisk wyjścia awaryjnego

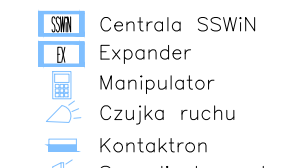

 $\sqrt{\frac{1}{\mathbf{H}}}$  Manipulator  $\overline{\triangle}$  Czujka ruchu **Kontaktron** Sygnalizator optyczno-akustyczny

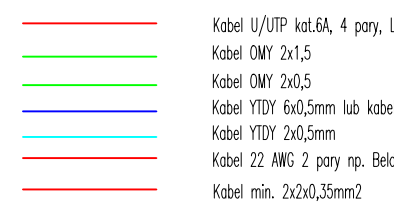

Kabel U/UTP kat.6A, 4 pary, LSZH Kabel OMY 2x0,5<br>
Kabel OMY 2x0,5<br>
Kabel YTDY 6x0,5mm lub kabel U/UTP kat.5+, 4 pary<br>
Kabel YTDY 2x0,5mm<br>
Kabel 22 AWG 2 pary np. Belden 9794

- Kamera kopułkowa 2MP<br>– matryca 1/2,8"<br>– rodzielczość: 1920 x 1080<br>– szerokość otwarcia migawki: 1/3 (4)~10000s - poziom S/N: >50 dB<br>- poziom S/N: >50 dB<br>- podczerwień IR 20 m
- oświetlenie: 0,1 lux (kolor); 0.01 lux (B/C); 0<br>lux z lR
- 
- 
- 
- lux z IR<br>
 Dzień/Noc: mechaniczny<br>
 strefa prywatności: tak<br>
 WDR: automatyczny/mechaniczny<br>
 ogniskowa: 2,8-12 mm<br>
 maksymalna apertura: F1.4<br>
 focus: manualny<br>
 kqt widzenia: do 98.1°<br>
 strumienie wideo: 2MP (30i
- 
- 

 $\leftarrow$ 

UWAGI:<br>
1. Kontaktrony dostarczane ze stolarką drzwiową. Dopuszcza się, aby były zamontowane<br>
w klamce/wkładce<br>
2. Elektrozamki (NO)/Eletrozrowy (NO) dostarczane ze stolarką drzwiową. Dopuszcza się,<br>
2. Elektrozamki (NO)/E

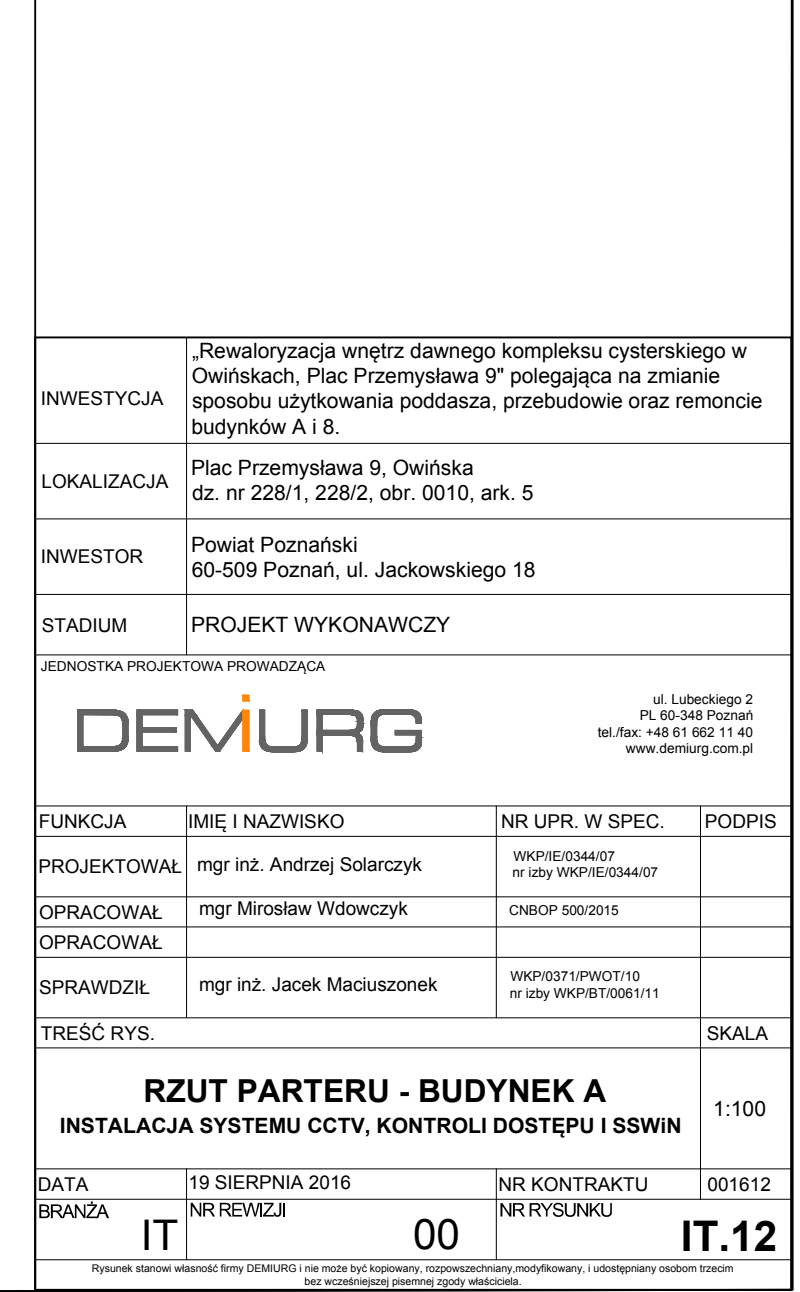

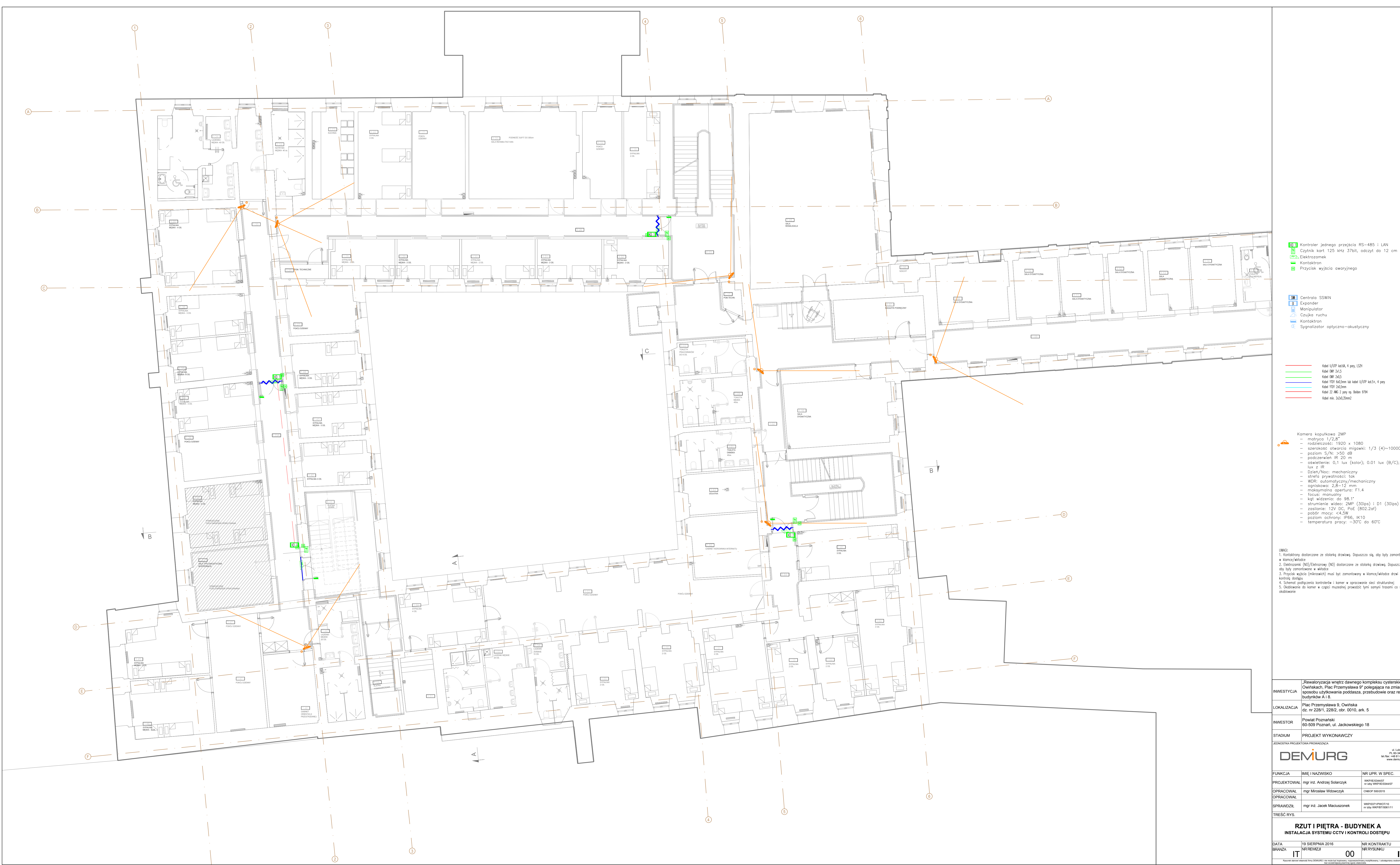

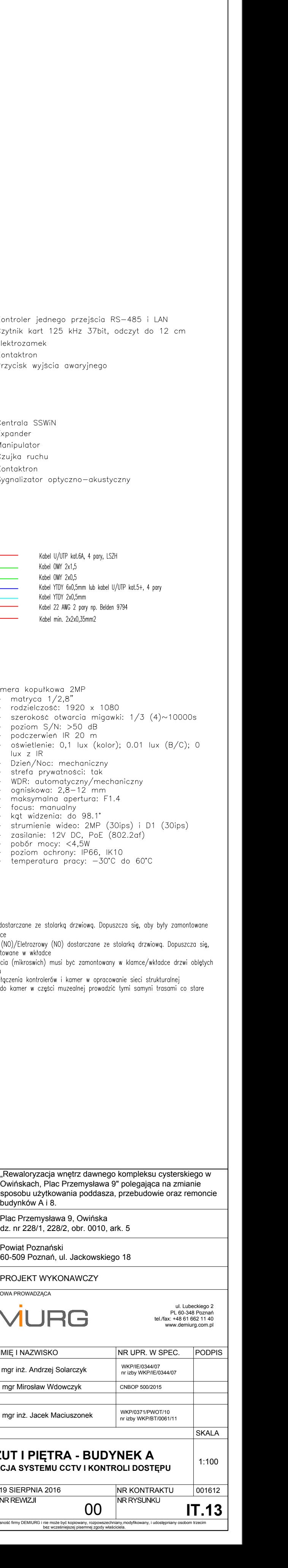

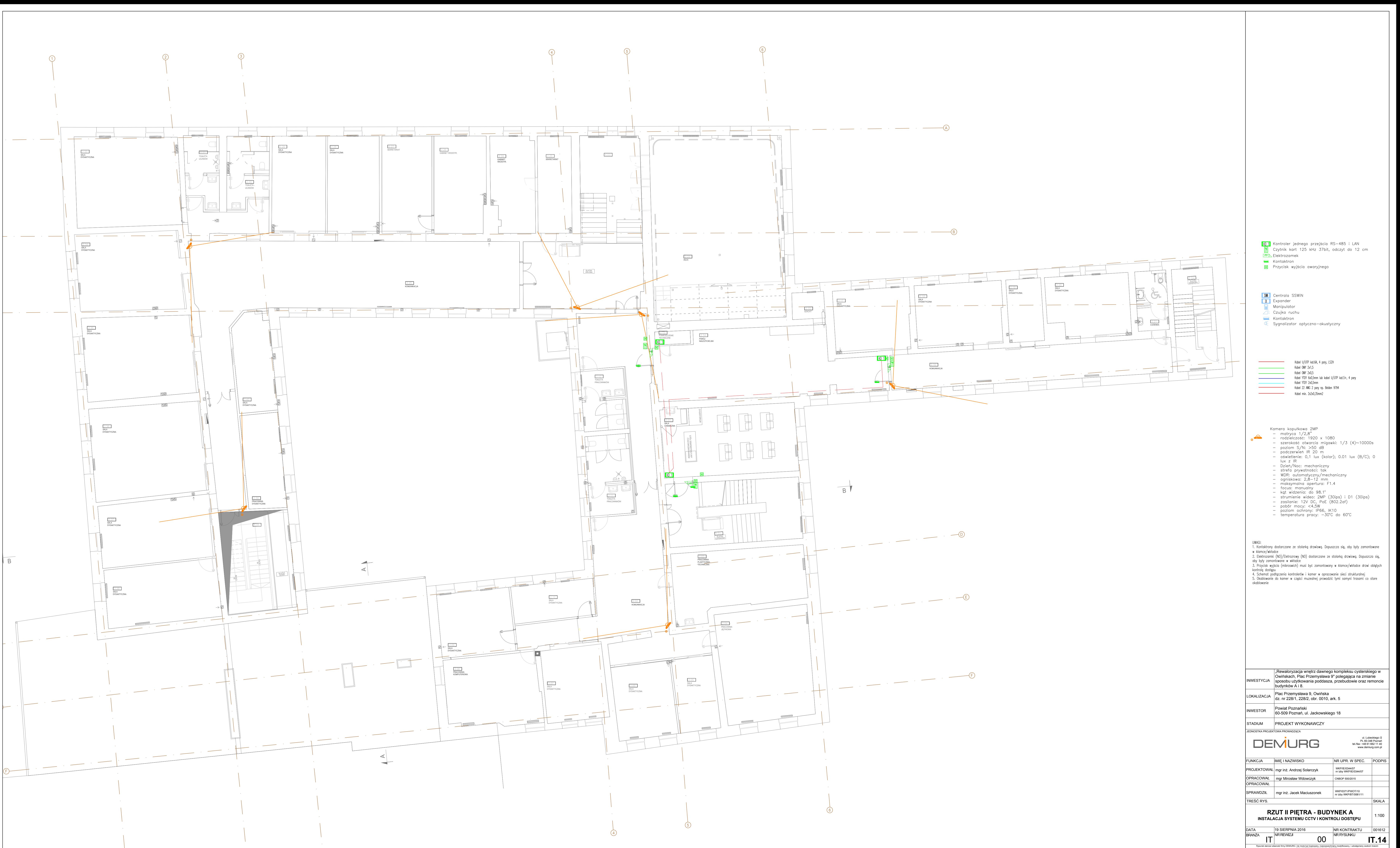

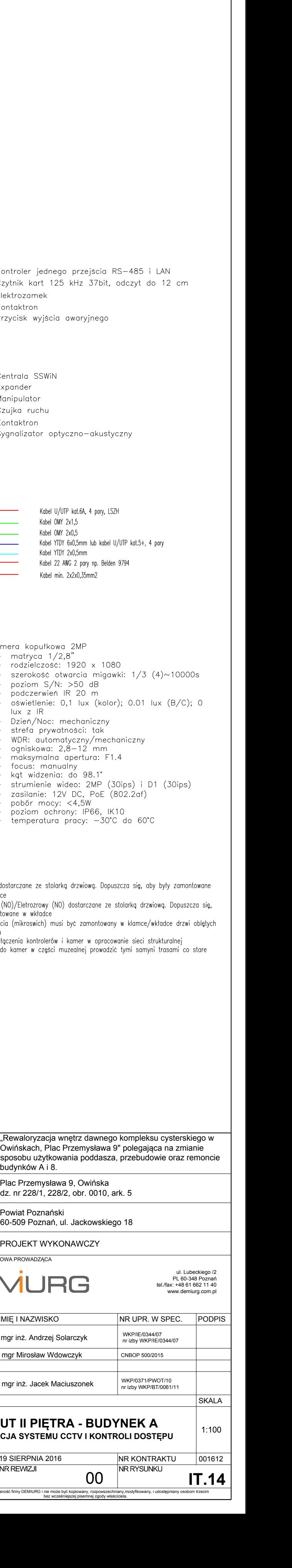

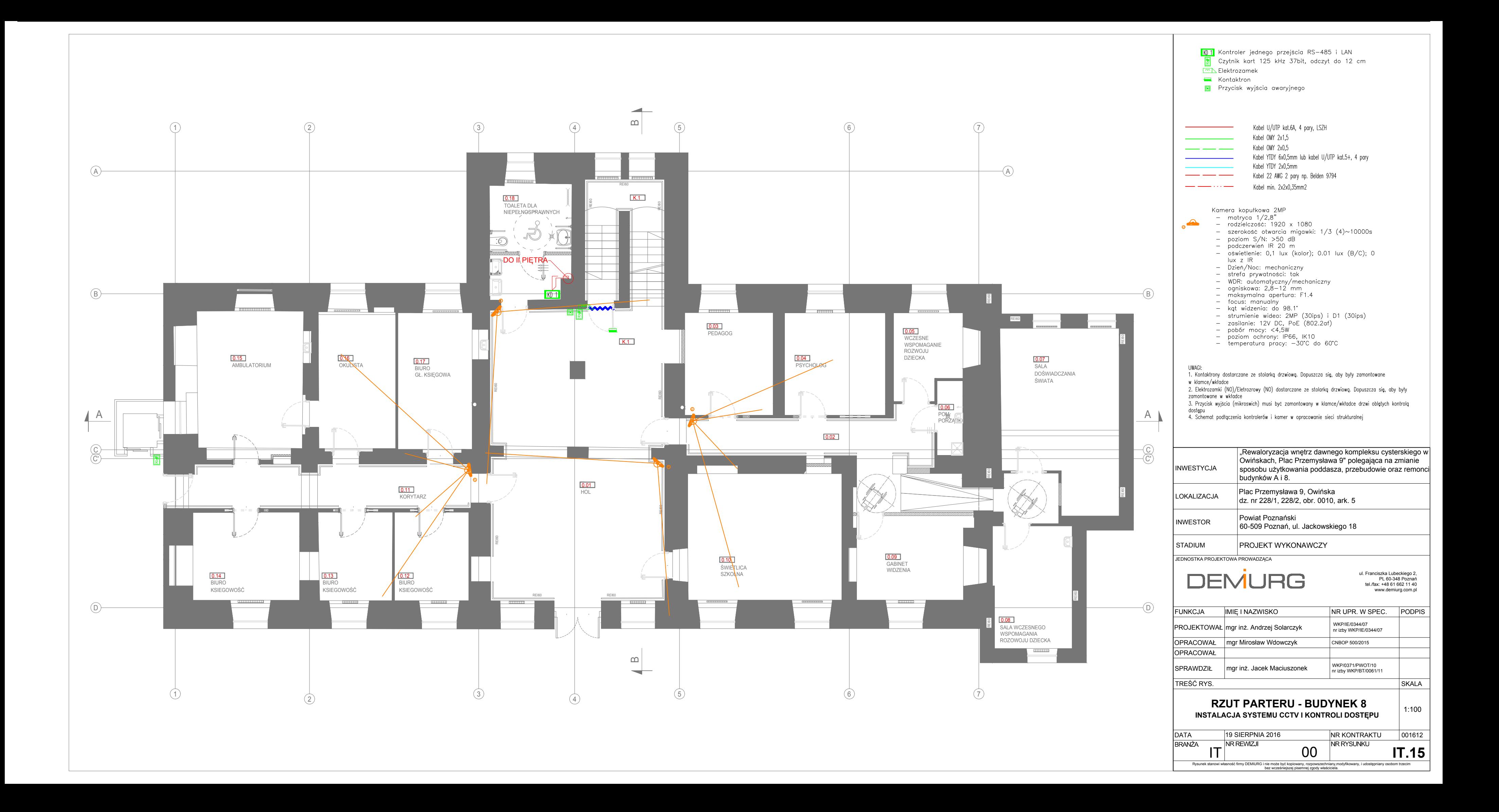

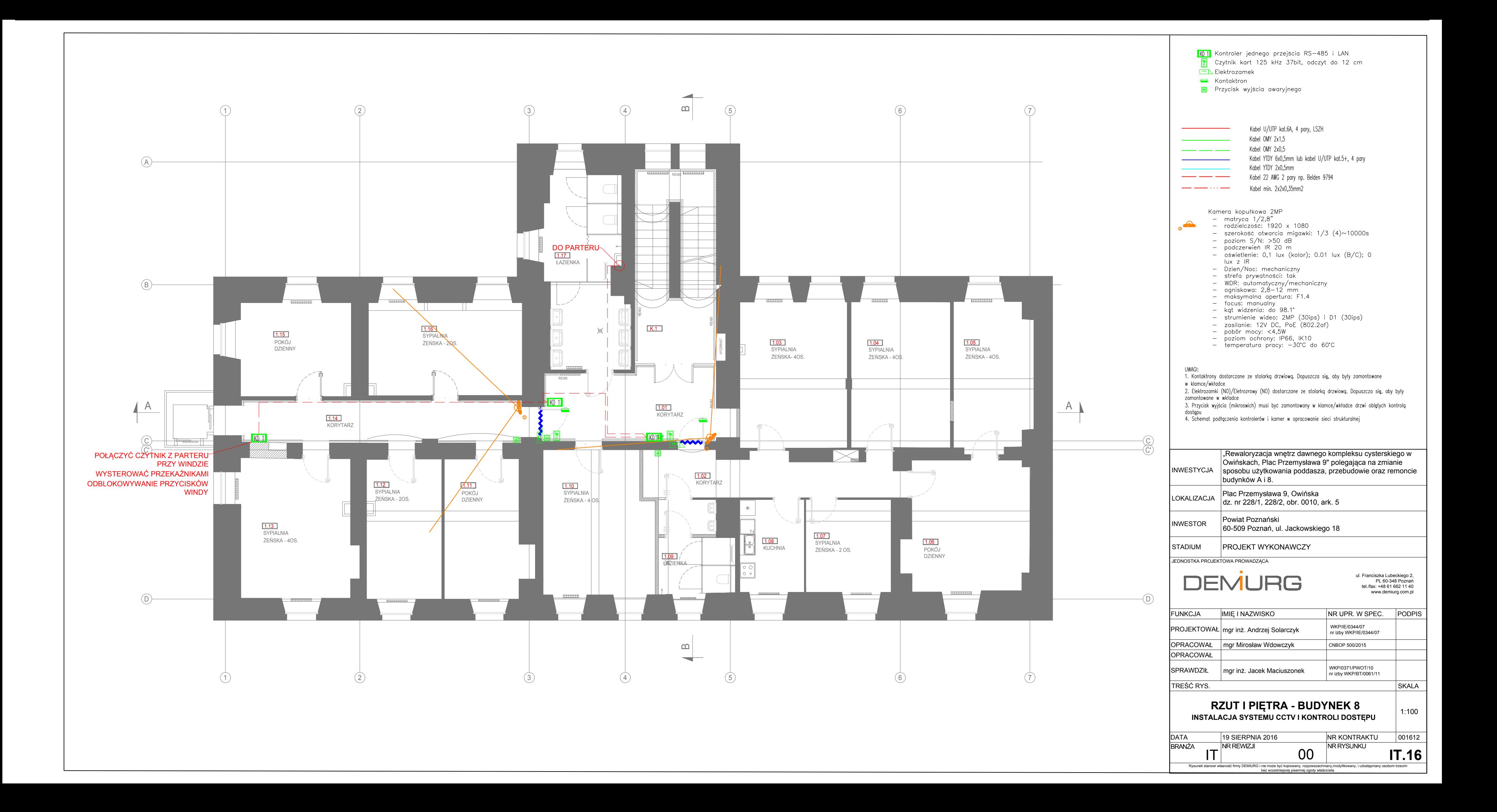

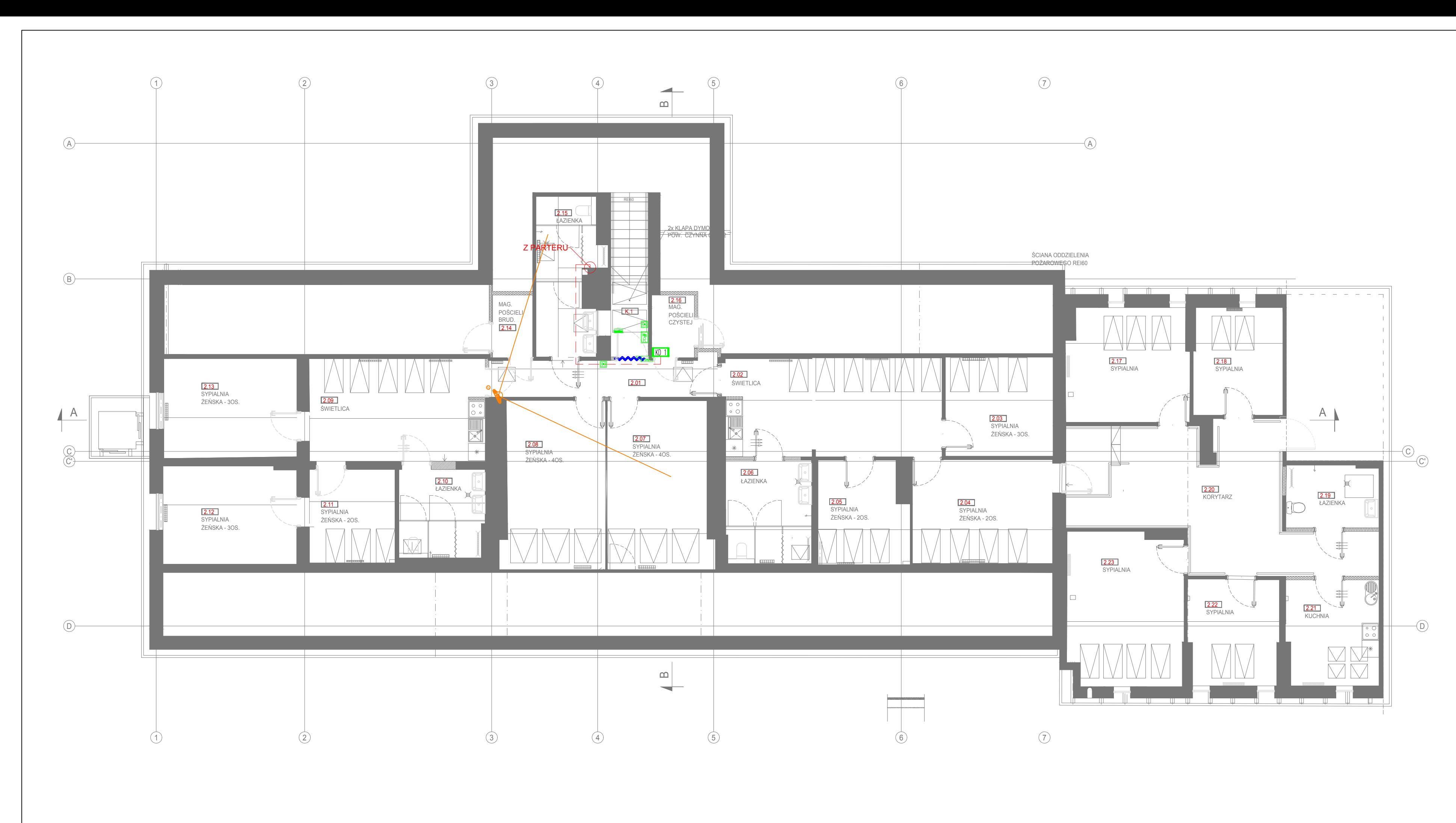

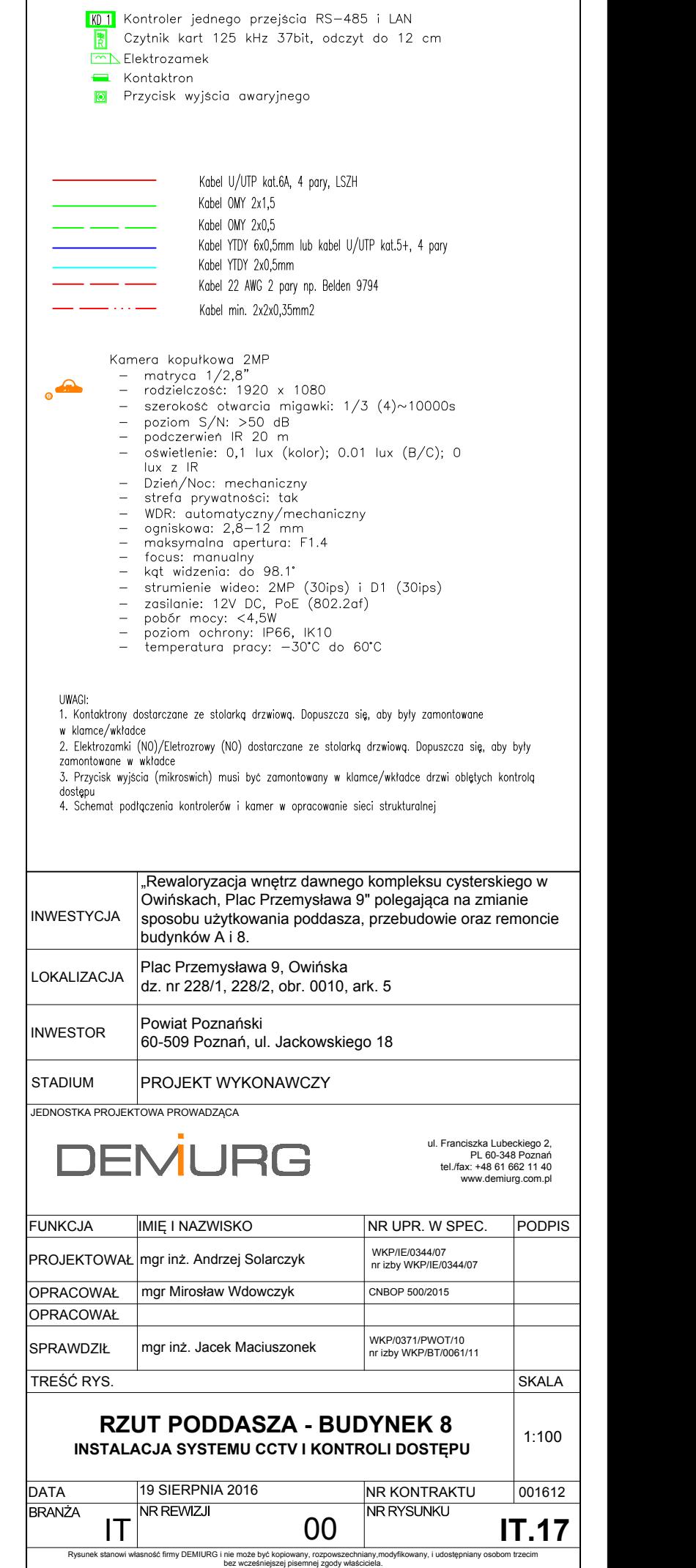

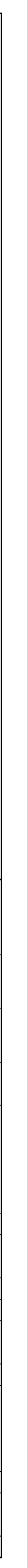

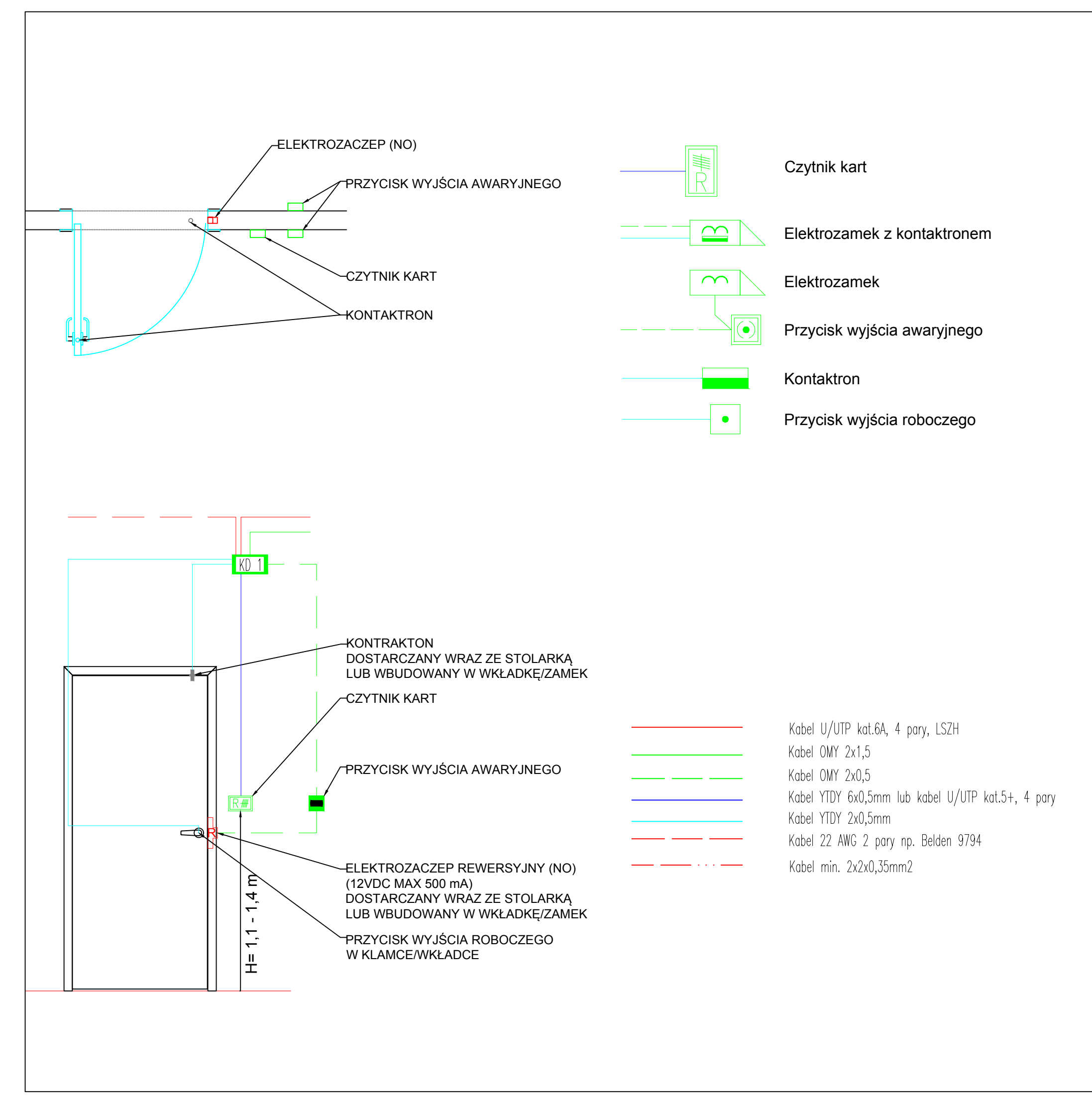

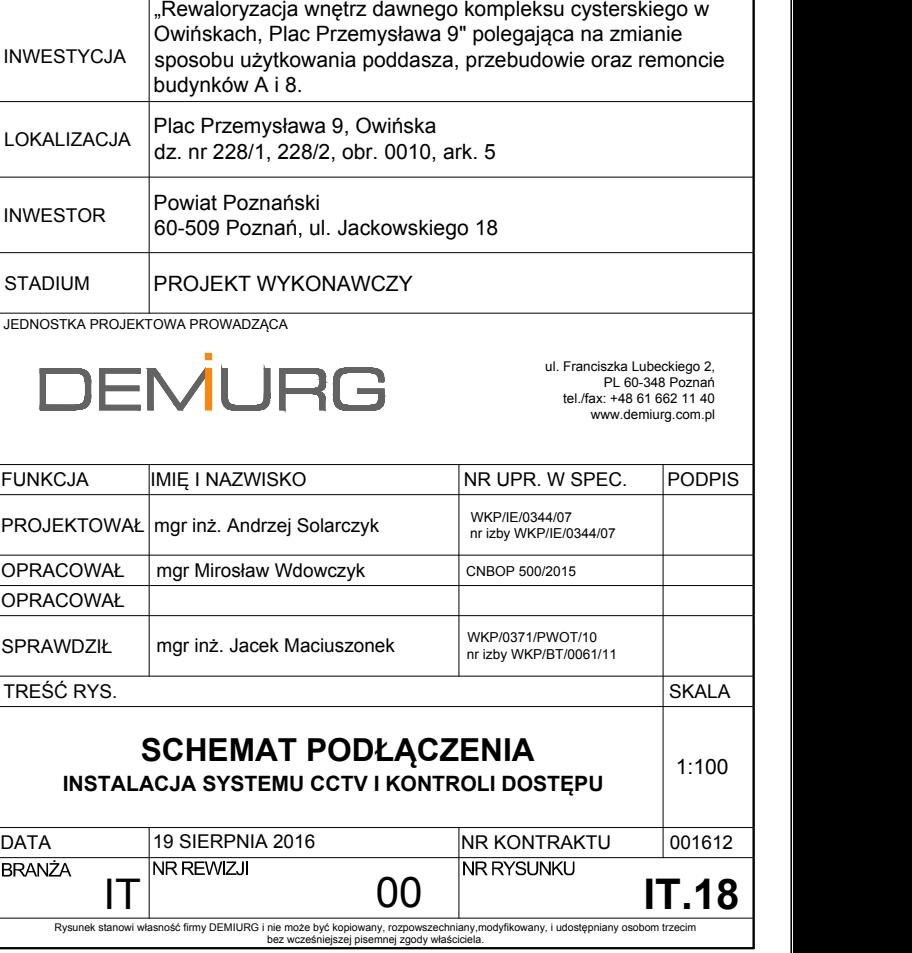

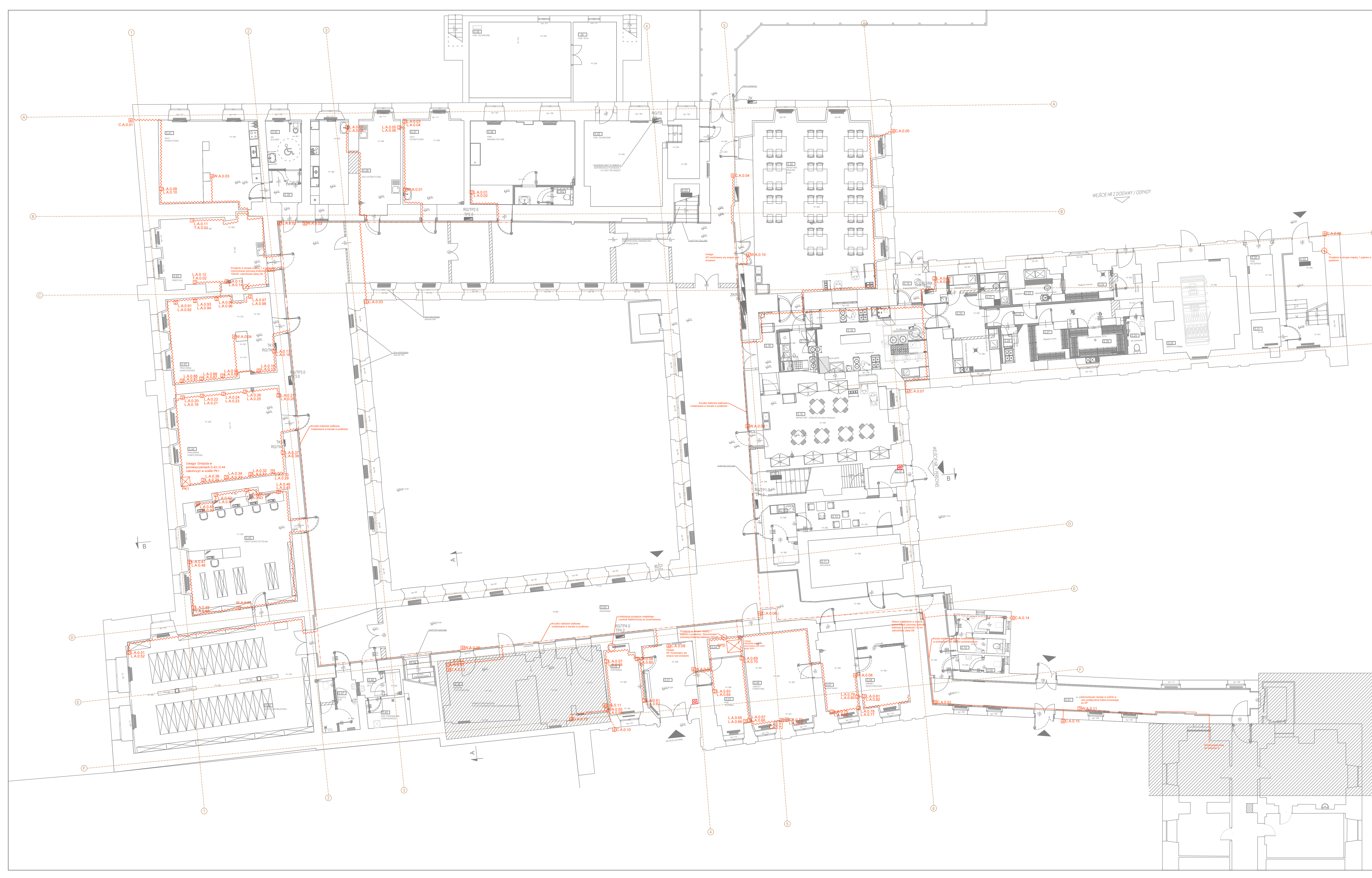

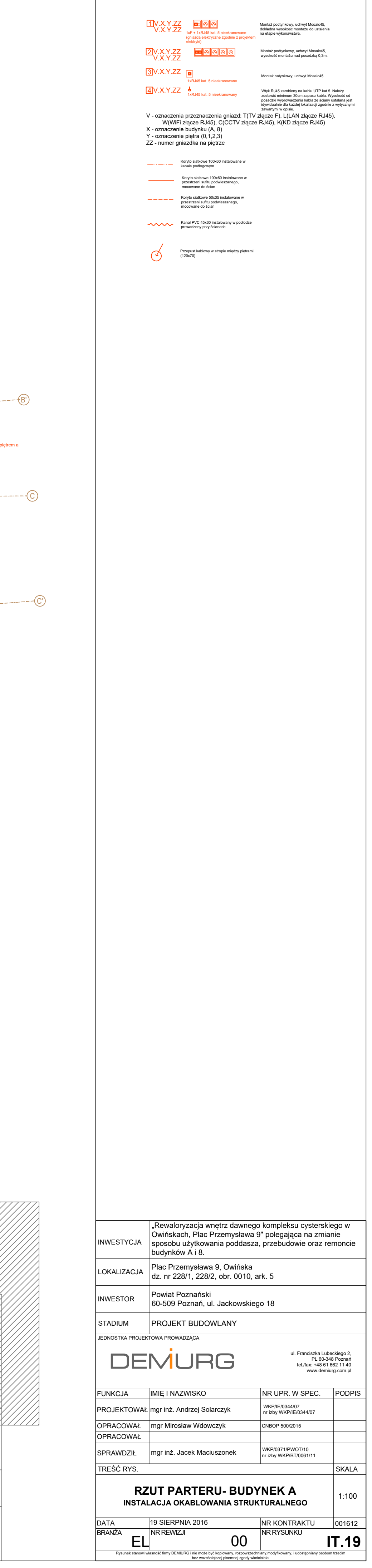

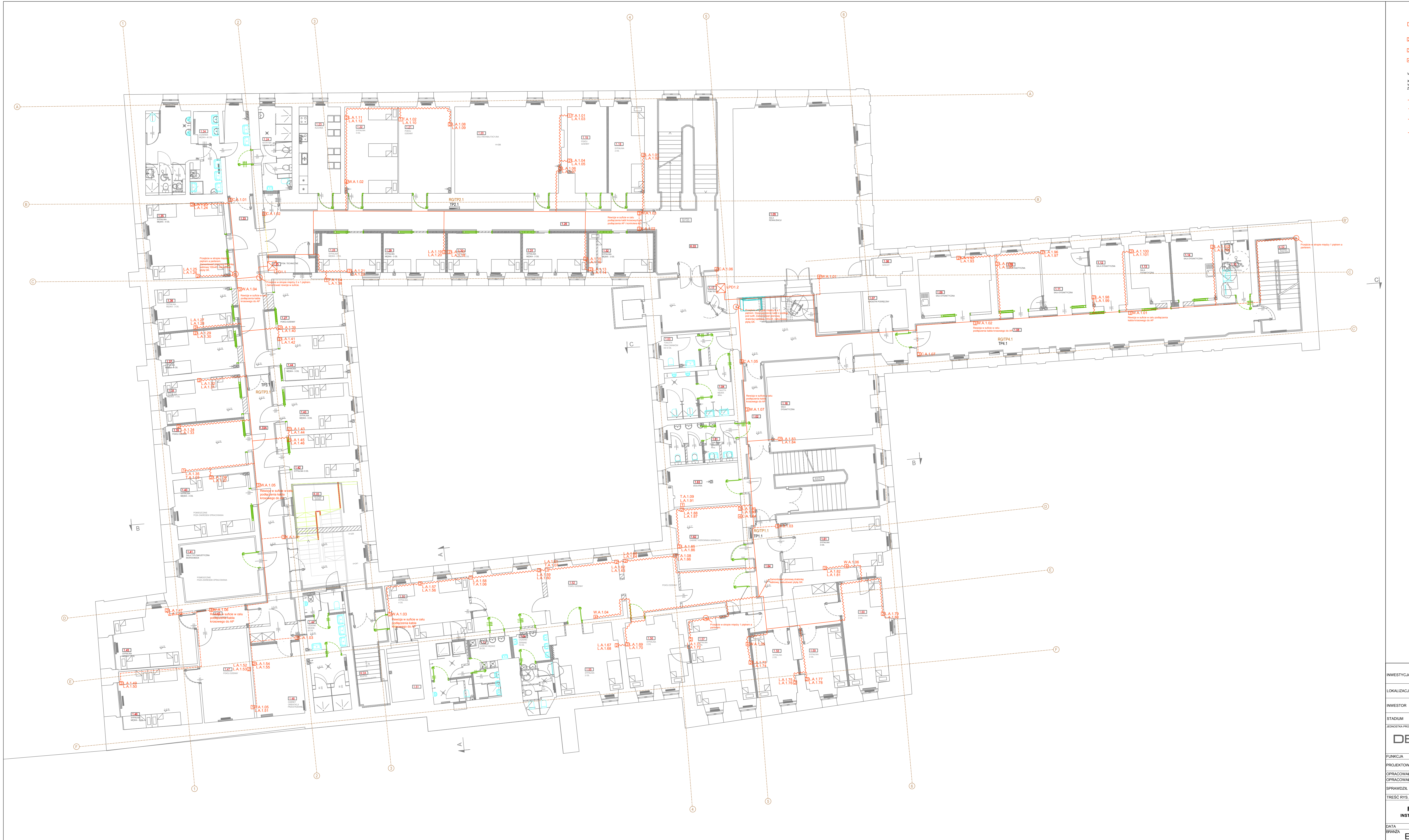

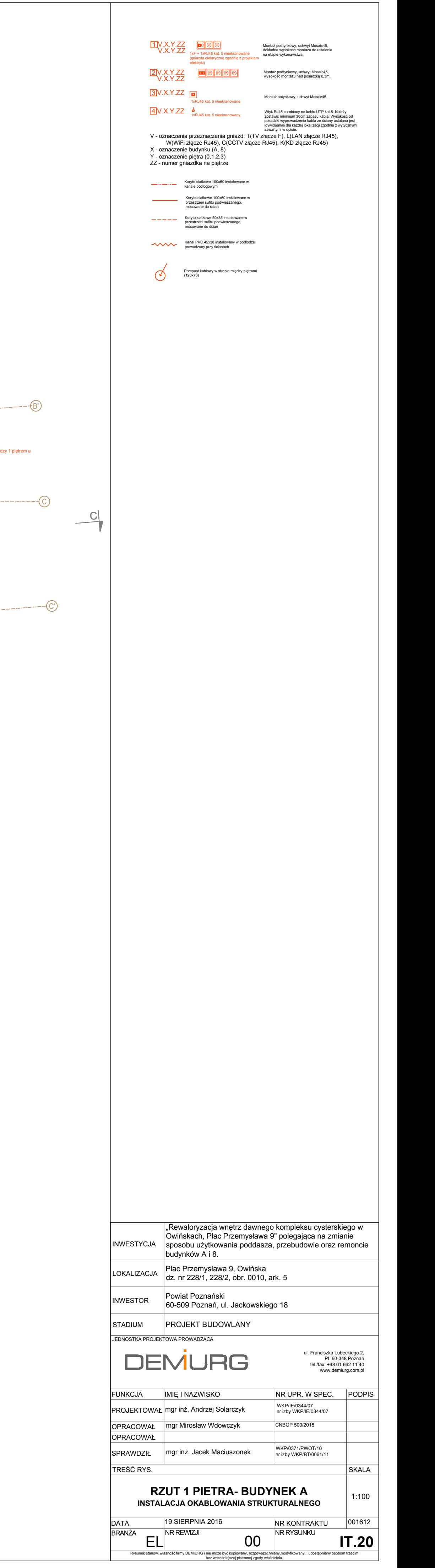

![](_page_81_Figure_0.jpeg)

![](_page_81_Picture_2053.jpeg)

![](_page_82_Figure_0.jpeg)

![](_page_82_Picture_592.jpeg)

![](_page_83_Figure_0.jpeg)

![](_page_84_Figure_0.jpeg)

![](_page_85_Figure_0.jpeg)

![](_page_86_Figure_0.jpeg)

![](_page_86_Picture_99.jpeg)

![](_page_87_Figure_0.jpeg)

![](_page_88_Figure_0.jpeg)

![](_page_88_Figure_1.jpeg)

![](_page_88_Figure_2.jpeg)

![](_page_88_Figure_3.jpeg)

![](_page_88_Figure_4.jpeg)

Wieszak 1U Panel modularny 24 port. kat.6A Panel modularny 24 port./20xRJ45 kat.6A Panel modularny 24 port./ 18 x kat.5e UTP Wieszak 1U Panel modularny 24 port. /2xkat.5e, UTP + 5xF

Półka stała 2U

Wieszak 1U Panel telefoniczny 25 port.

Wieszak 1U

Listwa zasilająca

![](_page_88_Figure_11.jpeg)

Panel LC dplx 24/4 port. Wieszak 1U

## Wieszak 1U

Panel modularny 24 port. kat.6A Panel modularny 24 port, kat.64 Panel modularny 24 port. kat.6<sub>A</sub> Panel modularny 24 port./2xRJ45 kat.6A Panel modularny 24 port./ 21 x kat.5e UTP Wieszak 1U Panel telefoniczny 25 port. Panel modularny 24 port. /2xkat.5e, UTP + 7xF Półka stała 2U

Listwa zasilająca

Szafa LPD1.3

![](_page_88_Picture_249.jpeg)

![](_page_89_Figure_0.jpeg)

![](_page_89_Picture_181.jpeg)

DATA 19 SIERPNIA 2016 NR KONTRAKTU |

Rysunek stanowi własność firmy DEMIURG i nie może być kopiowany, rozpowszechniany,modyfikowany, i udostępniany osobom trzecim bez wcześniejszej pisemnej zgody właściciela.

BRANŻA **IT <sup>NR REWIZJI</sup> OO <sup>NR RYSUNKU</sup> <b>IT.29**